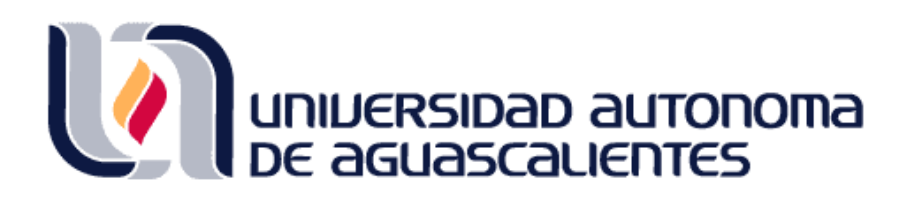

#### **CENTRO DE CIENCIAS DEL DISEÑO Y DE LA CONSTRUCCIÓN**

**DEPARTAMENTO DE CONSTRUCCIÓN Y ESTRUCTURAS**

**TESIS**

**CONSIDERACIONES DEL MÉTODO DE DISEÑO SÍSMICO POR DESPLAZAMIENTO PARA SU APLICACIÓN EN ESTRUCTURAS DE MAMPOSTERÍA DAÑADAS POR SUBSIDENCIA**

**PRESENTA**

Ing. José Luis Macías Fernández

**PARA OBTENER GRADO DE MAESTRO EN INGENIERIA CIVIL CON ESPECIALIDAD EN ESTRUCTURAS**

**Tutores**

Dr. Mario Eduardo Zermeño de León

Dr. José Ángel Ortiz Lozano

**Comité Tutoral**

Dr. Luis Alfredo Hernández Castillo

Aguascalientes, Ags. Diciembre de 2023

SIS TRSIS TESIS TESIS TR

#### MTRA. EN ING. AMB. MA. GUADALUPE LIRA PERALTA DECANA DEL CENTRO DE CIENCIAS DEL DISEÑO Y DE LA CONSTRUCCIÓN PRESENTE

Por medio del presente como Miembros del Comité Tutoral designado del estudiante JOSÉ LUIS MACÍAS FERNÁNDEZ con ID 168528 quien realizó la tesis titulada: CONSIDERACIONES DEL MÉTODO DE DISEÑO SÍSMICO POR DESPLAZAMIENTO PARA SU APLICACIÓN EN ESTRUCTURAS DE MAMPOSTERÍA DAÑADAS POR SUBSIDENCIA, un trabajo propio, innovador, relevante e inédito y con fundamento en el Artículo 175, Apartado II del Reglamento General de Docencia damos nuestro consentimiento de que la versión final del documento ha sido revisada y las correcciones se han incorporado apropiadamente, por lo que nos permitimos emitir el VOTO APROBATORIO, para que él pueda proceder a imprimirla así como continuar con el procedimiento administrativo para la obtención del grado.

TESIS TESIS TESIS TESIS TES

Ponemos lo anterior a su digna consideración y sín otro particular por el momento, le enviamos un cordial saludo.

> **ATENTAMENTE** "Se Lumen Proferre" Aguascalientes, Ags., a 27 de noviembre de 2023.

Dr. Mario Eduardo Zermeño de León Tutor de tesis

Dr. José Ángel Ortiz Lozano

Co-Tutor de tesis

Dr. Luis Alfredo Hernandez Castillo Aseser de tesis

ESIS TESIS TESIS TESIS TES

c.c.p.- Interesado c.c.p.- Secretaría Técnica del Programa de Posgrado

Elaborado por: Depto, Apoyo al Posgrado. Revisado por: Depto. Control Escolar/Depto. Gestión de Calidad. Aprobado por: Depto. Control Escolar/ Depto. Apovo al Poserado.

Código: DO-SEE-FO-16 Actualización: 00

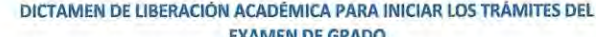

rio financo Fecha de dictaminación dd/mm/aaaa: 21/11/2023 **NOMBRE:** JOSÉ LUIS MACÍAS FERNÁNDEZ ID 168528 LGAC (del PROGRAMA: MAESTRÍA EN INGENIERÍA CIVIL **ESTRUCTURAS** posgrado): ) Tesis ) Trabajo Práctico **TIPO DE TRABAJO:**  $\mathbf{x}$ CONSIDERACIONES DEL MÉTODO DE DISEÑO SÍSMICO POR DESPLAZAMIENTO PARA SU APLICACIÓN EN ESTRUCTURAS DE MAMPOSTERÍA TITULO: **DAÑADAS POR SUBSIDENCIA** Se propone una metodología para determinar el estado actual de estructuras dañadas por subsidencia, para de esta forma, saber si ya es necesario reparaciones en caso de buscar mantener la **IMPACTO SOCIAL (señalar el impacto logrado):** estructura y/o determinar si es seguro o no seguir utlizando la estructura. (NO APLICA) SEGÚN CORRESPONDA: **INDICAR** SI **NO** N.A. Elementos para la revisión académica del trabajo de tesis o trabajo práctico:  $\overline{SI}$ El trabajo es congruente con las LGAC del programa de posgrado  $SI$ La problemática fue abordada desde un enfoque multidisciplinario  $SI$ Existe coherencia, continuidad y orden lógico del tema central con cada apartado SI Los resultados del trabajo dan respuesta a las preguntas de investigación o a la problemática que aborda Los resultados presentados en el trabajo son de gran relevancia científica, tecnologica o profesional según el área<br>El trabajo demuestra más de una aportación original al conocimiento de su área  $\overline{SI}$ 

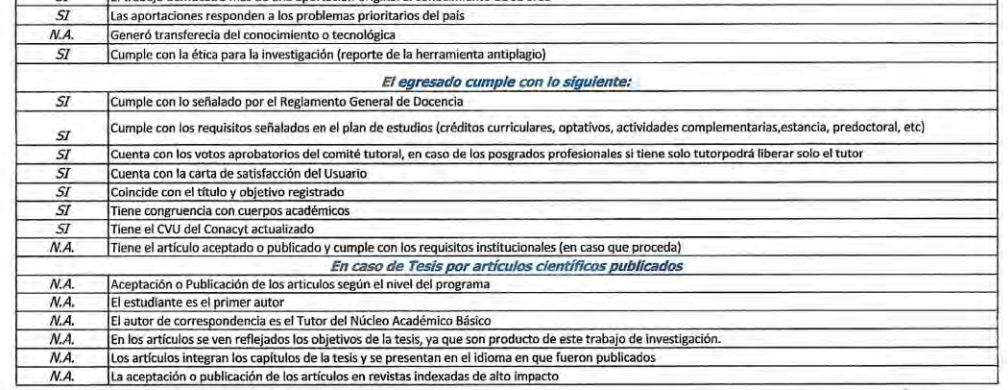

Sí  $\mathbf x$ Con base a estos criterios, se autoriza se continúen con los trámites de titulación y programación del examen de grado FIRMAS

#### Elaboró:

 $\overline{a}$ 

\* NOMBRE Y FIRMA DEL CONSEJERO SEGÚN LA LGAC DE ADSCRIPCION

NOMBRE Y FIRMA DEL SECRETARIO TÉCNICO

\* En caso de conflicto de intereses, firmará un rev

#### Revisó:

NOMBRE Y FIRMA DEL SECRETARIO DE INVESTIGACIÓN Y POSGRADO:

Autorizó:

ESIS

NOMBRE Y FIRMA DEL DECANO:

cio Ervesto or. en Amb. Ant de Leór Mtra. en Ing. Amb. Ma. Guadoly pe Lira Peralta

TESIS TESIS TESIS TES

Dr. Mart

ño De  $n$ ces

 $\overline{AB}$ 

#### Nota: procede el trámite para el Depto. de Apoyo al Posgrado

En cumplimiento con el Art, 10SC del Reglamento General de Docencia que a la letra señala entre las funciones del Consejo Académico: .... Cuidar la eficiencia terminal del programa de posgrado y el Art, 10SF las funciones<br>

Elaborado por: D. Apoyo al Posg.<br>Revisado por: D. Control Escolar/D. Gestión de Calidad.<br>Aprobado por: D. Control Escolar/ D. Apoyo al Posg.

Código: DO-SEE-FO-15<br>Actualización: 01<br>Emisión: 28/04/20

#### **AGRADECIMIENTOS**

Quiero agradecer primeramente a Dios por todo, a mi novia, prometida y esposa, Bertha Alicia Villalobos González, que pasó por estos 3 títulos durante mi proceso de tesis y fue mi apoyo emocional y soporte para no dejar de lado este trabajo.

A mis padres, José Luis Macías Barrios y Elizabeth del Carmen Fernández López; a mi hermano, Luis David Macías Fernández, por su apoyo durante mi estrés por la tesis y la boda.

Quiero agradecer a mi tutor, el Dr. Mario Eduardo Zermeño de León por todo el apoyo recibido durante la maestría, así como de igual forma a mis cotutores, el Dr. José Ángel Ortíz Lozano, y el Dr. Jesús Pacheco Martínez por su tiempo y apoyo.

A mis amigos de la maestría, Gerardo, Daniel y Chuy, compañeros de vida, por su apoyo, ayuda, y buenos consejos.

A los propietarios de la casa, a la señora Lucina y su familia.

Al Consejo Nacional de Humanidades, Ciencias y Tecnologías (CONAHCyT), por el apoyo económico brindado para poder concluir esta tesis de maestría.

Al igual que mi alma mater, la Benemérita Universidad Autónoma de Aguascalientes.

#### **DEDICATORIAS**

A mi esposa, mi compañera de vida, mis padres, hermano, amigos, toda mi familia que siempre me estuvo apoyando y nunca dejaron de creer en mí.

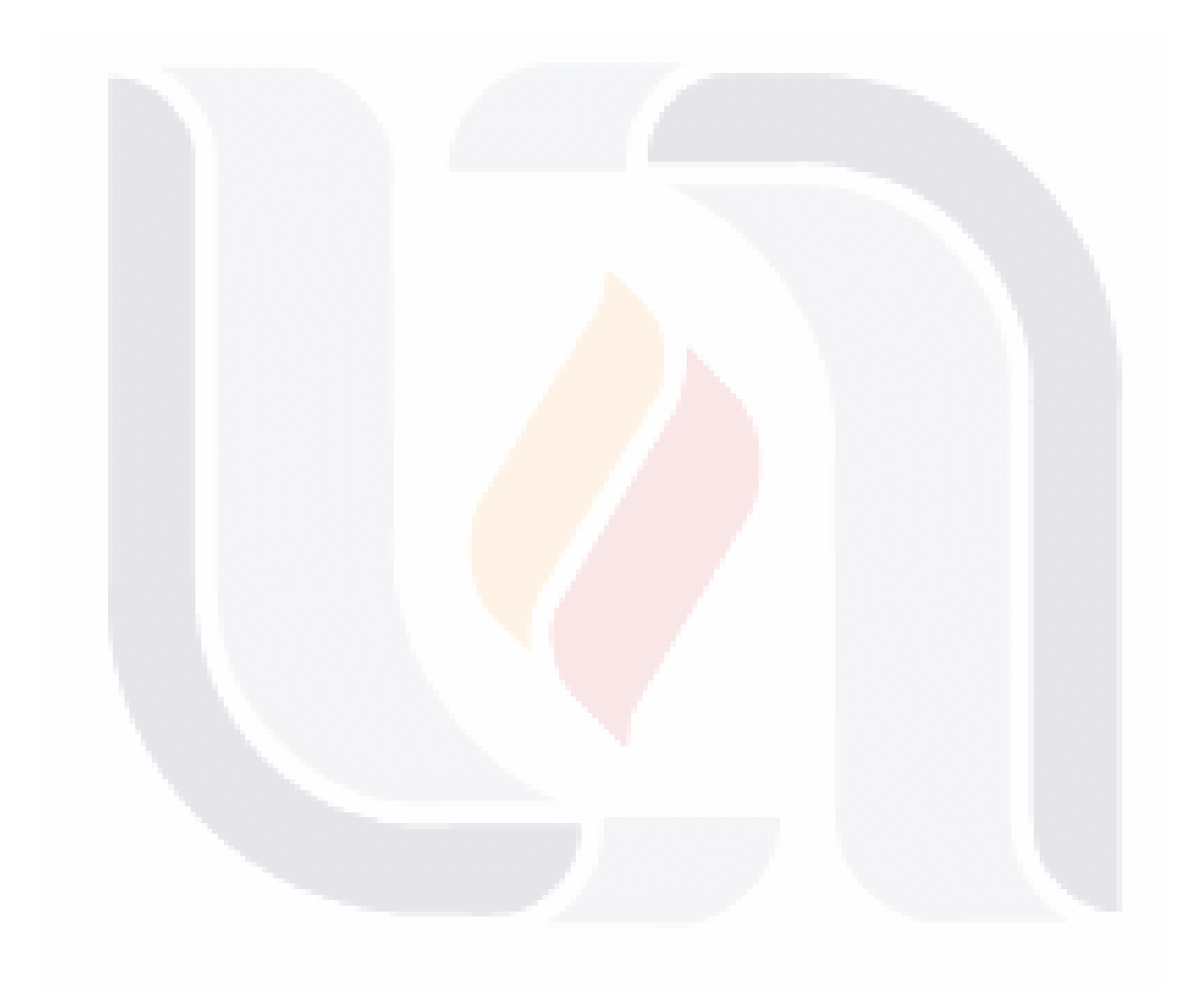

#### ÍNDICE

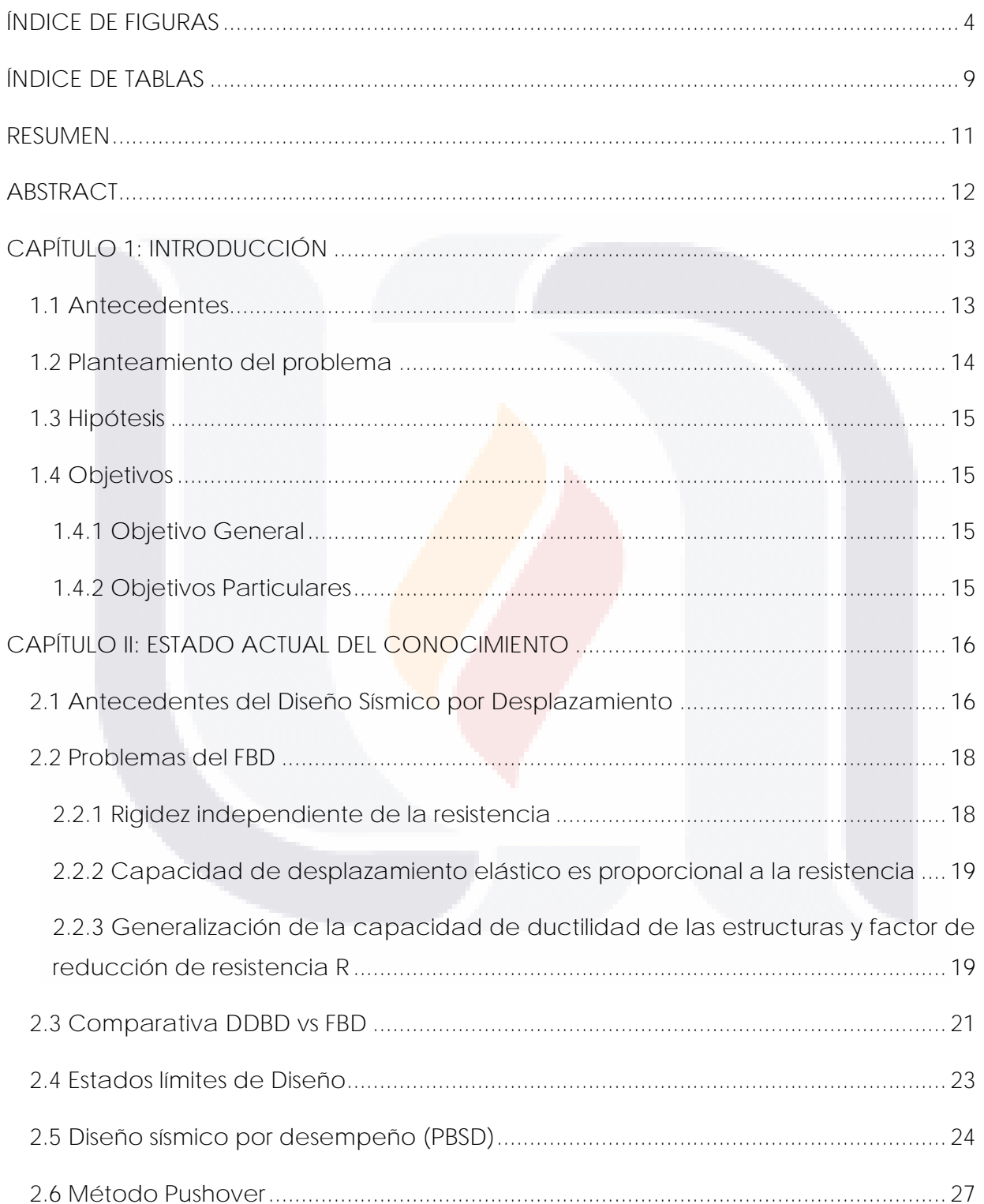

TESIS TESIS TESIS TESIS TESIS

 $\overline{1}$ 

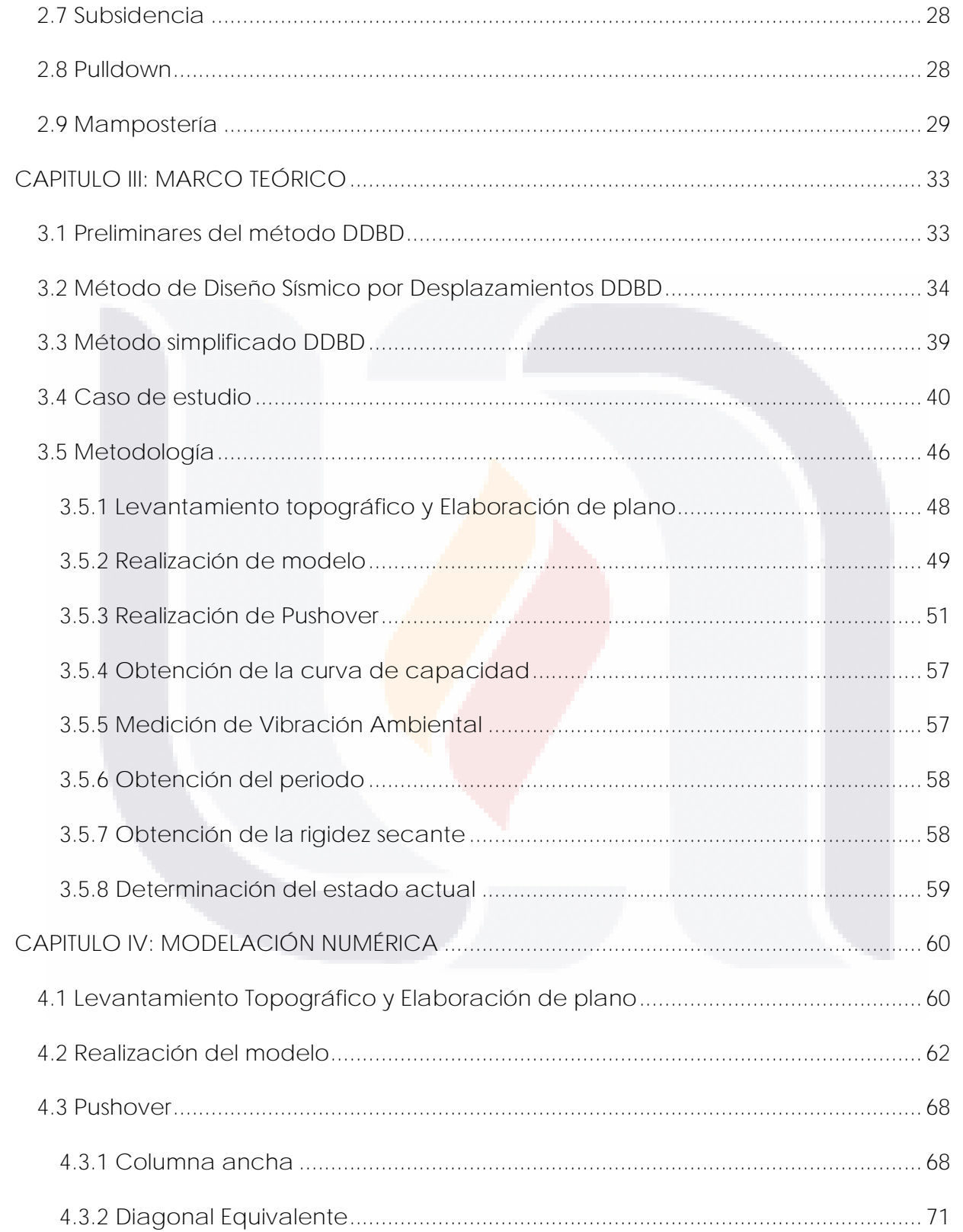

TESIS TESIS TESIS TESIS TESIS

 $\overline{2}$ 

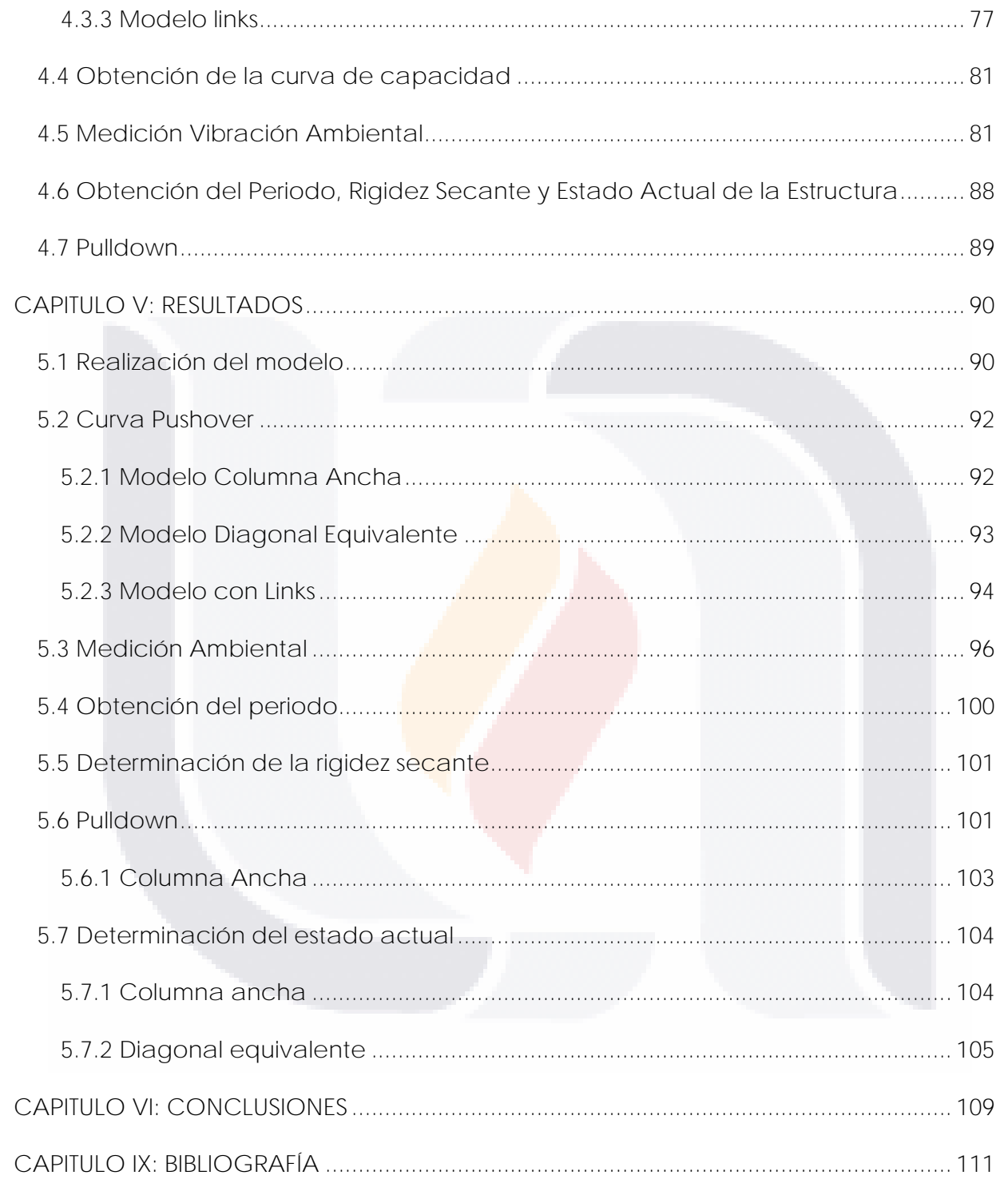

<span id="page-7-0"></span>TESIS TESIS TESIS TESIS TESIS

 $\mathfrak{Z}$ 

#### **ÍNDICE DE FIGURAS**

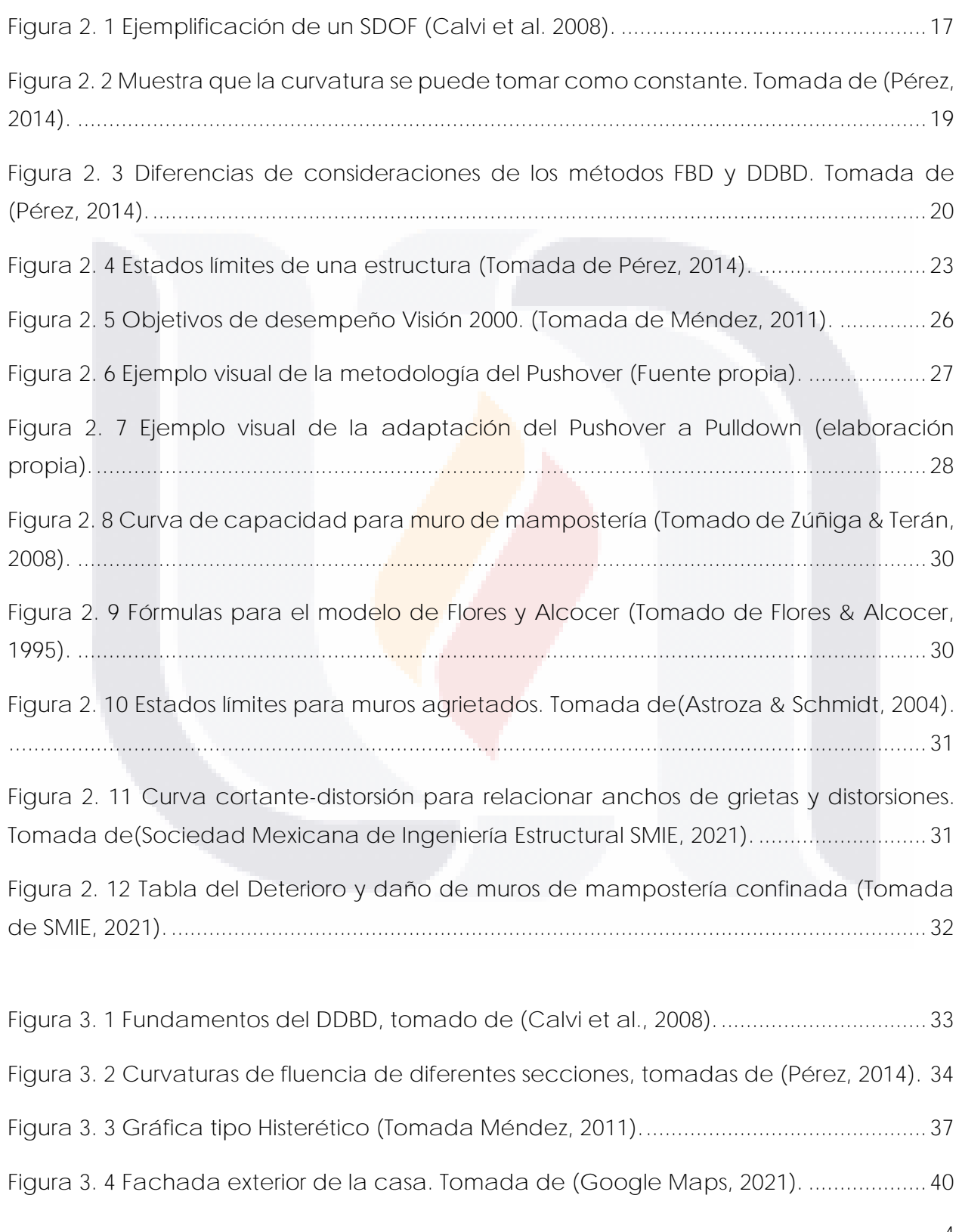

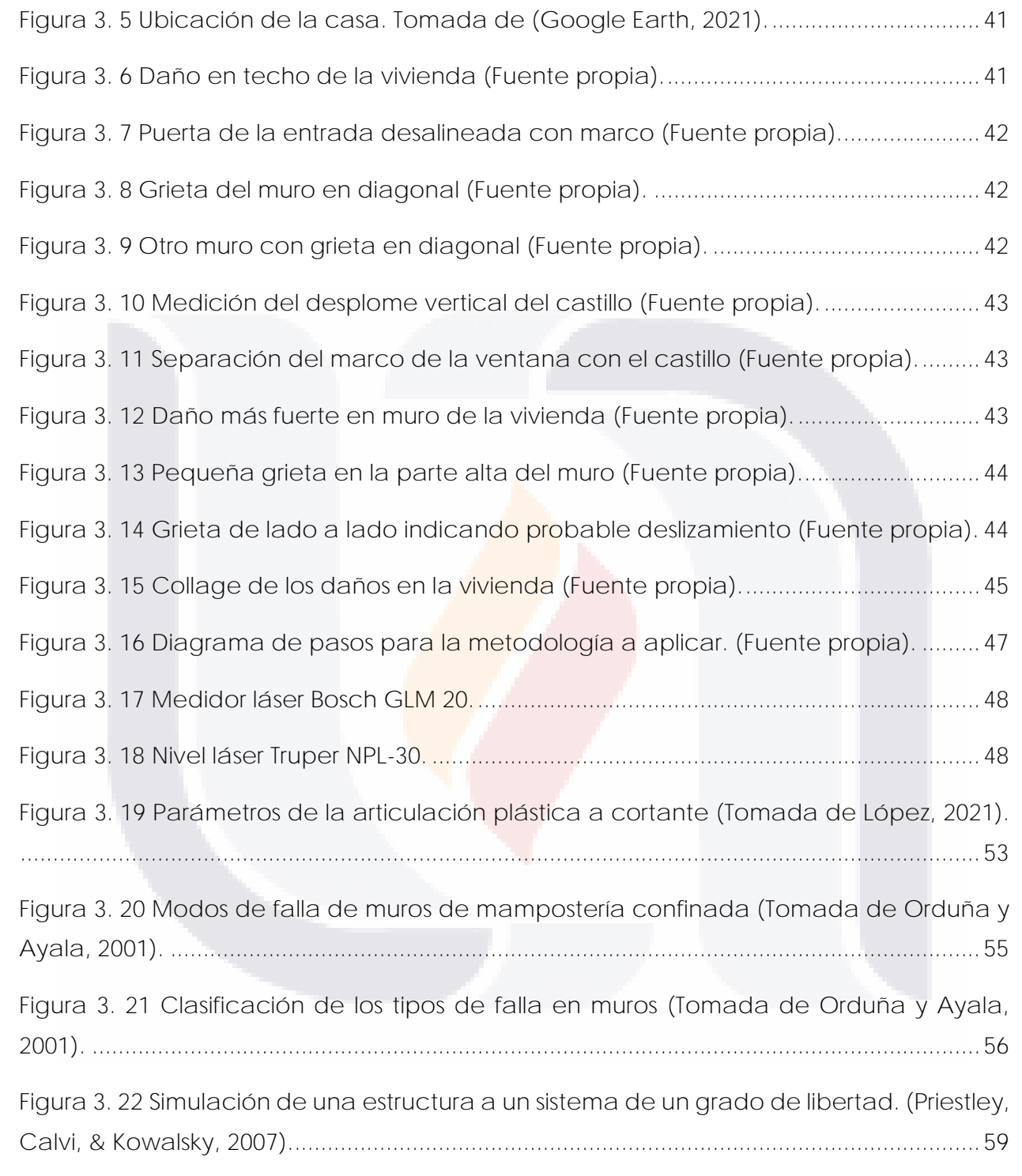

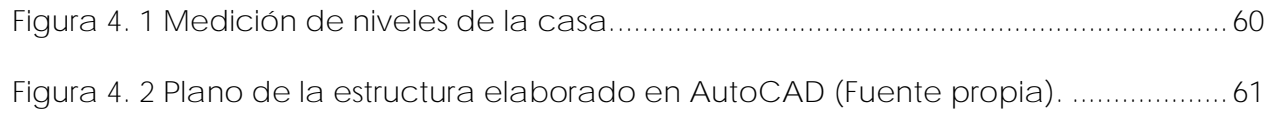

TESIS TESIS TESIS TESIS TESIS

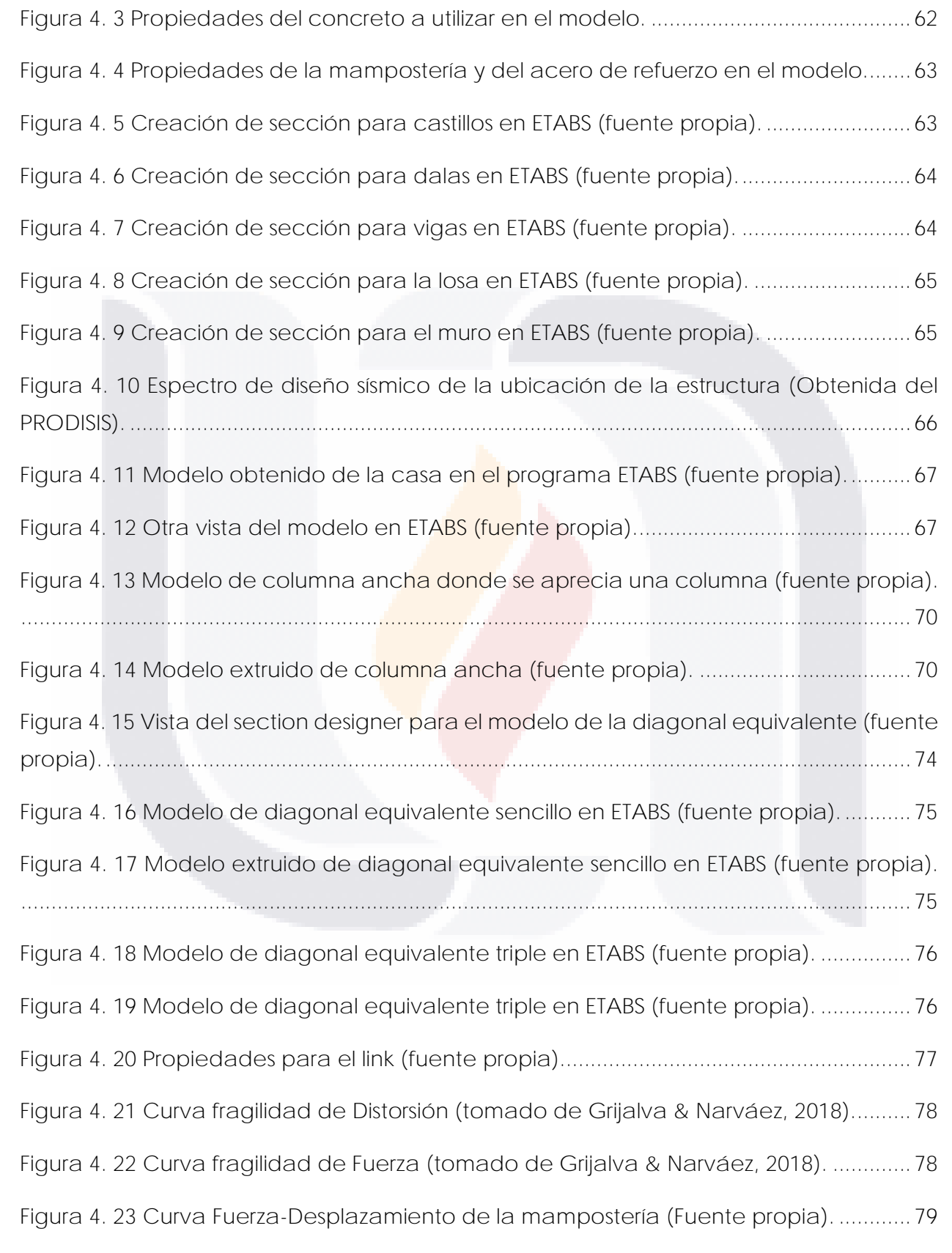

TESIS TESIS TESIS TESIS TESIS

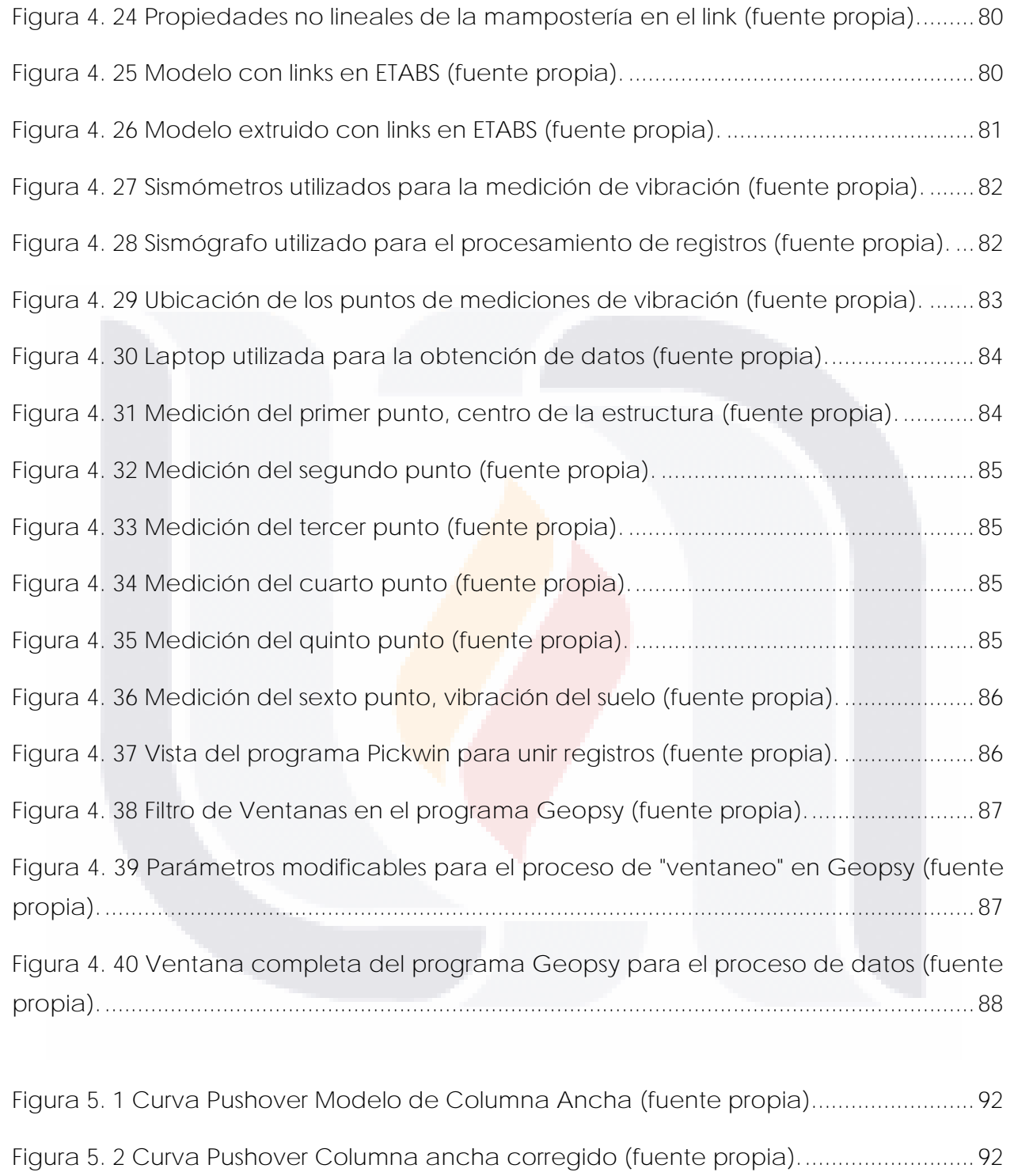

[Figura 5. 3 Curva de capacidad para el modelo de la diagonal equivalente sencillo](#page-97-1)  (fuente propia). [.......................................................................................................................93](#page-97-1)

TESIS TESIS TESIS

TESIS

#### 7

**TES** 

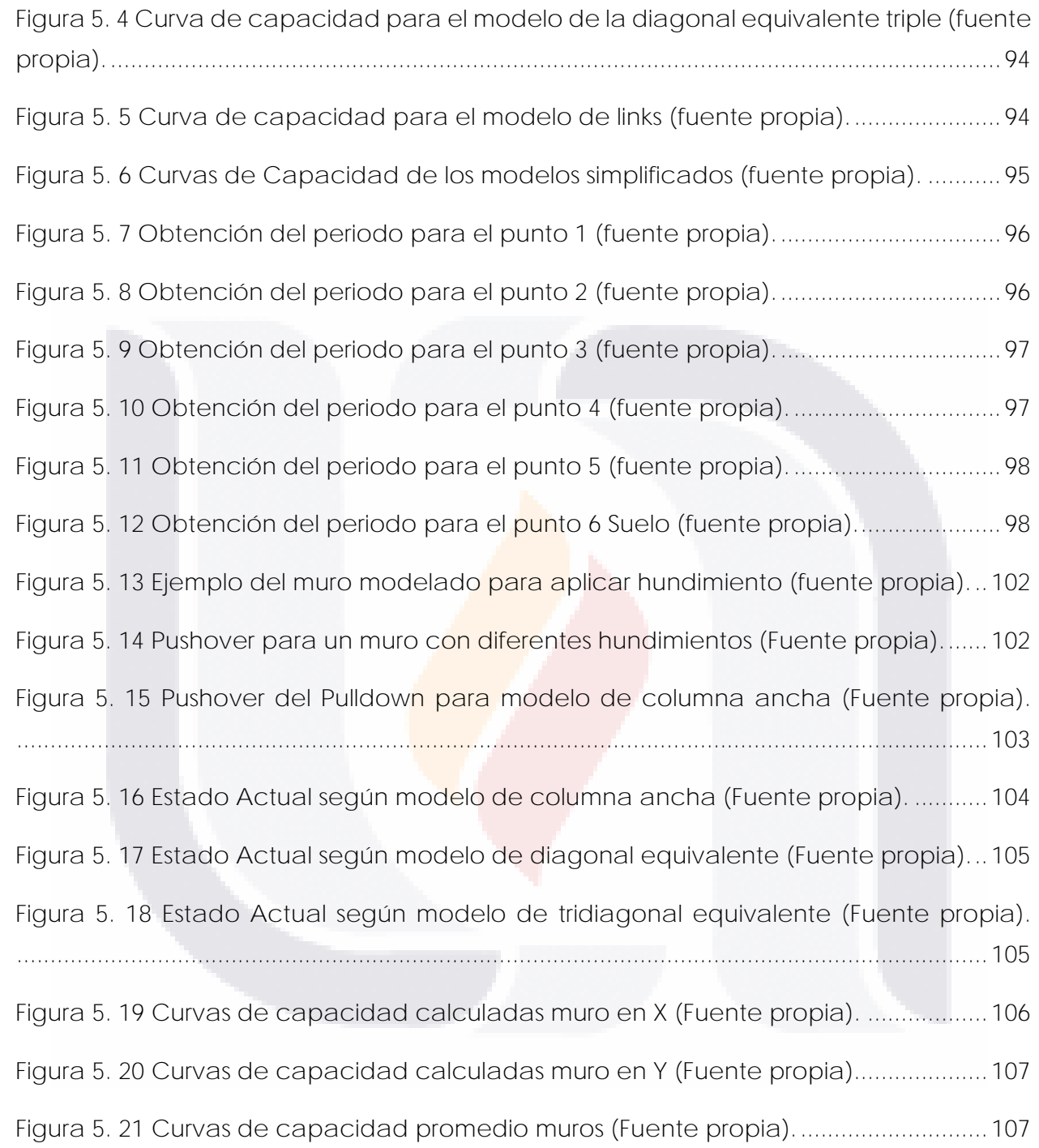

TESIS TESIS TESIS TESIS TESIS

#### <span id="page-13-0"></span>**ÍNDICE DE TABLAS**

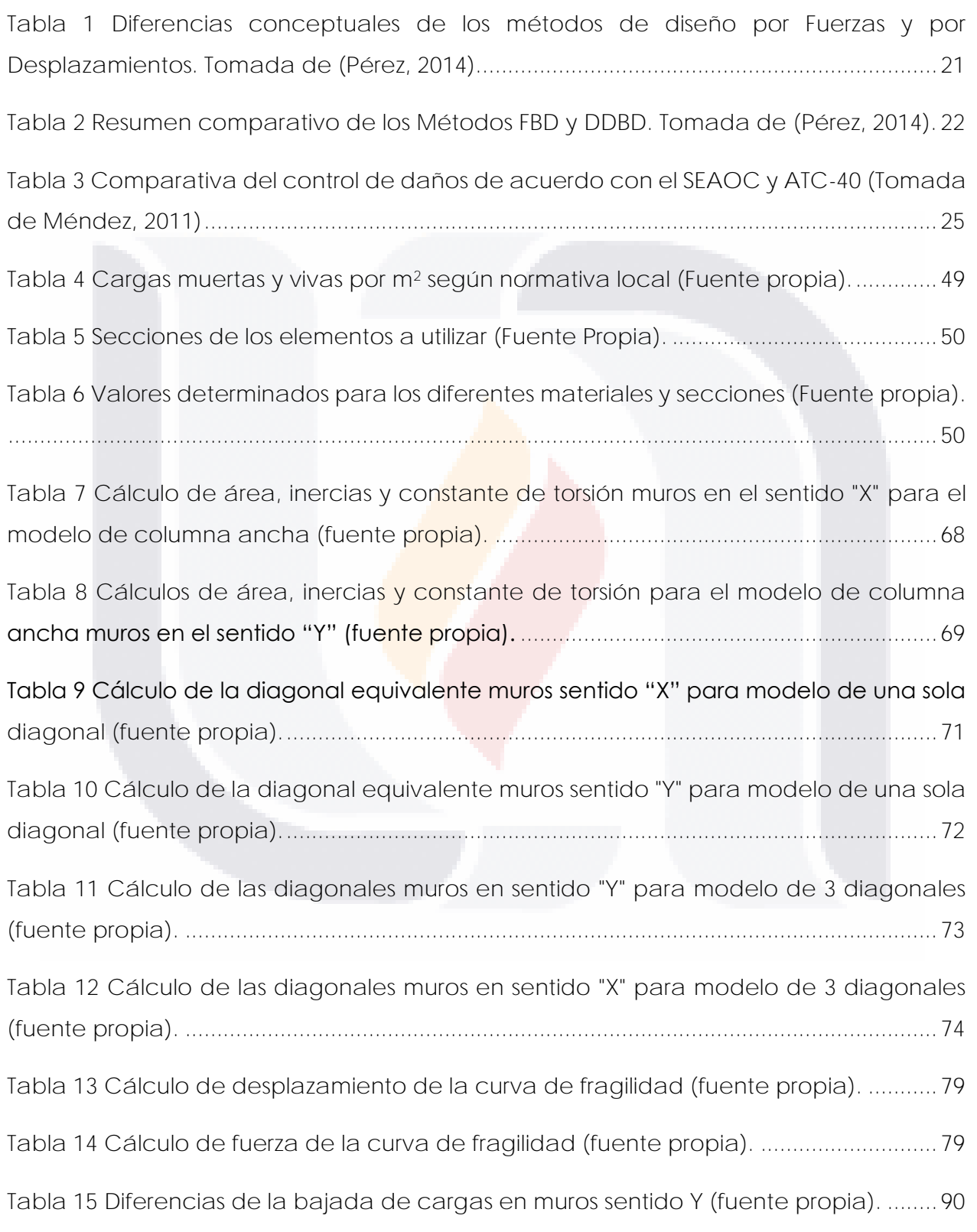

TESIS TESIS TESIS TESIS TESIS

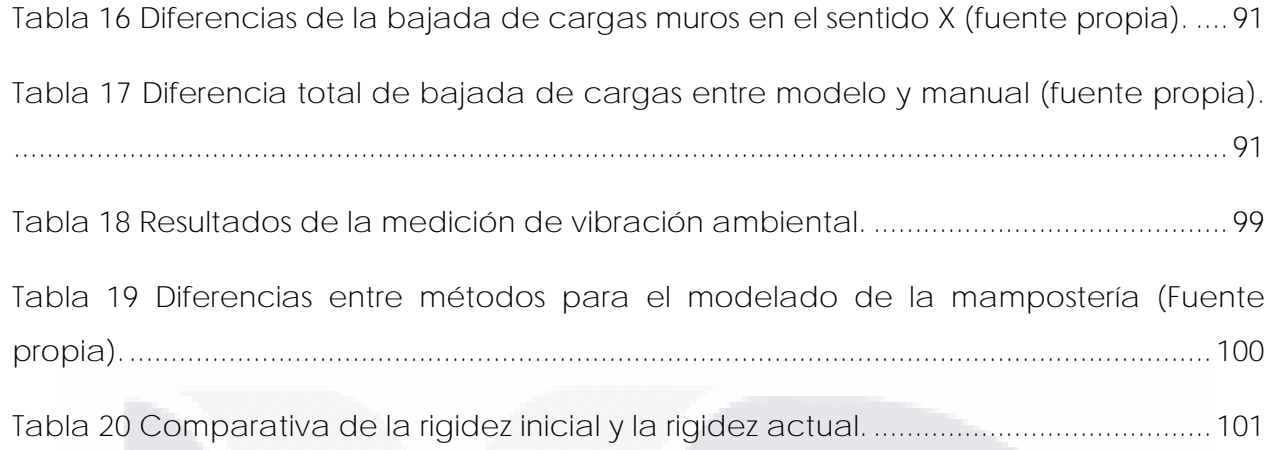

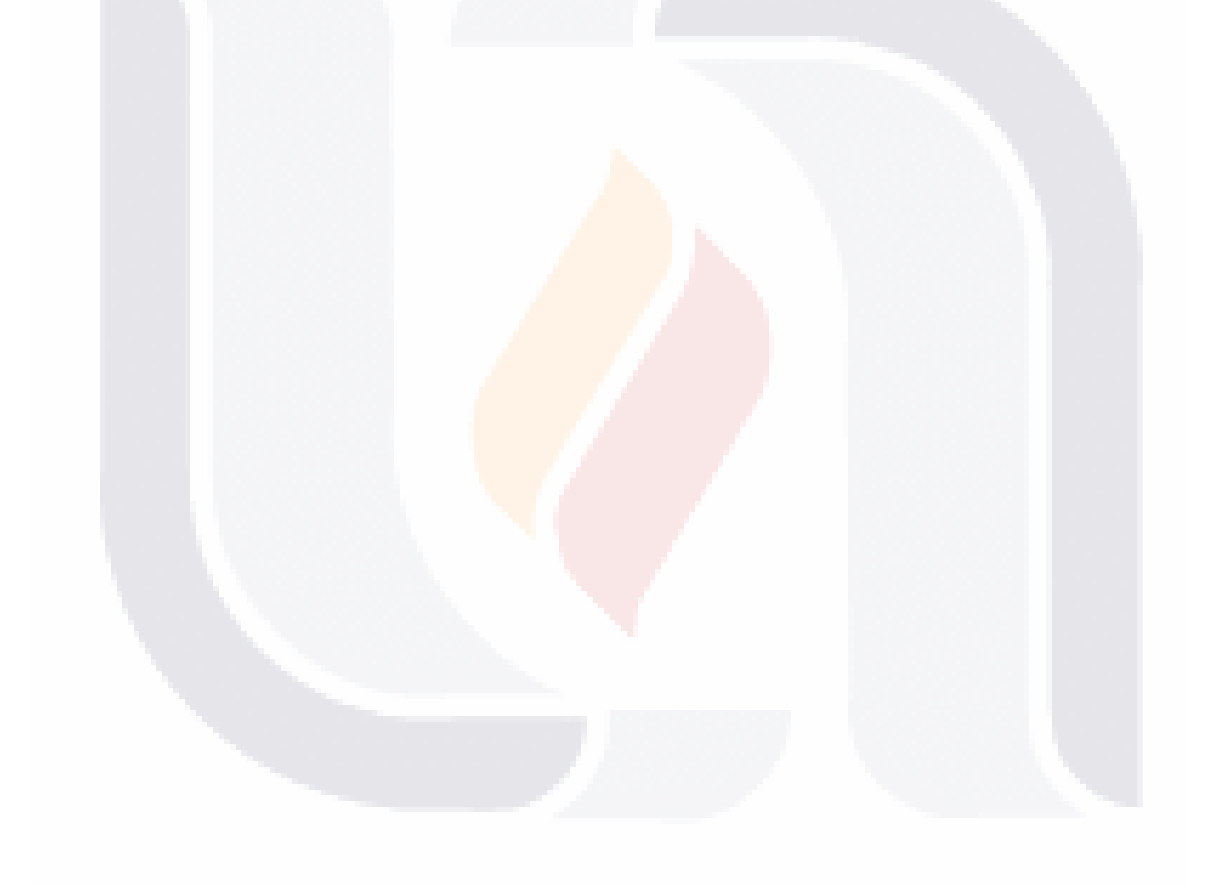

#### <span id="page-15-0"></span>**RESUMEN**

La subsidencia es un problema que afecta a más de 2,000 edificaciones en Aguascalientes, el riesgo de habitar y utilizar estas estructuras puede poner en peligro la vida de las personas dentro del inmueble. Cada estructura tiene cierta cantidad de daños que visiblemente se pueden prever el estado de la estructura, pero no es del todo certero. Para eso, con la finalidad de presentar una alternativa en la determinación de estas estructuras, se establece una metodología que permite obtener el estado actual que tiene una estructura con un método sencillo y fácil de interpretar. La metodología propuesta consiste, en hacer un levantamiento topográfico de la estructura, realizar un modelo estructural en algún programa de análisis y diseño no lineal, con el modelo calibrado, se obtiene la rigidez inicial de la estructura, y se obtiene la curva cargacapacidad por medio del método Pushover; la calibración se realiza mediante medición de vibración ambiental de la estructura para determinar la rigidez actual de esta y, con el modelo, obtener el estado actual de la estructura según los estados límites de diseño. Para comprobar esta metodología, se estudió una casa dañada por subsidencia como caso real, con lo que, como resultado de esta investigación, se determinó un periodo inicial de 12.09 Hz, un periodo actual de 6.23 Hz, con una pérdida de rigidez del 73.44%, concluyendo que la estructura se encuentra entre el estado límite de uso, y el estado máximo de daños, aplicando la metodología y confirmando con la perdida de rigidez y visualmente los daños, las estructuras afectadas por subsidencia pierden capacidad tanto en las fuerza resistente como su desplazamiento, aumentando su vulnerabilidad durante un sismo. Como continuación en esta línea de investigación, se recomienda verificar la confiabilidad y aplicabilidad de la metodología a más estructuras que sufren problemas a causa de la subsidencia.

#### <span id="page-16-0"></span>**ABSTRACT**

Land subsidence is a problem that affects more than 2,000 buildings in Aguascalientes, the risk of inhabiting and using these structures can endanger the lives of people inside the building. Each structure has a certain amount of damage which visibly can determine the state of the structure, but it is not entirely safety. For this reason, with the purpose of presenting an alternative in the determination of these structures, a methodology is established that allows to obtain the current state of a structure with a simple and easy to interpret method. The proposed methodology consists of making a topographic survey of the structure, making a model in a nonlinear analysis and design program, from the calibrated model, the initial stiffness of the structure is obtained, and the capacity curve is obtained by means of the Pushover method, the environmental vibration of the structure is measured to determine its current stiffness, with the stiffnesses the current state of the structure is obtained according to the design limit states. As a result of this research, an initial period of 12.09 Hz was determined, a current period of 6.23 Hz, with a loss of stiffness of 73.44%, concluding that the structure is in the limit state of damage control and close to collapse, applying the methodology and confirming with the loss of stiffness and visually the damage, the structures affected by subsidence lose capacity both in the resistant strength and its displacement, increasing its vulnerability during an earthquake. As a continuation of this line of research, it is recommended to verify the reliability and applicability to more structures that suffer problems due to subsidence, in addition, for this case, to analyze the vibrations caused by the road of vehicles over the fault, since the period of the soil and the structure is very similar.

#### <span id="page-17-0"></span>**CAPÍTULO 1: INTRODUCCIÓN**

#### <span id="page-17-1"></span>**1.1 Antecedentes**

Han existido considerables mejoras en el diseño estructural, mayor capacidad de construir grandes edificaciones, puentes de claros largos, presas, carreteras de varios niveles y carriles, estaciones hidroeléctricas, diques, aeropuertos, etcétera.

Hoy en día existen diversos métodos para calcular la estructura de un edificio, diseñar su estructura y arquitectura para un mejor comportamiento en caso de sismos, vientos, etcétera; todos estos métodos han surgido en base a las matemáticas, los softwares y claro, la experiencia de los ingenieros.

Existen varios hechos que nos han llevado a los métodos constructivos de hoy en día, desde el primer edificio hecho de concreto reforzado en USA en 1875 por William E. Ward, el palacio William E. Ward (ASCE Metropolitan Section, 2012). El primer edificio hecho de acero estructural, el Home Insurance Building en 1885 por William Le Barnon-Jenney (Hystory, 2010), la torre Latinoamericana, elaborada en 1956 por el ingeniero Leonardo Zeevaert Wiechers, cuyo diseño sísmico fue muy avanzado para su tiempo (Hernández Flores, 2011).

El diseño estructural de estos edificios es muy importante para su construcción, pero el diseño estructural sísmico es el que mayor progreso ha tenido. El diseño sísmico es de lo más importante en las zonas afectadas por sismos, ya que de ello depende de la vida de las personas en uso de las infraestructuras, y como sabemos hasta el momento, no hay método que prediga los sismos, por lo que la solución más adecuada es hacer las estructuras resistentes a los sismos.

Para la construcción de una estructura se tienen que considerar aspectos importantes como el uso que se la va a dar, no es lo mismo un hospital a un estadio, o una casa a una torre de departamentos; sus usos son diferentes, y por ende el diseño de estos también.

Lo importante es evitar que estos colapsen tanto en uso normal, como con desastres naturales, ejemplo de ello, sismos, huracanes, incendios, hundimientos, etcétera; este

TESIS TESIS TESIS TESIS TE

último, es una afectación grave para la ciudad de Aguascalientes, ya que existen edificaciones en uso con problemas graves de subsidencia, por eso, es de gran importancia saber el estado en el que se encuentran estas estructuras para así evitar pérdidas humanas.

#### <span id="page-18-0"></span>**1.2 Planteamiento del problema**

La subsidencia es un problema geológico que afecta a varias partes del mundo, es el paulatino hundimiento del suelo. en la república mexicana afecta a ciudades como Celaya, Morelia, Puebla, Querétaro, San Luis Potosí, Ciudad de México y Aguascalientes (INEGI, 2019). En Aguascalientes la causa principal es la extracción de agua subterránea, afecta aproximadamente a más de 2,000 construcciones (Secretaría de Obras Públicas del Estado de Aguascalientes, 2021).

La mayoría de estas construcciones están elaboradas con mampostería, por lo que es necesario conocer el estado estructural actual de estas construcciones, existen algunas con problemas leves y otras con problemas muy graves, también existen viviendas habitadas e inhabitadas, pero el principal riesgo de seguridad es para las aún habitadas y en uso.

Aunque el estado de estas estructuras en estado estático cumple con su función, en un estado dinámico como es la presencia de un sismo no cumplirán con su función poniendo en riesgo vidas humanas.

Es necesaria una metodología adecuada para este tipo de peligro por subsidencia, para poder determinar el estado actual de estas viviendas, el desafío principal es saber el comportamiento real de estas estructuras, es decir el desempeño ante un sismo y de igual forma ante la subsidencia, con ayuda del diseño sísmico por desempeño y del diseño sísmico por desplazamientos (se hablara más delante de ellos), se propone un procedimiento aplicado a un caso de estudio, con las ventajas y desventajas encontradas durante la propuesta, discusiones de las diferentes formas de llevarla a cabo y los resultados obtenidos aplicados a un caso de estudio.

TESIS TESIS TESIS TESIS TE

Entonces, ¿En qué medida, el método de desplazamiento y desempeño pueden ayudar al diseño de estructuras de mampostería afectadas por subsidencia?

#### <span id="page-19-0"></span>**1.3 Hipótesis**

El método de análisis y diseño por desplazamiento y el método de desempeño puede ser aplicado al caso de estructuras de mampostería afectadas por sismos y/o subsidencia.

Una estructura afectada por la subsidencia, son más vulnerables que una estructura que no tiene afectación, y que dependen del nivel de hundimiento que tiene, la resistencia también presenta cambio.

#### <span id="page-19-2"></span><span id="page-19-1"></span>**1.4 Objetivos**

**1.4.1 Objetivo General**

• Proponer una metodología que permita determinar el estado actual de estructuras de mampostería afectadas por subsidencia.

#### **1.4.2 Objetivos Particulares**

- <span id="page-19-3"></span>• Analizar la factibilidad del método por desplazamiento y el método por desempeño para ser utilizado en las estructuras de mampostería afectadas por subsidencia.
- Evaluar las diferentes formas de analizar la mampostería en programas de cómputo.

TESIS TESIS TESIS TESIS TE

#### <span id="page-20-0"></span>**CAPÍTULO II: ESTADO ACTUAL DEL CONOCIMIENTO**

#### <span id="page-20-1"></span>**2.1 Antecedentes del Diseño Sísmico por Desplazamiento**

Al principio del siglo XX para poder considerar el efecto de un sismo afectando a una estructura, se tomó la aceleración de un sismo sobre la estructura y con la masa de esta, se toma una fuerza lateral. En base a la experiencia de los ingenieros, la evolución de las matemáticas además de pruebas experimentales de estructuras, se determinó el período estructural, este es el tiempo que tarda la estructura en completar un ciclo (desplazamiento de la estructura) ante los efectos del sismo, es decir, el modo de vibración libre que tiene la estructura.

En las décadas de los 60 y 70 con más evidencia experimental, haciendo pruebas a diferentes materiales utilizados en construcción como es el concreto, el acero, la mampostería, etcétera, se descubrió que estos tienen un comportamiento no lineal, es decir, tienen un comportamiento elástico, pero también plástico. El comportamiento elástico es la capacidad del material de deformarse al aplicarse una fuerza, pero regresar a su forma original cuando se deja de aplicar la fuerza, el comportamiento plástico de igual forma sufre deformación, pero ya no regresa a su estado original; si se aumenta la fuerza llega a un punto en que el material ya no se puede deformar y colapsa.

A finales del siglo XX y buscando siempre innovar y poder encontrar una forma de modelar estas estructuras para acercarse al comportamiento real obtenido de forma experimental, se descubrió que quizá la consideración de un sismo como fuerza cumplía, pero no era la mejor forma de modelar el comportamiento real de la estructura, el método de fuerzas solo reduce los desplazamientos o tensiones de una estructura (Calvi et al., 2008). Así que se empezó a trabajar en una metodología que pueda predecir de mejor forma el comportamiento de una estructura, para ello se empezó a trabajar en el método de Diseño Sísmico por Desplazamientos, que en sus siglas en ingles es DDBD (Direct Displacement-Based Design).

Existen diferentes métodos de diseño por desplazamiento propuesto por varios autores de acuerdo con (Castellanos, 2012):

TESIS TESIS TESIS TESIS TE

- Método de diseño propuesto por Panagiotakos y Fardis.
- Método de diseño propuesto por Kappos et al.
- Método de diseño propuesto por Priestley et al.
- Método de diseño propuesto por Aschheim y Black.
- Método de diseño sísmico propuesto por Medhekar y Kennedy.
- Método de diseño propuesto por Browning.
- Método de diseño sísmico propuesto por Chopra y Goel.
- Método de diseño sísmico propuesto por Yu-Yuan Lin et al.

Todos estos autores han creado su método, y de acuerdo con (Castellanos, 2012), los diferentes métodos de diseño se dividen en 2: deformaciones calculadas y deformaciones directas.

Las deformaciones calculadas usan análisis modales espectrales o análisis dinámicos no lineales, es decir, se procesa a modelar la estructura completa en un software computacional y se hace un análisis Pushover y se controlan las deformaciones; de acuerdo con (Castellanos, 2012) el método con mejor predicción de comportamiento es el de Kappos.

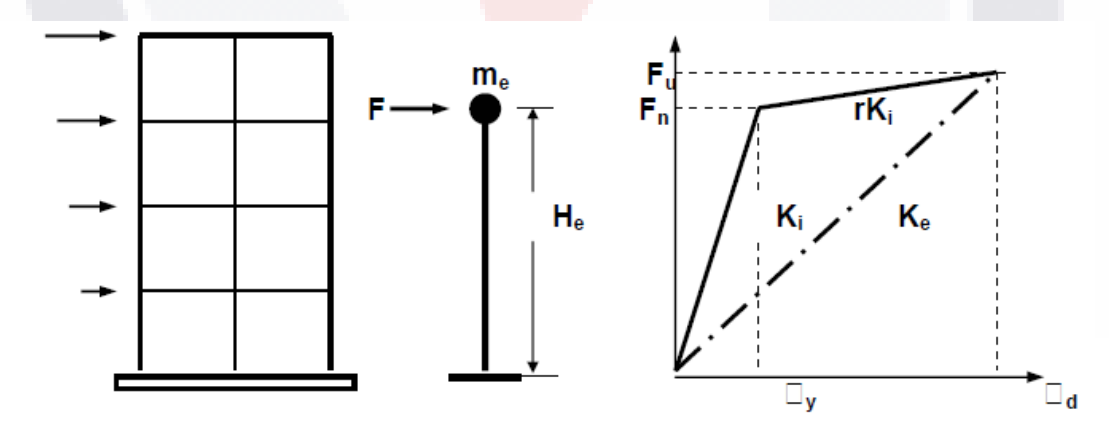

*Figura 2. 1 Ejemplificación de un SDOF (Calvi et al. 2008).*

<span id="page-21-0"></span>El método de diseño de las deformaciones directas se usa el concepto de estructura substituta, es decir, la estructura se modela como un modelo simplificado la cual se toma como un péndulo inverso, la masa de la estructura es la masa del péndulo y la fuerza en

este caso el sismo, se considera como una fuerza aplicada en la parte alta de la estructura es decir en el péndulo inverso.

La rigidez secante al máximo desplazamiento, es decir, se idealiza el comportamiento de la estructura como a un modelo de comportamiento histerético, por lo general se usa un modelado bilineal, esto para poder determinar el comportamiento no lineal de los materiales, dicho de otra manera, considerando el comportamiento elástico y el plástico, sustituyendo de esta forma, el análisis modal o dinámico de la estructura.

También este método considera el amortiguamiento viscoso, se considera la ductilidad de la estructura para poder determinar el periodo de este y obtener el desplazamiento de la estructura, el mejor método es el propuesto por Prestley, según (Castellanos, 2012).

#### <span id="page-22-0"></span>**2.2 Problemas del FBD**

El método de diseño sísmico más utilizado actualmente es el método de fuerzas FBD, por sus siglas en inglés Forced-Based Design, y este método como lo comentan los autores, anteriores tiene ciertas deficiencias, estas deficiencias se enumerarán y se comentarán de forma breve y resumida, solo para entender el método, tomando como correcto y verdadero lo investigado por los autores.

#### **2.2.1 Rigidez independiente de la resistencia**

<span id="page-22-1"></span>De acuerdo con Prestley y otros autores, se han hecho pruebas experimentales en dónde se ha demostrado que la rigidez es proporcional a la resistencia, haciendo pruebas en diferentes secciones de concreto con la misma cuantía y mismas secciones con diferente cuantía de refuerzo y determinando diagramas de momento-curvatura con lo que se ha concluido que la curvatura de fluencia es inversamente proporcional a la sección transversal y poco sensible a la cuantía de refuerzo y carga axial. (Suárez, 2009).

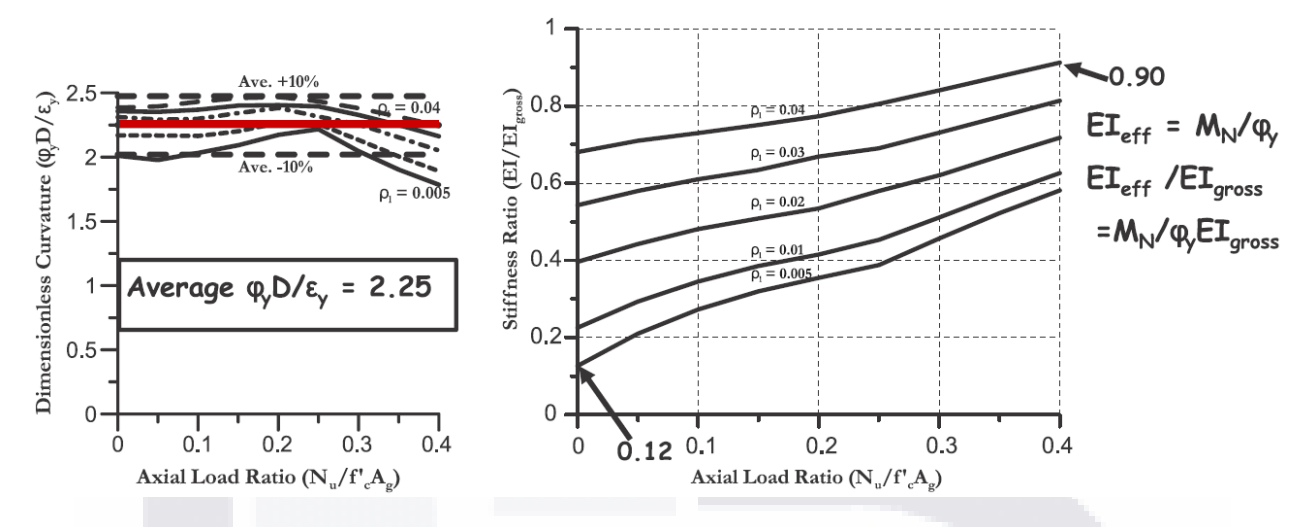

<span id="page-23-2"></span>*Figura 2. 2 Muestra que la curvatura se puede tomar como constante. Tomada de (Pérez, 2014).*

#### **2.2.2 Capacidad de desplazamiento elástico es proporcional a la resistencia**

<span id="page-23-0"></span>De acuerdo con el párrafo anterior, la curvatura de fluencia es inversamente proporcional a la sección transversal, esto indica que el desplazamiento de fluencia, que es, el desplazamiento máximo que tiene la estructura cuando "fluye" la estructura, es decir colapsa, se puede determinar sin saber la resistencia de la estructura. (Suárez, 2009).

#### <span id="page-23-1"></span>**2.2.3 Generalización de la capacidad de ductilidad de las estructuras y factor de reducción de resistencia R**

El método de diseño FBD utiliza factores de reducción de resistencia, que van cambiando de valor dependiendo del tipo de estructura que se tenga, de esta forma se hace la consideración que las estructuras poseen la misma capacidad o valor de ductilidad.

Como ejemplo la sobre resistencia para edificaciones pequeñas, la cual es considerada mayor puesto que las dimensiones de esta son calculadas bajo los valores mínimos permitidos por las normas, en cambio para edificaciones de gran altura las secciones de los elementos que conforman la estructura, son calculadas bajo la demanda de diseño de acuerdo a las consideraciones obtenidas del tipo de estructura y el uso que se le va a dar, por lo tanto, la sobre resistencia, así como la capacidad de ductilidad van

- TESIS TESIS TESIS

TESIS

cambiando dependiendo del tipo de estructura que se tiene, considerando su uso, geometría, etcétera.

Por ejemplo, en la figura 2.2, se puede observar que la relación de rigidez no es constante, varía dependiendo de la cuantía que se tenga, y esta relación depende del momento, entonces se pueden tener diferentes rigideces para diferentes momentos, por lo que contradice lo que el método de diseño FBD considera, en este caso, considera una misma rigidez para diferentes momentos, es decir, rigidez constante.

En la siguiente figura podemos ver esto de forma más clara, donde el método de diseño DDBD considera diferentes rigideces para los diferentes momentos, por lo que la curvatura es la constante. (Suárez, 2009).

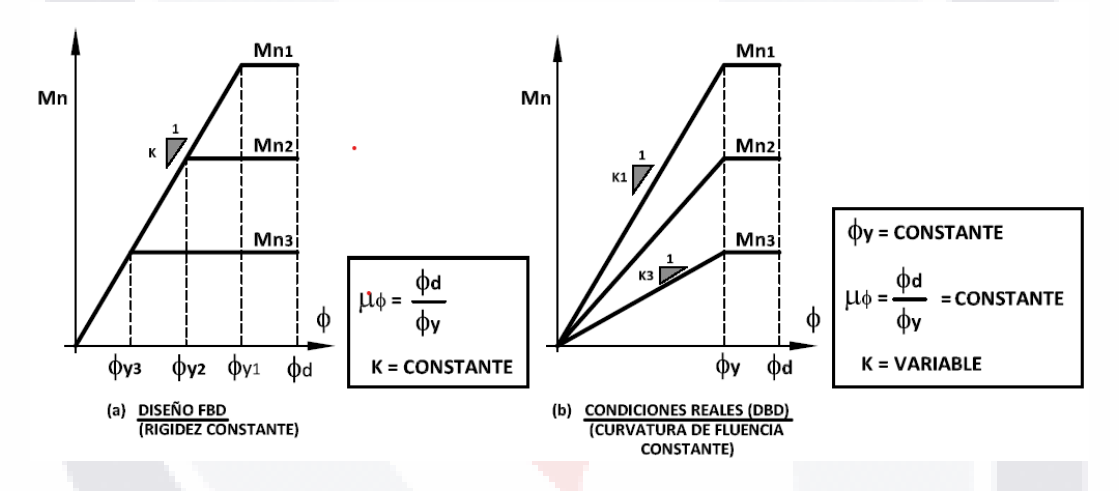

#### <span id="page-24-0"></span>*Figura 2. 3 Diferencias de consideraciones de los métodos FBD y DDBD. Tomada de (Pérez, 2014).*

Por lo tanto, de forma resumida se consideran estos 4 puntos anteriores que se podrían decir, son consideraciones erróneas del método FBD:

- La rigidez no es constante sino la curvatura, por ende, la rigidez es independiente de la resistencia.
- La curvatura es inversamente proporcional a la sección (geometría), es decir, la capacidad de desplazamiento elástico es proporcional a la resistencia.
- Las estructuras tienen diferentes valores de ductilidad, esto depende del tipo de estructura, por lo que erróneamente se generaliza la capacidad de ductilidad de las estructuras (mismo factor de reducción se considera misma ductilidad).

TESIS TESIS TESIS TESIS T

• Factores de reducción de resistencia "R" (regla de iguales desplazamientos, es decir, mismo factor independientemente de que norma rige sobre el diseño). (Pérez, 2014).

#### <span id="page-25-0"></span>**2.3 Comparativa DDBD vs FBD**

De acuerdo con (Pérez, 2014), existen consideraciones importantes a tomar en cuenta de las principales diferencias conceptuales entre los métodos de Diseño por Fuerza y los métodos de diseño por Desplazamientos por sus siglas, FBD y DDBD respectivamente, esta comparativa se resume en la siguiente tabla:

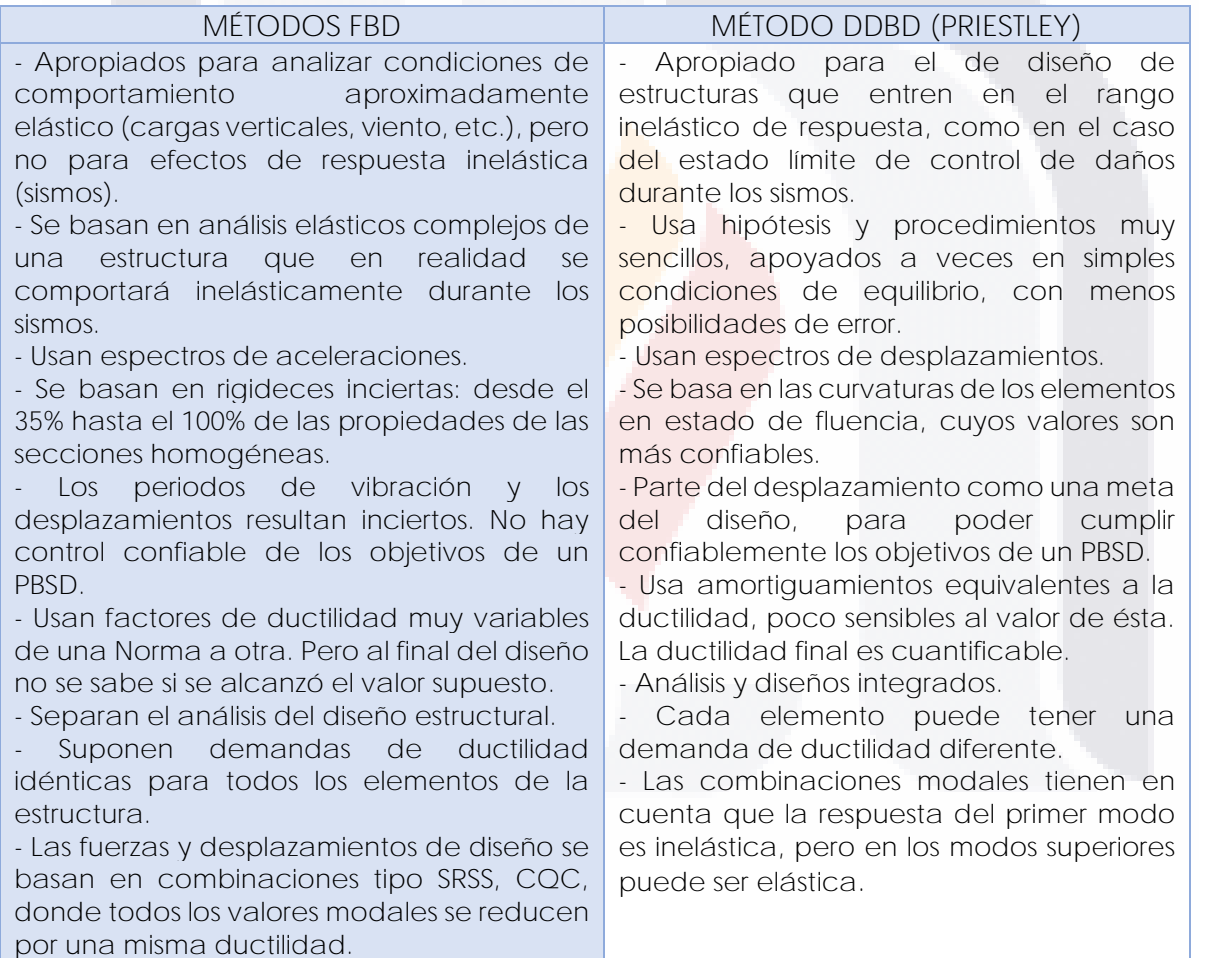

<span id="page-25-1"></span>*Tabla 1 Diferencias conceptuales de los métodos de diseño por Fuerzas y por Desplazamientos. Tomada de (Pérez, 2014).*

TESIS TESIS TESIS TESIS TE

La comparativa de los métodos de FBD y DDBD en resumen además del orden como son aplicados paso por paso de acuerdo con (Pérez, 2014) son:

TESIS TESIS TESIS TESIS TESIS

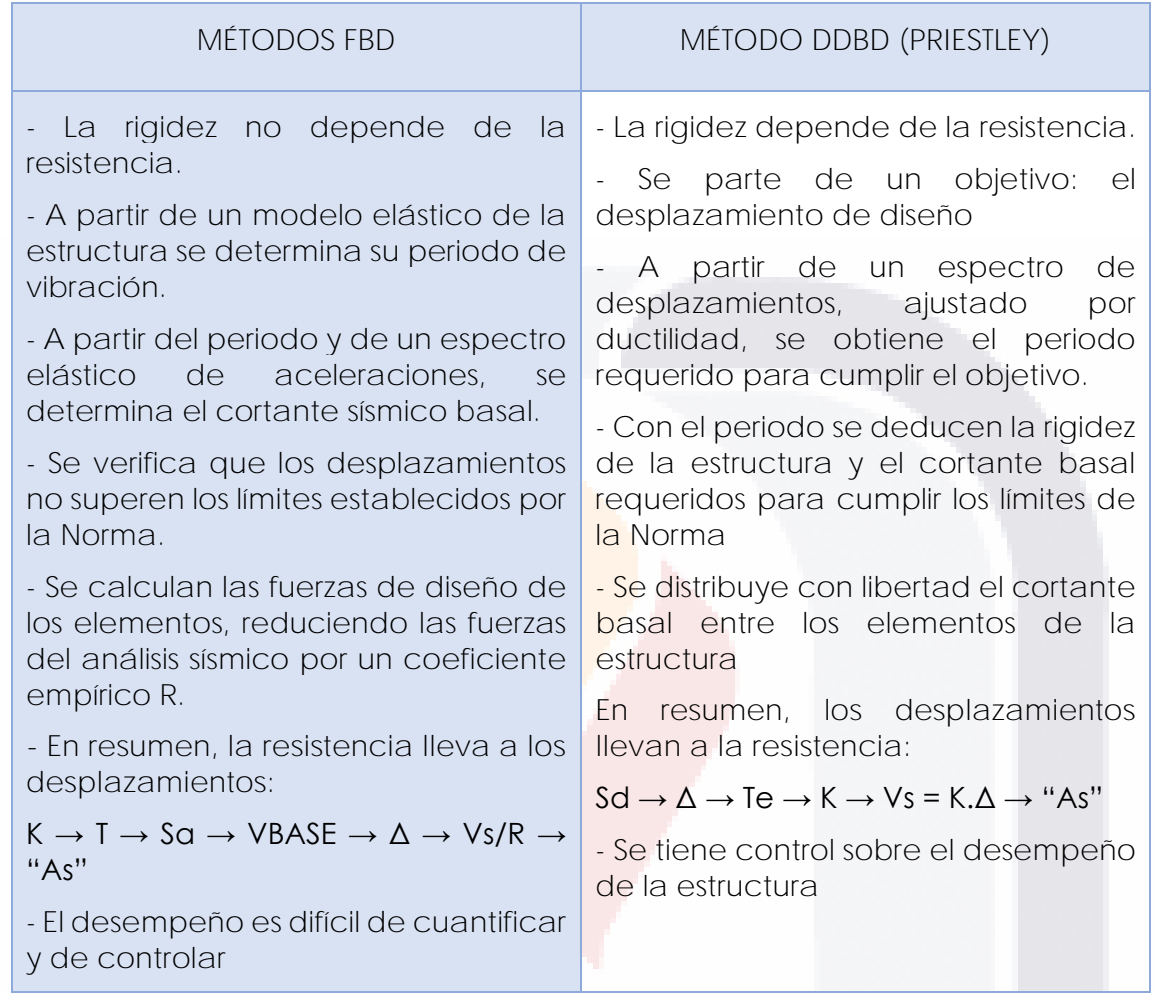

*Tabla 2 Resumen comparativo de los Métodos FBD y DDBD. Tomada de (Pérez, 2014).*

<span id="page-26-0"></span>En la tabla anterior se puede ver como el método de Diseño por Desplazamientos tiene ciertas ventajas contra el método de Diseño por Fuerzas, sin embargo, no se comentan de las desventajas que tiene el método de DDBD.

De acuerdo con lo anterior, el método de diseño por desplazamientos habla acerca del "Desempeño" de la estructura, esto se puede entender cómo, la forma de comportarse la estructura durante un sismo, para todo esto existe un método basado en el Desempeño de una estructura, pero primero para entender este método, tenemos que considerar y entender los estados límites de diseño.

#### <span id="page-27-0"></span>**2.4 Estados límites de Diseño**

Al momento de hablar de cualquier material, podemos obtener ciertas características físicas, químicas y dinámicas de este: desde su forma geométrica, hasta su comportamiento y resistencia; en el caso de las estructuras en el apartado de la construcción, el acero y el concreto que son los materiales mayormente utilizados, presentan dos comportamientos al aplicarles una fuerza, que son los esfuerzos y la deformación. El esfuerzo es la fuerza interna de un elemento para resistir una carga (fuerza externa) y así evitar deformarse, y la deformación que es el cambio del estado físico del material al aplicarse esta fuerza externa y que pueden ser deformaciones elásticas y plásticas, en las elásticas el material puede regresar a su forma original al dejar de aplicarse la carga, el plástico es cuando ya no regresa a su forma original y presenta cambios tanto físicos como en su resistencia.

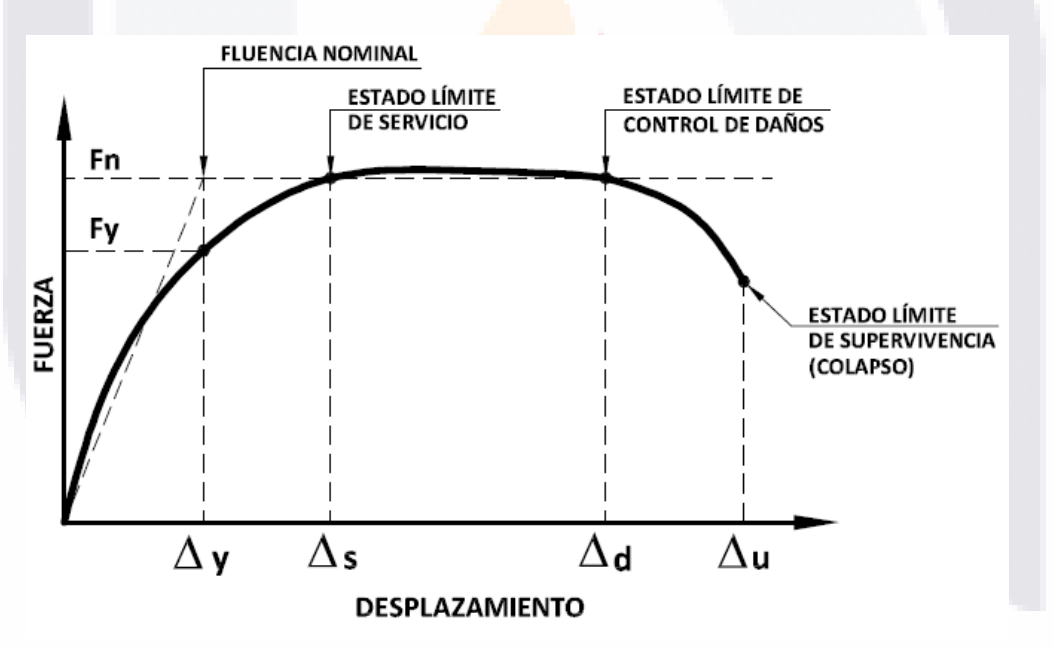

*Figura 2. 4 Estados límites de una estructura (Tomada de Pérez, 2014).*

<span id="page-27-1"></span>En base a estos 2 términos logramos determinar las gráficas esfuerzo-deformación, con la cual, podemos determinar la relación de estos, es decir, a que valor de deformación corresponde la fuerza, así podemos determinar el comportamiento de este material ante fuerzas externas; las deformaciones se pueden convertir tanto en desplazamientos como en distorsiones.

De acuerdo con la figura 2.4, tenemos una gráfica fuerza-desplazamiento en la cual podemos apreciar 4 desplazamientos que se toman en el diseño de elementos en la construcción y con ella podemos determinar el comportamiento de este. En el primer estado límite tenemos la fluencia nominal de la estructura (rango elástico), en el cual la estructura se puede deformar y al dejar de aplicarse la fuerza logra regresar a su forma original.

En el segundo estado tenemos el estado límite de servicio (rango elastoplástico), que es el ideal para el diseño de estructuras, aunque el material ya no puede regresar a su forma original, presenta cierta deformación y algunos daños que son aceptable. En el tercero, es cuando tenemos el estado límite de control de daños (rango plástico), en el cual existen daños reparables y que posiblemente no sean tan costos en comparación con hacer una nueva estructura.

En el cuarto, es el estado límite de supervivencia (colapso), cuando la estructura nos permite evacuar y no colapsar para poder salvar vidas durante una ventana de tiempo hasta que probablemente colapse, en este caso la mayoría de las veces no es costeable reparar la estructura. En la teoría pretendemos tener el menor de los daños en un sismo, pero reducir estos daños en ocasiones es muy costoso, es decir, crear una estructura que se mantenga dentro del primer estado es más caro, que construir una, que, en caso de un sismo, llegue a un estado que sea costeable reparar, (posiblemente hasta control de daños).

Todo esto depende de la uso y tipo de estructura, entonces al hablar de estados límites de diseño, conseguimos determinar el comportamiento de una estructura afectada por una fuerza externa, por lo general un sismo, y así, podemos hablar del diseño sísmico por desempeño.

#### <span id="page-28-0"></span>**2.5 Diseño sísmico por desempeño (PBSD)**

El diseño sísmico por desempeño o PBSD por sus siglas en inglés (Performance Base Seismic Design), es un método que consiste en diseñar de forma óptima la estructuración de un edificio, casa, etcétera, que pueda determinar y controlar el comportamiento estructural de este ante un agente externo, es decir, su desempeño durante un sismo.

TESIS TESIS TESIS TESIS TE

Para esto nos apoyaremos en las recomendaciones del comité VISION 2000 (SEAOC,1995), y del ATC-40 (ATC,1996). El desempeño de una estructura se mide, en base a los daños que puede presentar una estructura durante un sismo en él, es decir, en base a los daños determinar los estados límites y en base a estos, controlar los desplazamientos, por lo que los autores anteriores (SEAOC y ATC) definen los siguientes niveles de desempeño en la siguiente tabla tomada de (Méndez, 2011):

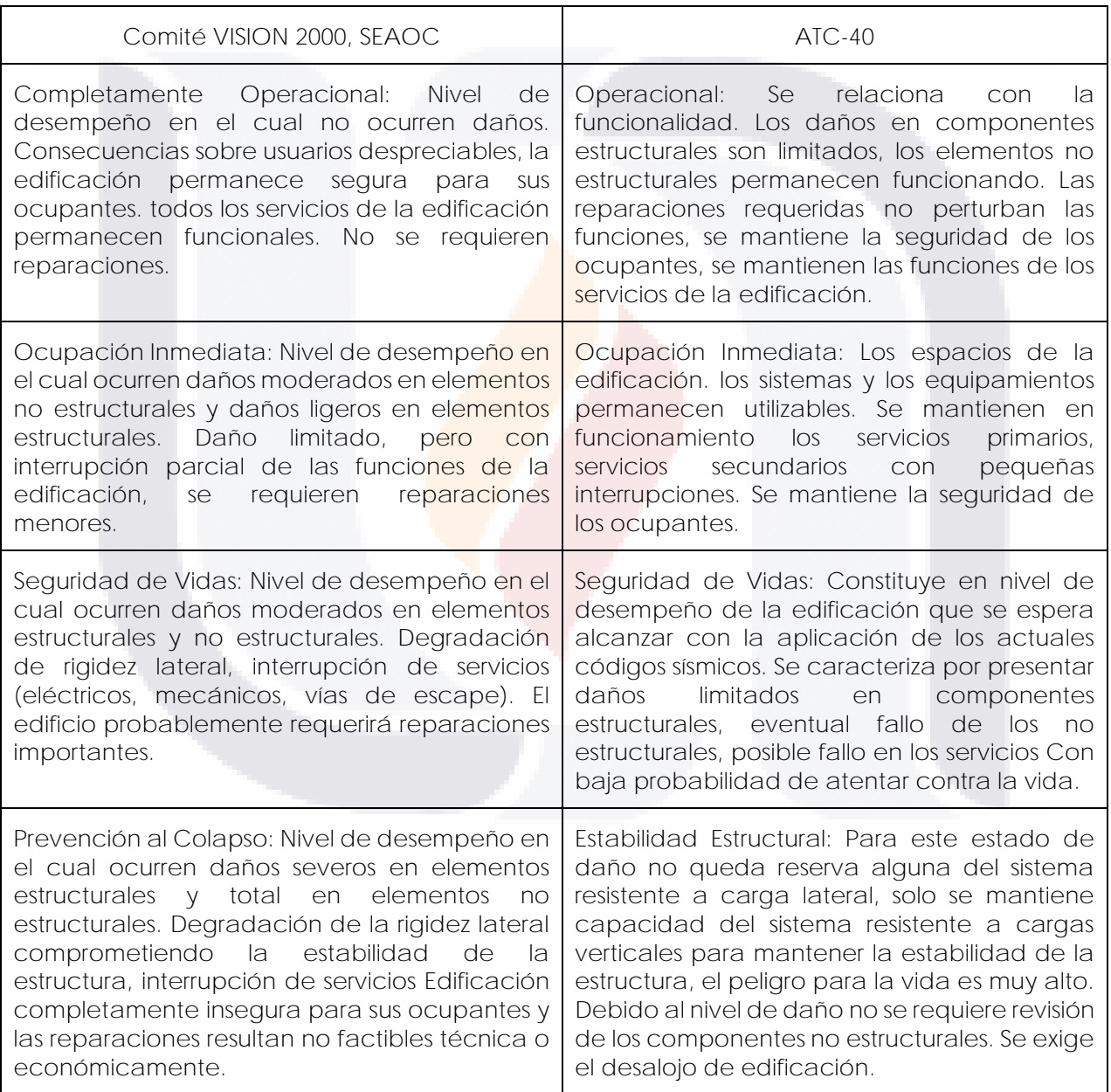

<span id="page-29-0"></span>*Tabla 3 Comparativa del control de daños de acuerdo con el SEAOC y ATC-40 (Tomada de Méndez, 2011)*

TESIS TESIS TESIS TESIS

- 100

De acuerdo con (Méndez, 2011), el desempeño estructural está vinculado a los niveles de peligro sísmico y estos pueden determinarse en forma probabilística, es decir el periodo de retorno. De acuerdo con libro de la SEAOC, tenemos los siguientes niveles de diseño sísmico:

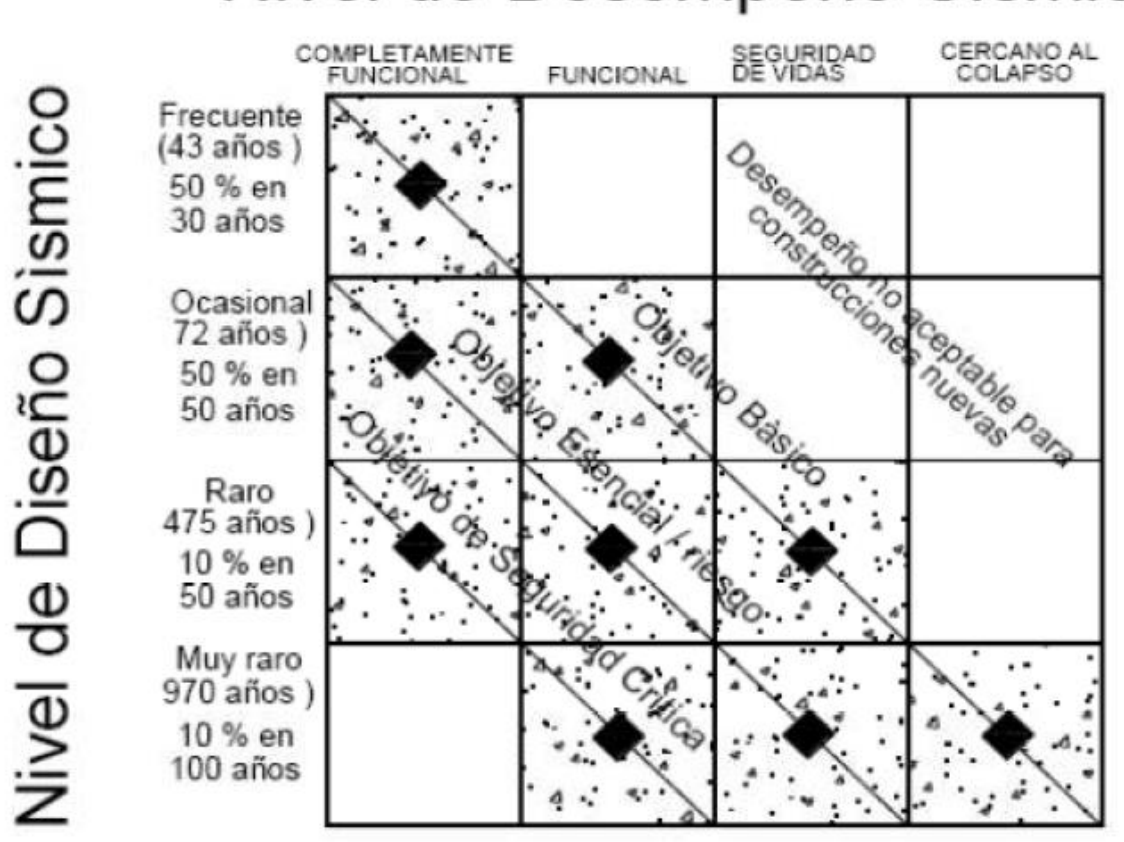

#### Nivel de Desempeño Sismico

*Figura 2. 5 Objetivos de desempeño Visión 2000. (Tomada de Méndez, 2011).*

<span id="page-30-0"></span>Entonces, el diseño sísmico por desempeño ayuda a poder determinar de mejor forma el comportamiento de una estructura durante un sismo, controlar los daños y en base a esto, poder determinar los desplazamientos que esta tendrá, para poder establecer esto, es necesario determinar el comportamiento no lineal de la estructura, con ayuda del método Pushover podemos determinar la curva de capacidad dónde podemos determinar los estados límites y, por ende, el control de daños.

#### <span id="page-31-0"></span>**2.6 Método Pushover**

El método de Pushover es un método no lineal para diseño sísmico, y que va de la mano con el diseño por desempeño de una estructura, por lo que veremos como ligarlo con el método de desplazamientos y cómo podemos complementarlos. El método Pushover consiste en aplicar una distribución de cargas laterales aplicadas monótonamente y sometidas a una cara vertical constante la estructura para determinar el desplazamiento de la estructura, se van aumentando las fuerzas haciendo esto hasta encontrar el desplazamiento máximo del edificio, es decir el colapso de este, o hasta buscar un desplazamiento determinado.

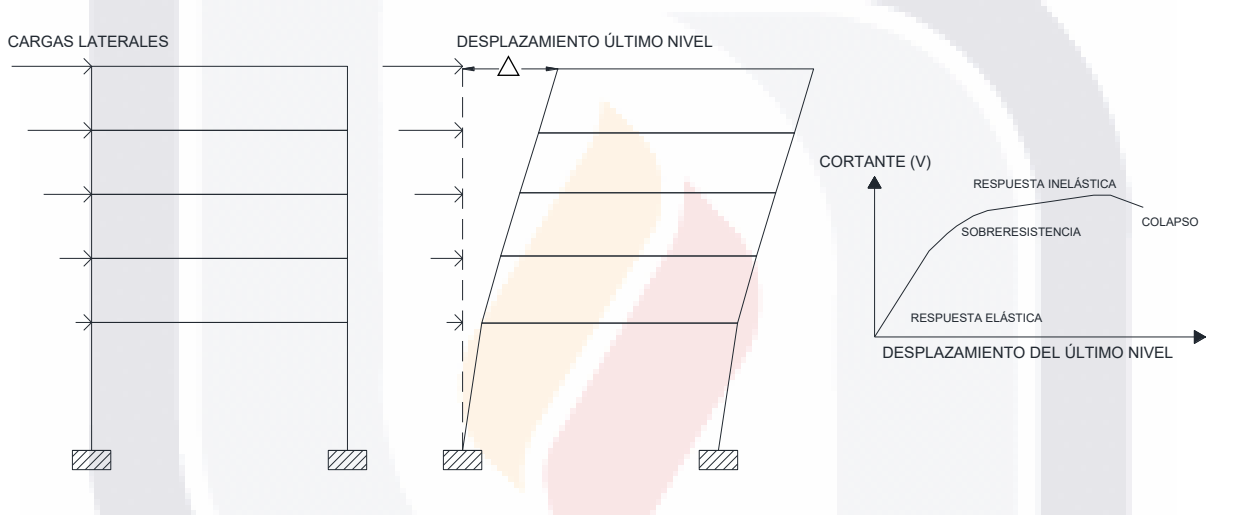

*Figura 2. 6 Ejemplo visual de la metodología del Pushover (Fuente propia).*

<span id="page-31-1"></span>En la figura anterior, podemos ver un diagrama de cómo se aplican las cargas laterales a cada nivel y que existirá mayor desplazamiento en el último, y la cual tiene una reacción en la base del edificio (cortante basal) que contrarresta esta fuerza; en base a la fuerza aplicada, que debe ser igual al cortante basal, y el desplazamiento, se puede realizar la curva cortante-desplazamiento, también conocida como curva Pushover o curva de capacidad, con la cual podemos relacionar los estados límites de una estructura a esta curva y ver que desplazamiento le corresponde a cierta fuerza aplicada, es decir, el sismo, y por medio del método de desplazamientos, determinar alguna forma de mejorar el diseño de esta para un mejor desempeño.

#### <span id="page-32-0"></span>**2.7 Subsidencia**

Como lo vimos en el planteamiento del problema, la subsidencia es un problema geológico y es el paulatino hundimiento del suelo, en Aguascalientes afecta a más de 2,000 edificaciones. (SOPEA, 2021). Entonces como existen muchas edificaciones afectadas, es necesario buscar la manera de categorizar o catalogar estos daños, es por eso, que se busca, con ayuda del método de diseño por desplazamientos, el conocimiento de la estructura, así como sus propiedades dinámicas para determinar el estado en el que estas se encuentran actualmente.

#### <span id="page-32-1"></span>**2.8 Pulldown**

Cuando tenemos una estructura afectada por subsidencia, podemos adaptar el método de Pushover para poder determinar la capacidad y el desplazamiento máximo que pueden tener estas estructuras de manera vertical, entonces, el método de Pushover se puede aplicar de forma vertical y en vez de ser afectada la estructura por un sismo, es afectada por un hundimiento.

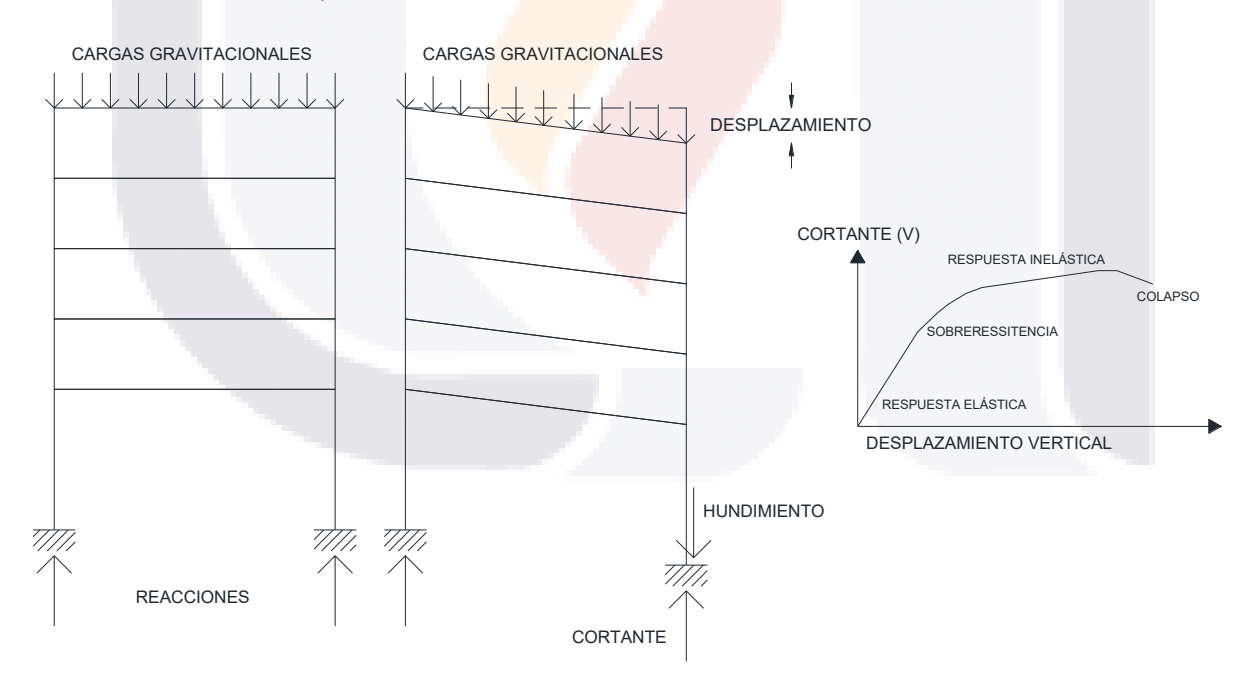

*Figura 2. 7 Ejemplo visual de la adaptación del Pushover a Pulldown (elaboración propia).*

<span id="page-32-2"></span>A diferencia de un sismo, que son cargas fuertes en un periodo corto de tiempo, la subsidencia son cargas gravitacionales de la misma estructura en un tiempo muy largo,

pues los hundimientos son paulatinos, además de que dependen la causa de estos y puede en algún momento dado, no sufrir movimientos en ciertos tiempos. La idea principal de esta tesis es ver como una estructura afectada por subsidencia puede verse afectada de mayor forma que una no afectada, a causa de un sismo, puesto que su resistencia es menor, de acuerdo con la hipótesis hecha.

#### <span id="page-33-0"></span>**2.9 Mampostería**

En la mayor parte de América Latina, las construcciones tanto de casas como de algunos edificios, tanto antiguos como nuevos son construidos en mampostería, la mampostería consiste en la construcción de muros y estructuras utilizando bloques como "ladrillos" o de concreto, unidos entre si con mortero, el problema es que la mayoría de estas construcciones no cumplen con la normativa, además de que está a sido mejorada con el tiempo basada en experiencia y en ensayos experimentales, pero las construcciones no se actualizan para cumplir con estas nuevas normativas.

Actualmente la mampostería es bastante compleja de diseñar en los programas de cómputo que se tienen hoy en día, esto es por las tantas variables que existen para el análisis como son: resistencia de las piezas, la resistencia del mortero, la mano de obra, el clima al momento de construirlo, etcétera. Todas estas variables hacen que el diseño y consideración de la homogeneidad de la mampostería sea difícil.

El desafío principal de poder diseñar este tipo de estructuras es saber el comportamiento sísmico de estos elementos, es decir el desempeño ante un sismo o de igual forma ante la subsidencia. Para lograr una relación entre el desempeño de la mampostería es necesario obtener los estados límites de diseño, varios autores como Flores y Alcocer, Bazán y Meli, Astroza y Schmidt, Torres,(SMIE, 2021), han hecho experimentos prácticos para la obtención del desempeño de muros de mampostería relacionando este con niveles de distorsión que tiene la mampostería.

En la figura 2.8 podemos apreciar una envolvente basada en la de Flores y Alcocer (Zúñiga y Terán, 2008), en la cual hace relación de los cortantes y las distorsiones de la mampostería, dónde la pendiente de las envolventes es la rigidez del muro.

TESIS TESIS TESIS TESIS TE

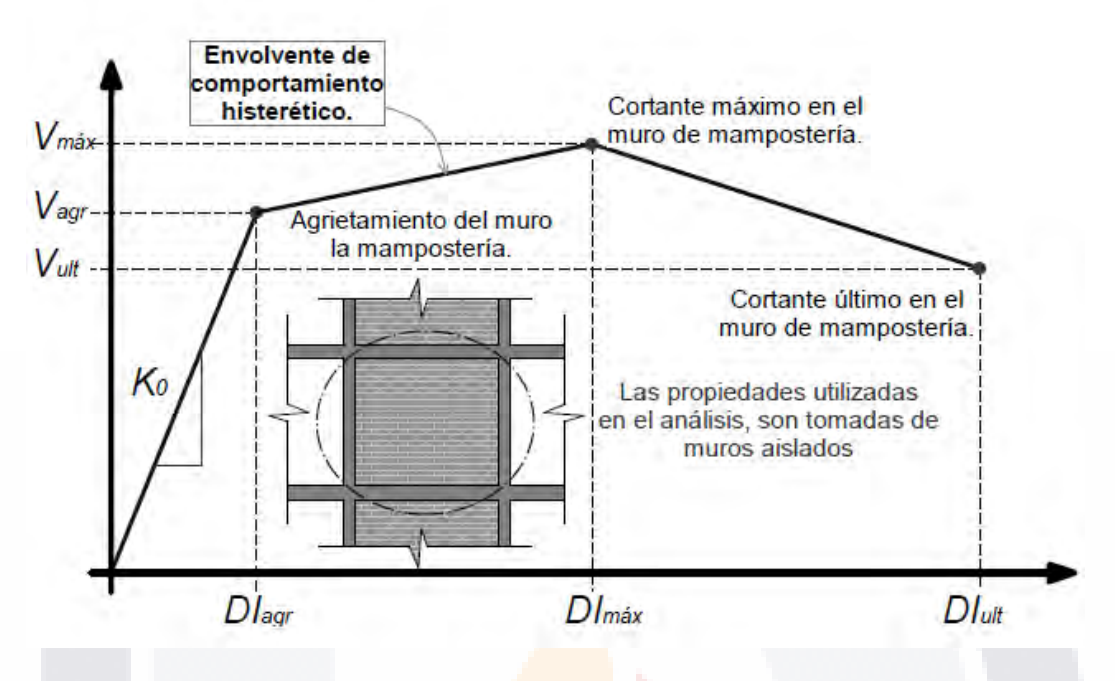

*Figura 2. 8 Curva de capacidad para muro de mampostería (Tomado de Zúñiga & Terán, 2008).*

<span id="page-34-0"></span>En esta figura y de acuerdo con trabajo experimental elaborada por Flores y Alcocer (Zúñiga y Terán, 2008), propusieron este modelo analítico para poder obtener la curva capacidad de un muro, Dependiendo de las propiedades del muro, se puede determinar los valores de cortante de agrietamiento y de la distorsión de agrietamiento.

De acuerdo con (Flores & Alcocer, 1995), el cortante de agrietamiento se calcula en base al cortante que puede resistir un muro, y la distorsión se determina con este cortante entre el producto de la rigidez inicial por la altura.

| Sin Refuerzo horizontal | Con Refuerzo horizonti    |  |
|-------------------------|---------------------------|--|
| $V_2 = V_1 + \eta V_0$  | $V_2 = V_1 + \lambda V_2$ |  |
| $V_2 = 1.25 V_1$        | $V_2 \approx 1.5 V_1$     |  |
| $V_3 = 0.8 V_1$         | $V_3 = 1.1 V_1$           |  |
| $\gamma_1 = 0.003$      | $\gamma_{1} = 0.006$      |  |
| $\gamma_2$ = 0.01       | $\gamma_2$ = 0.015        |  |
| 0.3 ₪                   | $\lambda = 0.36$          |  |
|                         |                           |  |

*Figura 2. 9 Fórmulas para el modelo de Flores y Alcocer (Tomado de Flores & Alcocer, 1995).*

<span id="page-34-1"></span>Estás fórmulas son el resultado analítico de la adaptación de lo encontrado  $experimentalmente, dónde  $\gamma$  es la distorsión.$ 

318 TRSIS TRSIS TRSIS

En la figura 2.10, podemos apreciar las grietas en un muro aislado confinado dependiendo de los estados limites en que se encuentra el muro, (ELS) Estado Límite de Servicio, (ELO) Estado Límite Operacional, (ELDC) Estado Límite Daño Controlado, (ELU) Estado Límite Último.

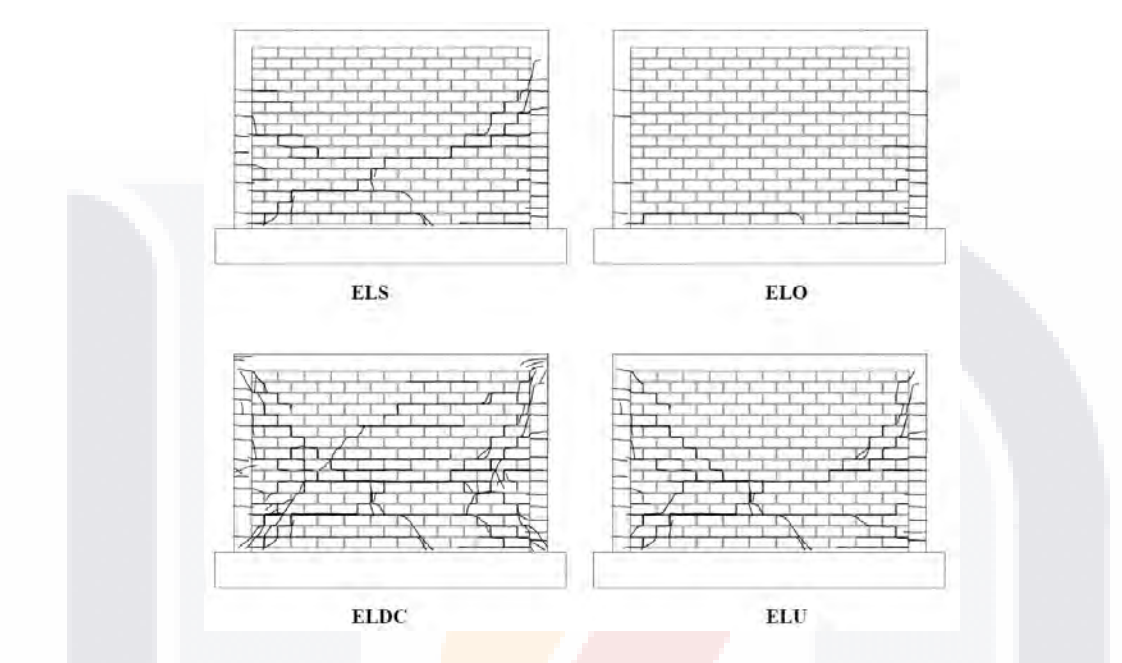

*Figura 2. 10 Estados límites para muros agrietados. Tomada de(Astroza & Schmidt, 2004).*

<span id="page-35-0"></span>Con trabajos experimentales se obtuvo una relación entre la distorsión, los anchos de grieta y los estados límite, esto se puede apreciar en la figura 2.11.

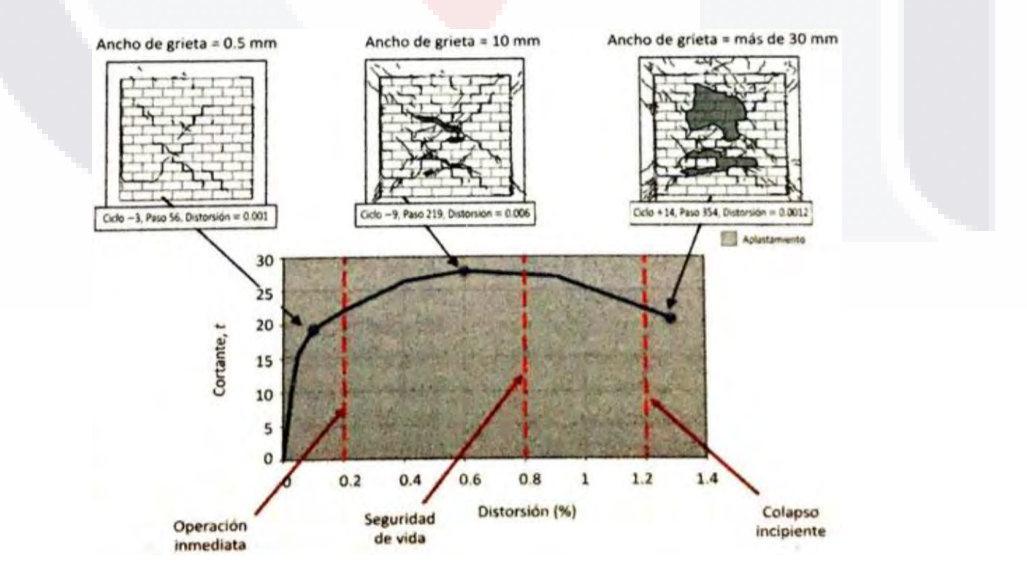

<span id="page-35-1"></span>*Figura 2. 11 Curva cortante-distorsión para relacionar anchos de grietas y distorsiones. Tomada de(Sociedad Mexicana de Ingeniería Estructural SMIE, 2021).*

TESIS TESIS TESIS TESIS TE
De acuerdo con Ruiz-García, Sánchez y Alcocer (SMIE, 2021), determinaron una tabla de estado de daño observado, y lo relacionaron con el porcentaje de distorsión, la relación de la rígides correspondiente al daño, al igual que la relación de cortantes, se le asigna un grado de daño en una clasificación del 1-5.

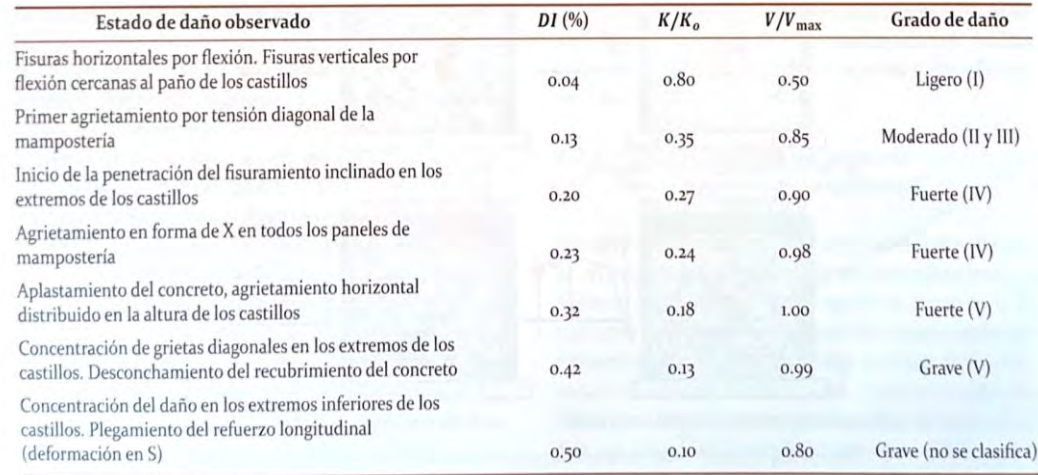

*Figura 2. 12 Tabla del Deterioro y daño de muros de mampostería confinada (Tomada de SMIE, 2021).*

### **CAPITULO III: MARCO TEÓRICO**

#### **3.1 Preliminares del método DDBD**

El método de acuerdo con (Calvi et al, 2008), en la fig. 12(a), se muestra una representación de un sistema de Un Grado de Libertad o SDOF (Single Degree Of Freddom) por sus siglas en inglés, en el (b), es la consideración de una rigidez secante, en la cual es una envolvente bilineal, en el (c), corresponde a la relación de amortiguamiento con el cual, determinando el desplazamiento dúctil y de acuerdo al tipo de estructura podemos determinar este amortiguamiento, para al final en el punto (d), con el amortiguamiento y el desplazamiento de diseño, determinar el periodo de la estructura.

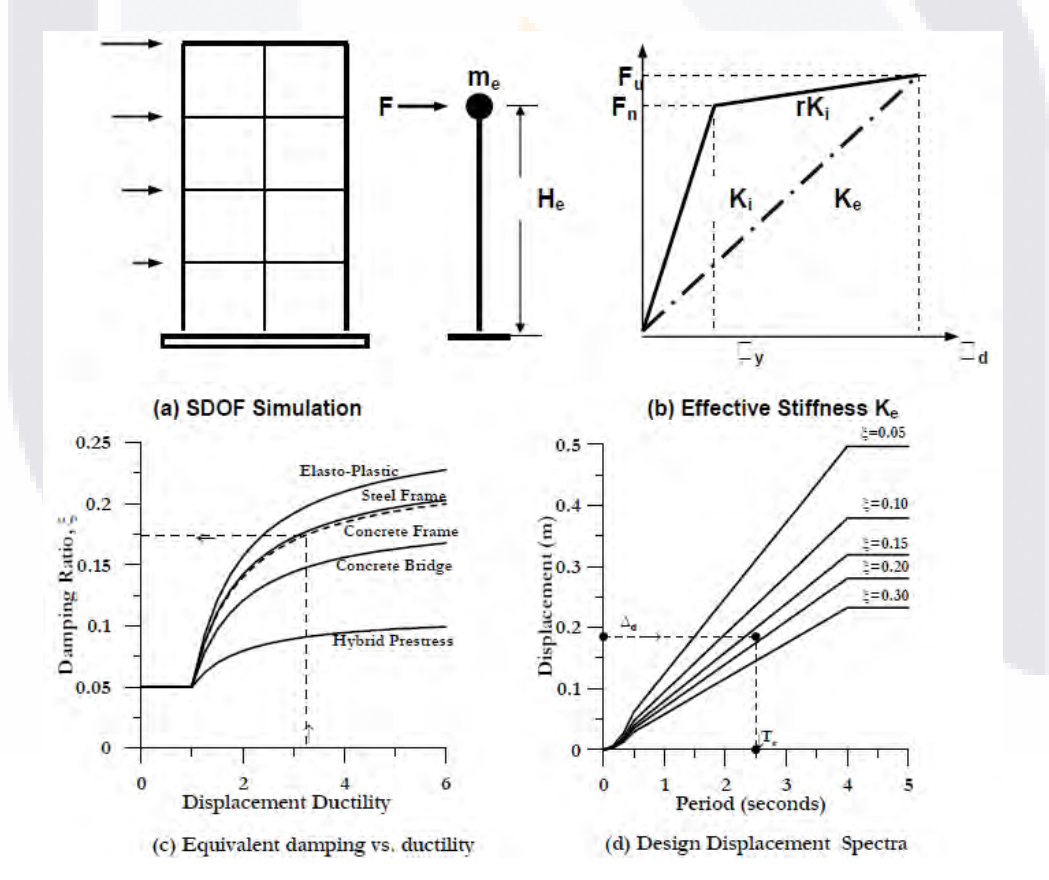

*Figura 3. 1 Fundamentos del DDBD, tomado de (Calvi et al., 2008).*

La grafica Periodo-desplazamiento se determina de los espectros de aceleración convirtiendo la aceleración en desplazamiento, tomando un espectro de aceleraciones.

#### **3.2 Método de Diseño Sísmico por Desplazamientos DDBD**

*"El método es sencillo, solo existen ciertas consideraciones a tomar en cuenta, de acuerdo con varios autores, el problema de este método es que no es tan exacto para estructuras irregulares.*

• *Límites de comportamiento:*

*Se consideran los límites de desempeño (figura 2.5), luego se pre dimensiona la estructura.*

• *Curvatura de fluencia:*

*"Dependiendo del tipo de estructura a considerar, se usan las fórmulas de la curvatura de fluencia, se agregarán las fórmulas de* 

*(Calvi et al., 2007)*

Columnas de sección circular:  $\phi_v \approx 2.25 \varepsilon_v/D \pm 10\%$  (esfuerzo axial menor que 0.4 f'c) Columnas de sección rectangular:  $\phi_v \approx 2.10 \varepsilon_v/h \pm 10\%$  (esfuerzo axial menor que 0.4 f'c) Columnas de acero, sección simétrica:  $\phi_v \approx 2.2 \; \epsilon_{v}/h$ (h=espesor total) Muros de sección rectangular:  $\phi_{v} \approx 2.0 \ \epsilon_{v}/L_{w} \pm 15\%$  (esfuerzo axial menor de 0.12 f'c) Muros de sección con aletas comprimidas:  $\phi_y \approx 1.5 \epsilon_y/L_w \pm 15\%$  $\phi_y \approx 1.7 \epsilon_Y/L_w \pm 10\%$ Vigas de concreto - Sección T:

*Figura 3. 2 Curvaturas de fluencia de diferentes secciones, tomadas de (Pérez, 2014).*

• *Desplazamiento de diseño y masa efectiva:*

*En este apartado se determina el desplazamiento de diseño del sistema equivalente a un grado de libertad SDOF:*

$$
{}^{\shortparallel} \Delta_d = \frac{\sum_{i=1}^{n} (m_i \Delta_i^2)}{\sum_{i=1}^{n} (m_i \Delta_i)}
$$

*( 1 )*

*Dónde:*

*m<sup>i</sup> = masa correspondiente del i-enésimo nivel*

*Δ<sup>i</sup> = desplazamiento correspondiente del i-enésimo nivel*

*Para el cálculo de Δi, es necesario conocer el desplazamiento del entrepiso crítico:"*

TESIS TESIS TESIS TESIS TE

 $\mu^2 \Delta_i = \omega_0 \delta_i \left( \frac{\Delta_c}{\delta_i} \right)$  $\frac{\Delta_c}{\delta_i}$ ) dónde:  $\omega_0 =$  $1.15 - 0.0034H_n \leq 1.0$ 

*( 2 )"*

*( 5 )*

*Dónde:*

*ω<sup>0</sup> = factor de desplazamiento menor o igual a la unidad*

*Hn= altura total de la estructura*

*Δ<sup>c</sup> = Desplazamiento de entrepiso crítico*

*δ<sup>c</sup> = Distorsión crítica (del primer nivel)*

*δ<sup>i</sup> = Distorsión asociada al primer modo del comportamiento inelástico del sistema. Se calcula con:*

$$
\delta_i = \left(\frac{H_i}{H_n}\right) \text{ con } n < 4
$$
\n
$$
\delta_i
$$
\n
$$
= \frac{4}{3} \frac{H_i}{H_n} \left(1 - \frac{H_i}{4H_n}\right) \text{ para } n \tag{4}
$$
\n
$$
\geq 4
$$
\n
$$
\text{Dónde:}
$$
\n
$$
H_i = \text{Altura correspondence at a invertible}
$$
\n
$$
n = \text{Número de niveles de la estructura.}
$$
\n• Desplazamiento de fluencia:  
\nEste se calcula con la siguiente expresión, considerando la altura

*efectiva que por lo general esta entre 0.6-0.7 de Hn:*

$$
\varDelta_{\mathcal{Y}} = \theta_{\mathcal{Y}} H_e
$$

*Dónde:*

S

*θ<sup>y</sup> = Curvatura de fluencia*

*H<sup>e</sup> = Altura efectiva de la estructura* 

*Cuando las alturas de los entrepisos varían, es necesario calcular el valor de la altura efectiva:*

$$
H_e = \frac{\sum_{i=1}^{n} (m_i \Delta_i H_i)}{\sum_{i=1}^{n} (m_i H_i)}
$$
(6)''

TESIS TESIS TESI

• *"Ductilidad de diseño*

*La ductilidad de diseño se determina con la siguiente ecuación:*

$$
\mu = \frac{\Delta_d}{\Delta_y} \tag{7}
$$

*Dónde:*

*Δ<sup>d</sup> = Desplazamiento de diseño*

- *Δ<sup>y</sup> = Desplazamiento de fluencia*
- *Amortiguamiento viscoso equivalente*

$$
\xi_{eq} = \xi_{el} + \xi_{hist} \tag{8}
$$

*Dónde:*

*ξel = Amortiguamiento elástico por lo general siempre se considera del 5% ξhist = Amortiguamiento histerético, este valor depende del tipo de estructura en*  base a su comportamiento histerético, se puede usar la gráfica elaborada por *Prestley.*

$$
\xi_{hist} = \frac{A_h}{2\pi F_m \Delta_m} \tag{9}
$$

*Dónde:*

*Ah= Área de un ciclo completo de respuesta estabilizada fuerza desplazamiento (diagrama histerético).*

*F<sup>m</sup> = Fuerza máxima alcanzada en el bucle de estabilización.*

*Δ<sup>m</sup> = Desplazamiento alcanzado en el bucle de estabilización."*

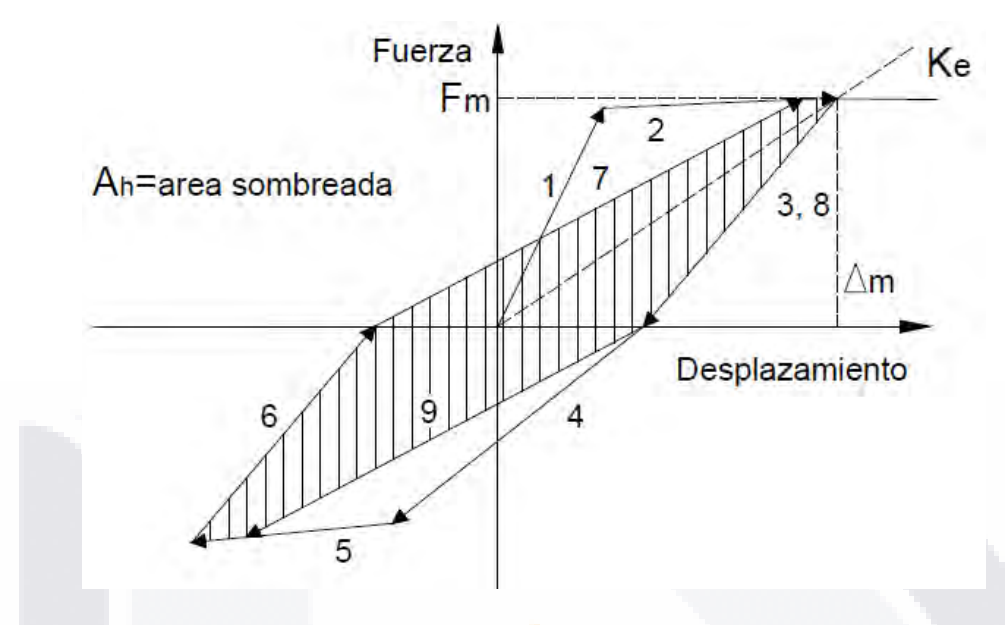

*Figura 3. 3 Gráfica tipo Histerético (Tomada Méndez, 2011).*

*"En la figura anterior, es un grafica tipo del comportamiento histerético de un material, en este caso es solo para poder entender el método DDBD. En el caso de usar la gráfica (de la metodología del DDBD, figura 13.1-c) solo se ingresa con la ductilidad y el tipo de estructura y se busca el amortiguamiento equivalente.*

• *Periodo Secante:*

*El periodo puede ser determinado de igual forma con la gráfica de Prestley, figura (3.1-c) o puede ser calculada con la siguiente expresión:*

$$
T_e = \frac{T_c \Delta_d}{\Delta_m R_d}
$$

*( 10 )*

#### *Dónde:*

S

*T<sup>c</sup> = Periodo de esquina determinado de un espectro de desplazamiento (ver las consideraciones DDBD).*

- TESIS TESIS TESIS T

*Δ<sup>d</sup> = Desplazamiento de diseño.*

*Δ<sup>m</sup> = Desplazamiento máximo.*

*R<sup>d</sup> = Resistencia requerida."*

*"Para el cálculo de esta resistencia se utiliza la fórmula:*

$$
R_d = \sqrt{\frac{7}{2 + \xi_{hist}}} \tag{11}
$$

TESIS TESIS TESIS TESIS TES

*Todo esto se puede determinar ya de la gráfica (de la metodología del DDBD, figura 3.1-d) en dónde se entra con el amortiguamiento viscoso equivalente determinado con anterioridad y el desplazamiento de diseño.*

#### • *Masa Efectiva:*

*"De las consideraciones de la partición de masa en el primer modo inelástico de vibración, es decir, varia el porcentaje de la masa total de la estructura dependiendo del tipo de esta, se utiliza:"*

$$
m_e = \frac{\sum_{i=1}^{n} (m_i \Delta_i)}{\Delta_d} \tag{12}
$$

• *Rigidez Efectiva:*

Para el cálculo de la rigidez como vimos en los fundamentos del *DDBD se calcula:*

$$
K_e = \frac{4\pi^2 m_e}{\Delta_d^2} \tag{13}
$$

• *Cortante Basal:*

*De igual forma de considerar la rigidez efectiva se tiene la expresión:*

$$
V_b = K_e \Delta_d \tag{14}
$$

• *Distribución de fuerzas en los entrepisos:*

*Para esto se utiliza la fórmula:*

$$
F_e = V_b \frac{m_i \Delta_i}{\sum_{i=1}^n (m_i \Delta_i)}\tag{15}
$$

*Estas fórmulas describen la metodología del método de diseño sísmico basado en desplazamientos, basadas de (Méndez, 2011)."*

#### **3.3 Método simplificado DDBD**

De acuerdo con Moreno González, a continuación, se describe de forma simplificada el método DDBD:

- "El método de diseño sísmico basado en desplazamientos define la estructura como un oscilador equivalente de un grado de libertad (SDOF). Este método caracteriza la estructura en términos de la rigidez efectiva o secante en el desplazamiento máximo. Con éste, se determina la fuerza basal para la que debe ser dimensionada la estructura dado un desplazamiento. La capacidad de disipación no lineal de la fuerza sísmica se evalúa de forma explícita para el desplazamiento de diseño alcanzado teniendo en cuenta la pérdida de rigidez, la demanda de ductilidad y el tipo de ciclo de histéresis. A continuación, se describe de forma resumida el método (Calvi et al., 2007):
- La estructura se transforma a un sistema de un grado de libertad, dónde basándose el método de coordenadas generalizadas se define el desplazamiento del sistema SDOF y la masa efectiva.
- Se determina el desplazamiento de cedencia, el cual depende más de la geometría de los elementos estructurales que de otros parámetros.
- Se determina el desplazamiento de diseño, en edificación se determina a partir de la deriva máxima permitida (control de daño).
- Se calcula la ductilidad de diseño.
- Se obtiene el amortiguamiento equivalente.
- Se determina el período de vibración necesario.
- Se determina la rigidez efectiva.
- Se determina la fuerza sísmica a resistir y se distribuyen fuerzas.

TESIS TESIS TESIS TESIS TE

• Realizar el análisis estructural y dimensionar (diseño por capacidad)."

(Moreno González et al., 2011)

#### **3.4 Caso de estudio**

Para poder comprobar y desarrollar adecuadamente la metodología que se propone, es necesario un caso de estudio real el cual pueda ser aplicado, por lo que se encontró una casa con afectaciones causadas por subsidencia.

Esta casa de un solo nivel se encuentra en la calle Nublado 425, en la colonia Vistas del Sol, en la ciudad de Aguascalientes, Aguascalientes. La casa afectada tiene unas medidas aproximadas de 16.00 m de fondo x 7.00 m de ancho, con aproximadamente 87 m<sup>2</sup> de construcción. La vivienda aparenta tener muros de ladrillo rojo confinados con castillos de 15 x 15 cm, una losa maciza de entre 8 y 12 cm de espesor.

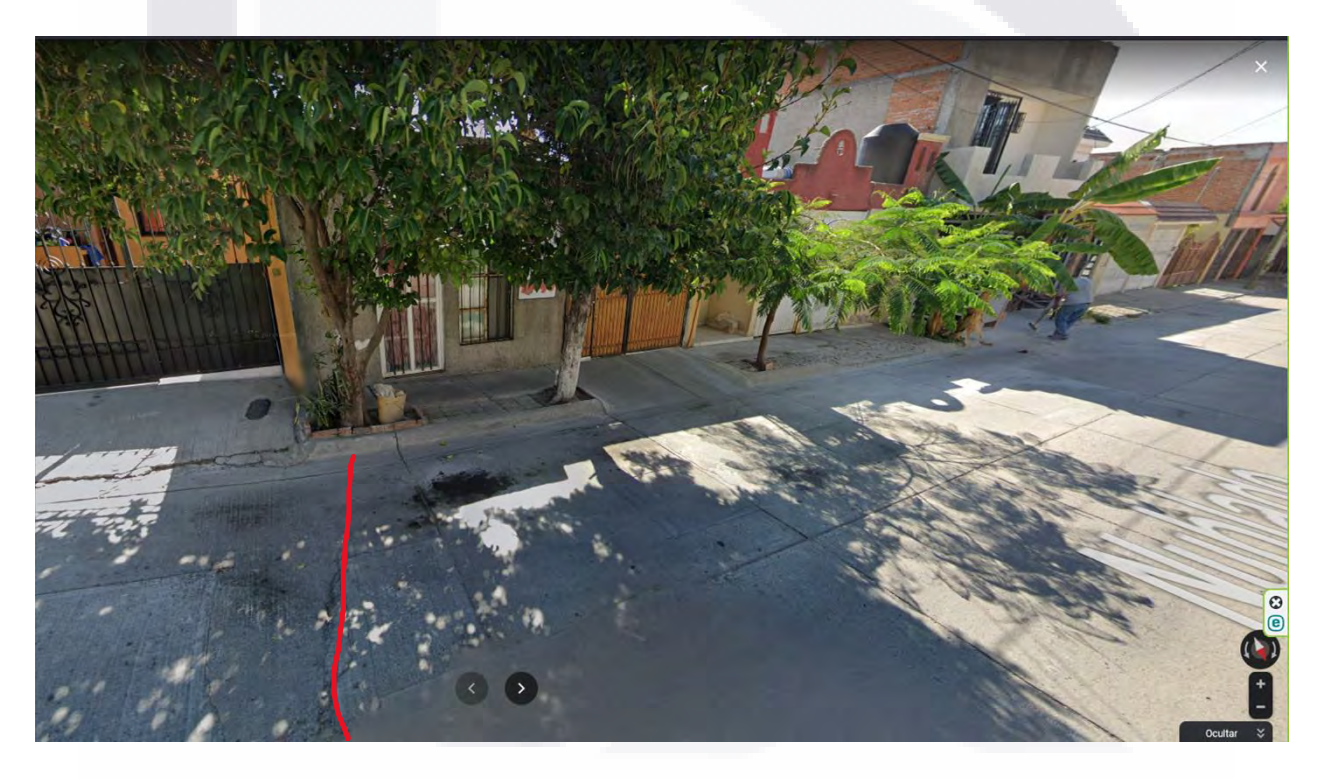

*Figura 3. 4 Fachada exterior de la casa. Tomada de (Google Maps, 2021).*

En la fachada exterior no aparenta tener algún daño. Salvo que es bastante notoria la falla que cruza la calle (línea roja), se puede observar una diferencia de altura que se va perdiendo al llegar a la casa, puesto que en la banqueta no se aprecia problema alguno. Pero al entrar podemos observar diferentes problemas de la edificación.

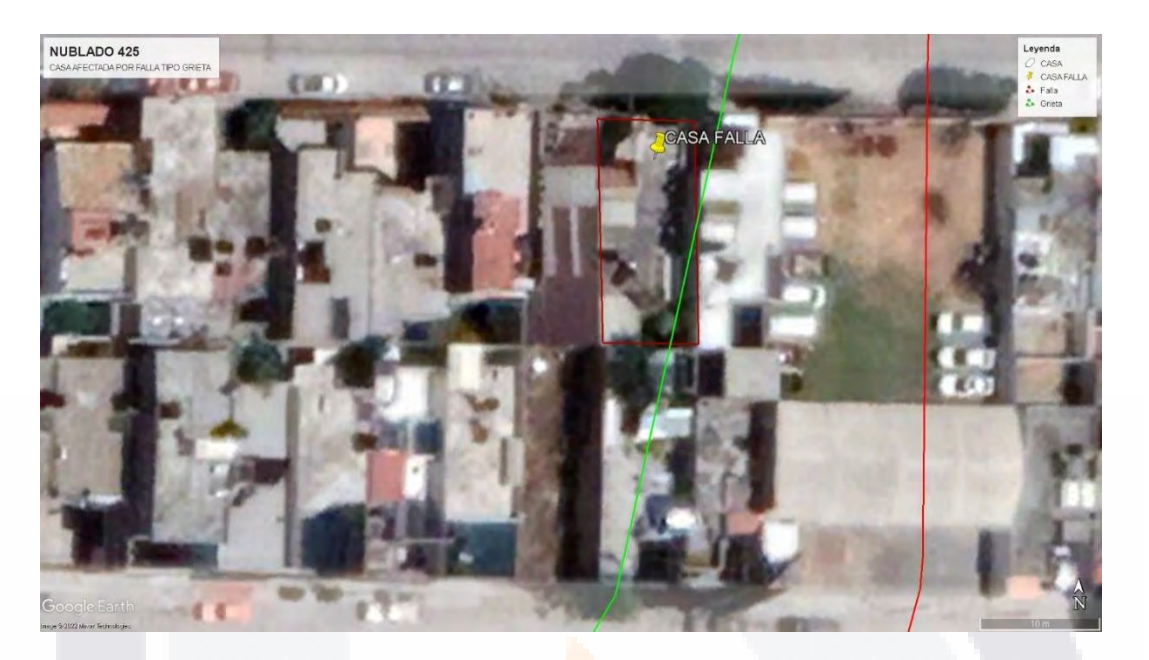

*Figura 3. 5 Ubicación de la casa. Tomada de (Google Earth, 2021).*

Pudiendo sobreponer la falla sobre el mapa esto gracias a el sistema SIFAG, podemos notar que la falla cruza la parte trasera de la vivienda, que, de acuerdo con lo observado visualmente, está un poco más hacía dentro de ella.

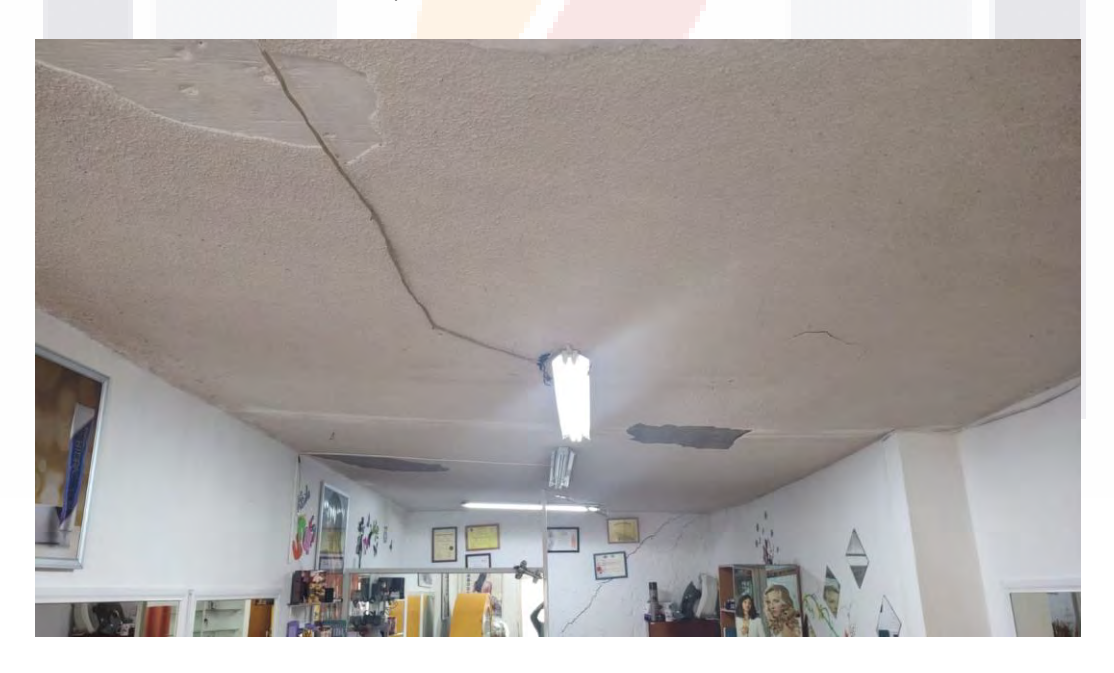

*Figura 3. 6 Daño en techo de la vivienda (Fuente propia).*

Entrando por la puerta izquierda podemos notar desprendimiento de recubrimientos en techo, probablemente a causa del movimiento que ha tenido la casa.

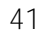

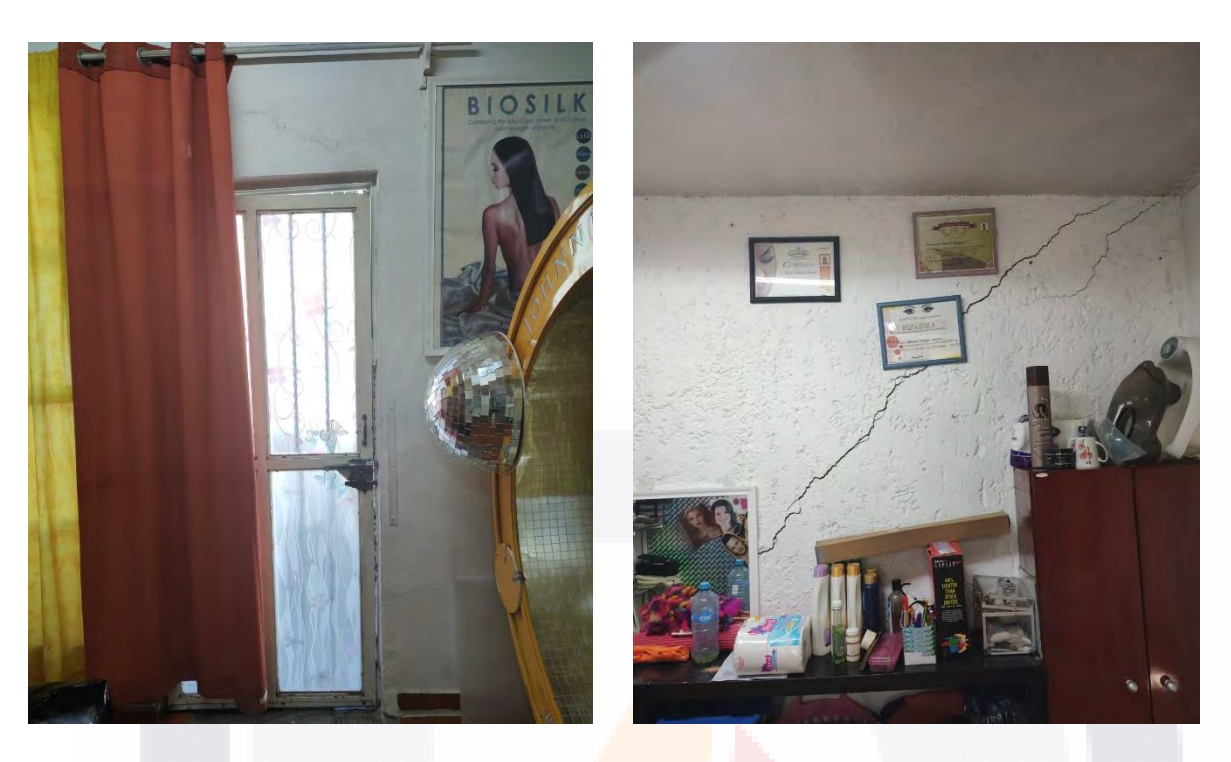

*Figura 3. 7 Puerta de la entrada desalineada con marco (Fuente propia). Figura 3. 8 Grieta del muro en diagonal (Fuente propia).*

En las imágenes anteriores, se puede apreciar que en el marco de la puerta esta inclinado a comparación de la puerta, podemos apreciar a simple viste una diferencia de entre 2 y 3 cm; en la otra imagen podemos ver una grieta que va de lado a lado en diagonal, lo que nos indica que la mampostería ya paso su parte lineal.

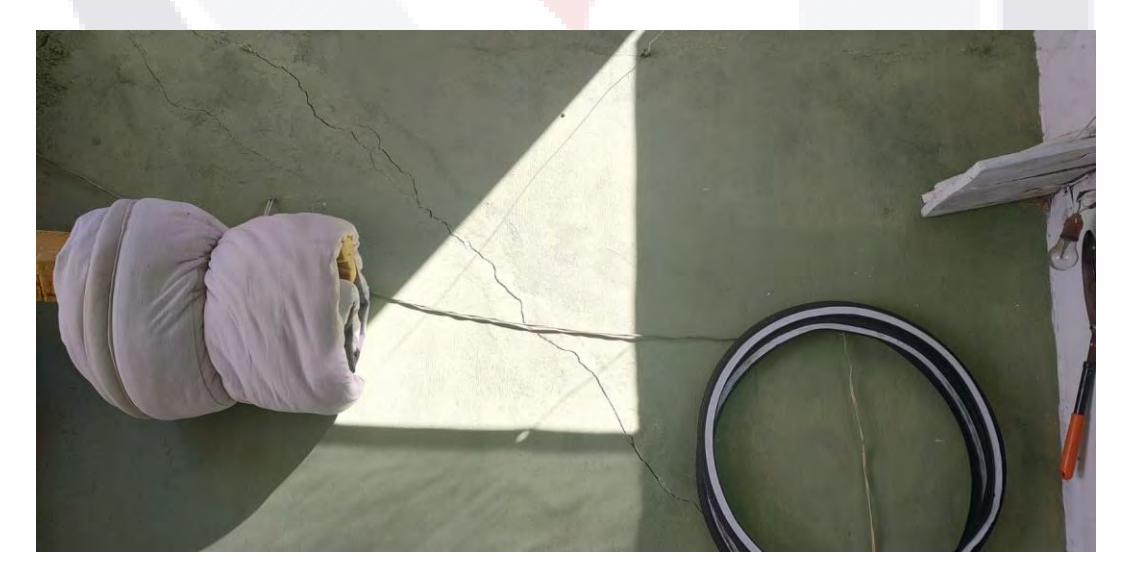

*Figura 3. 9 Otro muro con grieta en diagonal (Fuente propia).*

TESIS TESIS TESIS TESIS TES

En la imagen anterior, tenemos otra grieta en otro muro, en este caso exterior, que nos indica de igual forma que la mampostería a cruzado su comportamiento lineal, aunque este muro tiene menos daño de acuerdo con el espesor de la grieta.

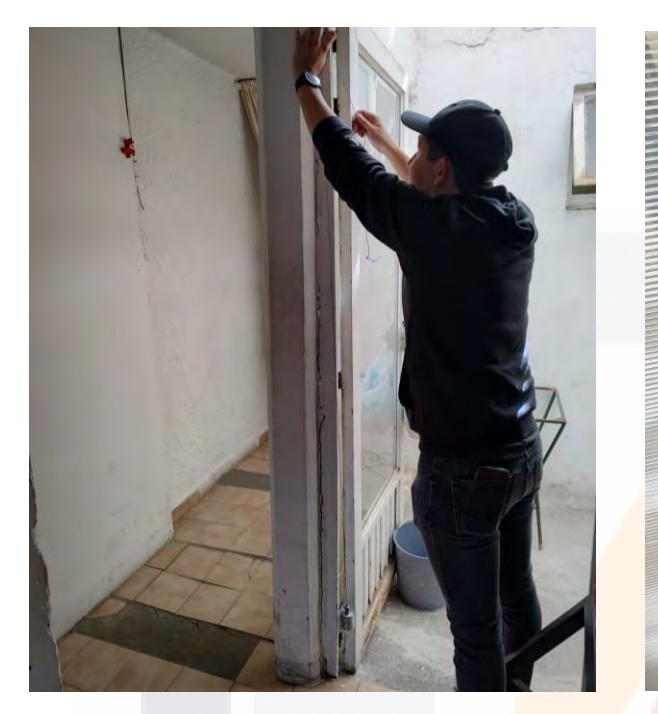

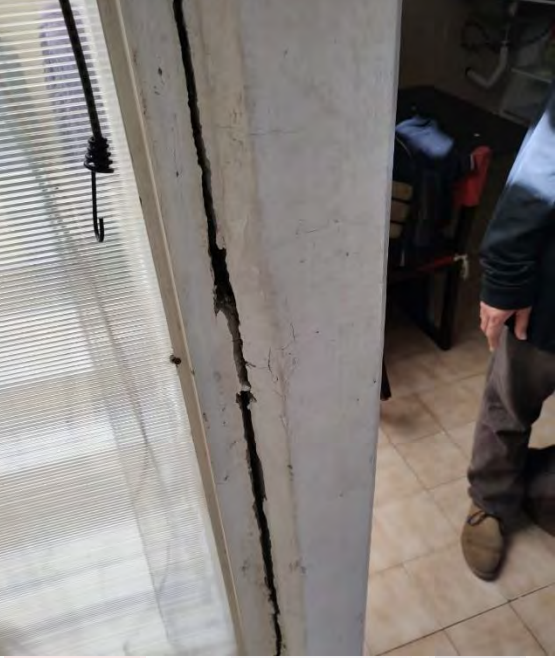

*Figura 3. 10 Medición del desplome vertical del castillo (Fuente propia).*

*Figura 3. 11 Separación del marco de la ventana con el castillo (Fuente propia).*

En las estas otras imágenes podemos ver que el castillo tiene un desplome aproximado de entre 5-6 cm, lo que de igual forma nos indica la existencia de movimiento, como se puede observar la separación del marco de la ventana con este castillo.

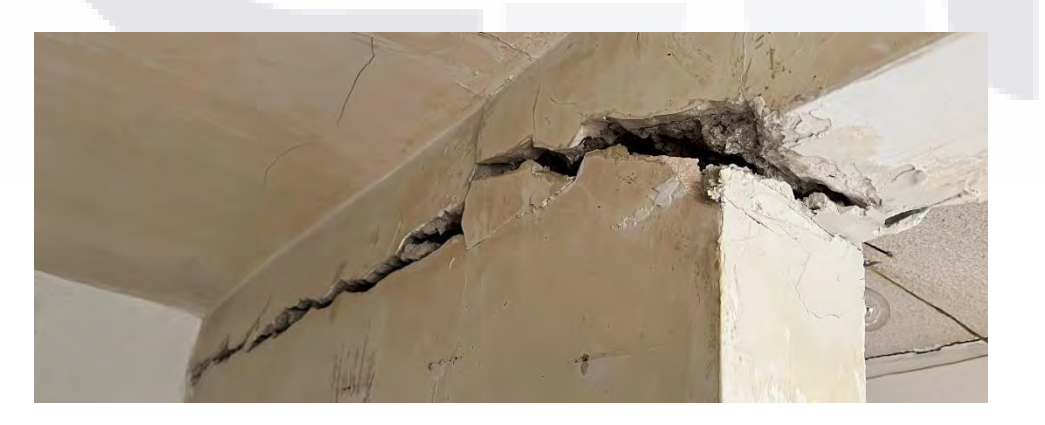

*Figura 3. 12 Daño más fuerte en muro de la vivienda (Fuente propia).*

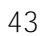

En la figura 3.12, se observa el mayor daño en la vivienda, una grieta enorme que nos indica que el muro ya se separó de la losa de la casa, por lo que este muro ya no carga y pasa a ser un muro divisorio.

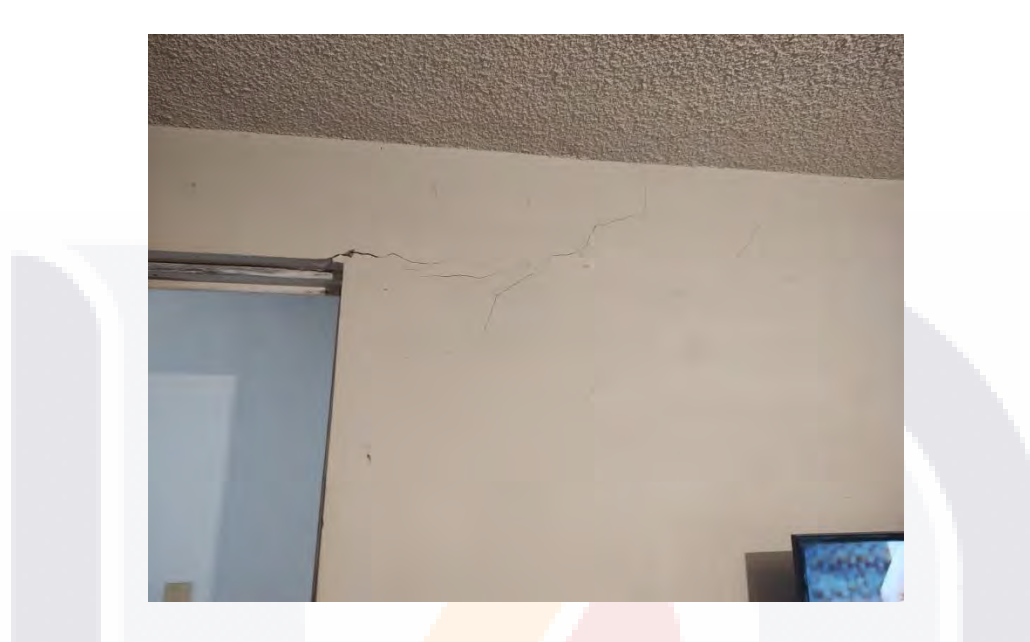

*Figura 3. 13 Pequeña grieta en la parte alta del muro (Fuente propia).*

En la imagen anterior, podemos ver grietas que indican un esfuerzo en el muro, este muro es de la parte trasera de la casa, pero no tan grande, pues las grietas son pequeñas, pero de igual forma es daño.

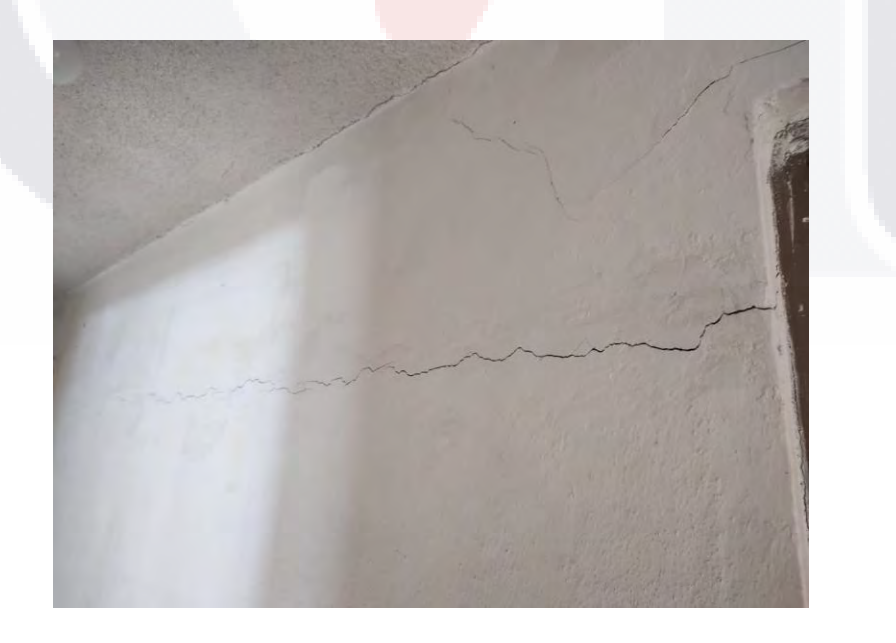

*Figura 3. 14 Grieta de lado a lado indicando probable deslizamiento (Fuente propia).*

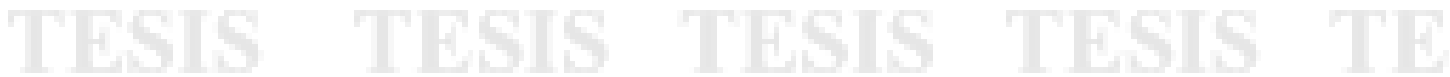

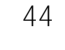

En la imagen anterior se aprecia una falla que no es en diagonal como la mayoría de los otros muros, una falla así puede indicar un ligero desplazamiento de este en diferentes sentidos, o la falla es por causa de una junta fría al momento de la construcción.

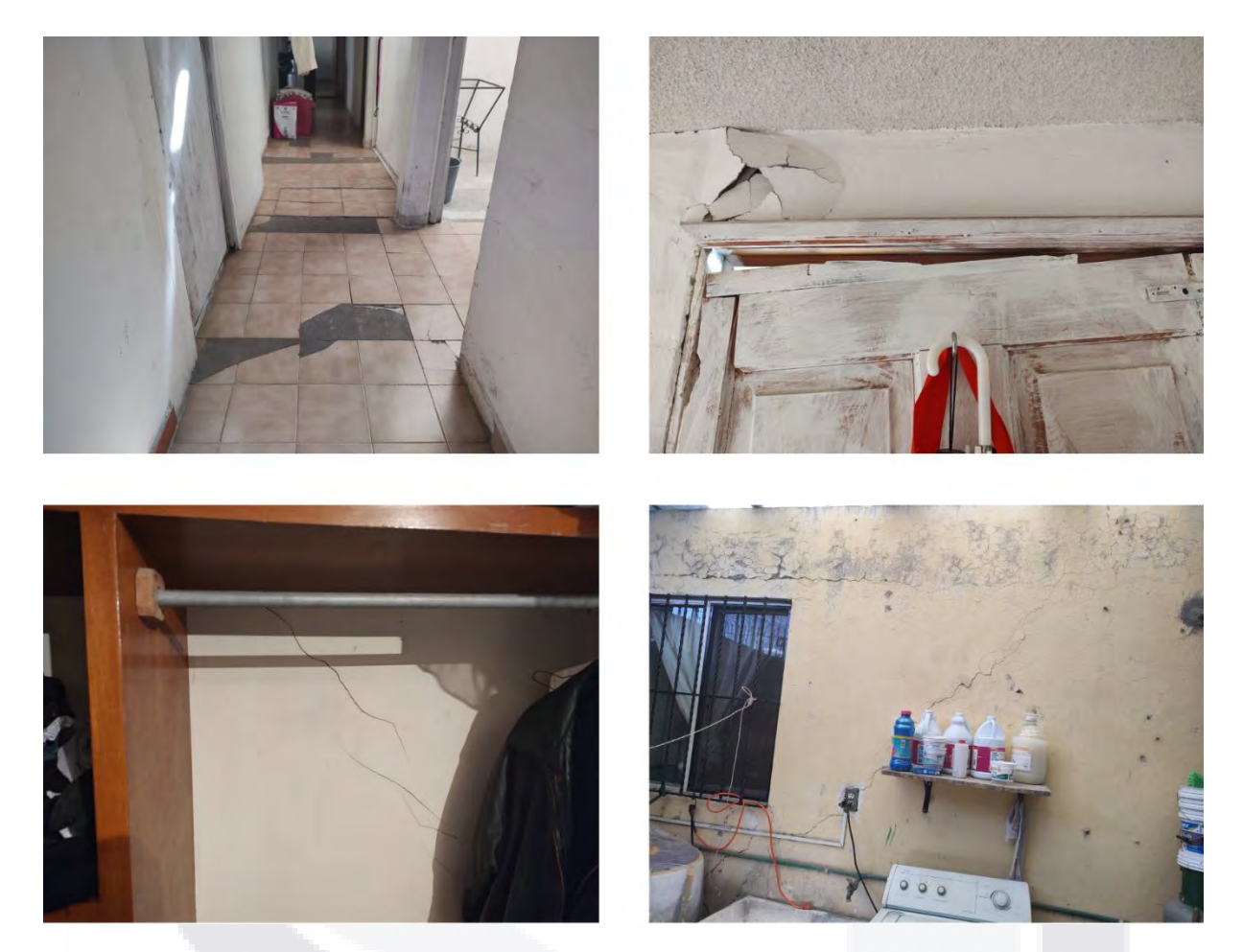

*Figura 3. 15 Collage de los daños en la vivienda (Fuente propia).*

En el collage anterior, podemos ver algunos otros daños dentro de la vivienda, que, aunque son menores, no dejan de ser daños lo que nos ha indicado que ha existido movimiento de la estructura, en general la mayoría de los muros presentan algún indicio de daño causado por este fenómeno geológico que es la subsidencia.

La propuesta a la metodología es poder verificar el estado en el que se encuentra la estructura, existiendo dos formas, haciendo una medición de vibración ambiental, o la otra buscando la forma de proyectar estos daños en el modelo tridimensional.

#### **3.5 Metodología**

Para determinar el estado actual de una estructura afectada por subsidencia, es necesario realizar un modelo tridimensional de esta, por lo que es necesario un levantamiento topográfico para poder elaborar un plano de ella y en base al plano, el modelo; teniendo el plano siguiendo las Normas Técnicas Complementarias para Diseño y Construcción de Estructuras de Mampostería (NTC-DEM-2020), se colocan los castillos y viendo una posible estructuración de la vivienda puesto que no se tienen planos estructurales de esta.

Obtenidos estos datos, se calibra el modelo en el programa buscando que la bajada de cargas sea lo más parecido a la realidad, para ello es necesario un análisis estático, esto para obtener resultados lo mayor parecidos a la realidad, después, se aplica el método de Pushover, para ello es necesario buscar el mejor modelaje de la mampostería para poder hacer un análisis no lineal, ya que el simple modelo tridimensional no nos indicara el comportamiento no lineal, por ende no se obtendría una curva de capacidad.

De acuerdo con (Ramírez, 2015), para tener un modelo con un comportamiento más detallado, es necesario realizar un modelo de "columna ancha", el cual consiste en modelar los muros como una columna unida entre ellas con unas vigas de conexión, estas columnas se modelan una sección compuesta entre el castillo y el muro, es decir, se considera el área de cada uno de ellos y el módulo de elasticidad para obtener una sección tipo I, en este caso, lo más certero es crear elementos rectangulares y modificar sus propiedades de inercia, área, etcétera.

Además de igual forma, de acuerdo con (Orduña & Ayala, 2001) existe otra propuesta para poder analizar la mampostería confinada en programas computacionales que nos permitan obtener el comportamiento no lineal, esta metodología propuesta por Meli y Bazán, supone el muro de mampostería como una diagonal equivalente, puesto que estudios experimentales muestran que de acuerdo a las distorsiones de ella y de los marcos, sufren una compresión en forma de diagonal, por lo que esta metodología también es una forma de analizar la mampostería en un programa de cómputo.

Recordando el método de Pushover, este método consiste en aplicar cargas laterales en forma de empuje incrementándolas poco a poco, simulando las fuerzas sísmicas que actúan en la estructura durante un sismo.

Este incremento de cargas permite obtener la curva de capacidad de la estructura, que va de la mano con los estados límites de esta, de esta forma con el modelo tridimensional sin daños, se puede obtener el periodo y la masa de la estructura, y con ellas se determina la rigidez de la estructura, sabiendo que la pendiente de una línea recta del origen a cierto punto de la curva es la rigidez.

Luego se hace la medición de vibración ambiental para comprobar el estado actual de la estructura es decir se determina un periodo y de igual forma, con la masa obtenida, se determina la rigidez actual, con ella y la curva de capacidad se obtiene el punto de la curva en la cual se encuentra la estructura.

Para ver de manera más sencilla los pasos, en la Figura 3.16 se observa el proceso de la metodología descrita.

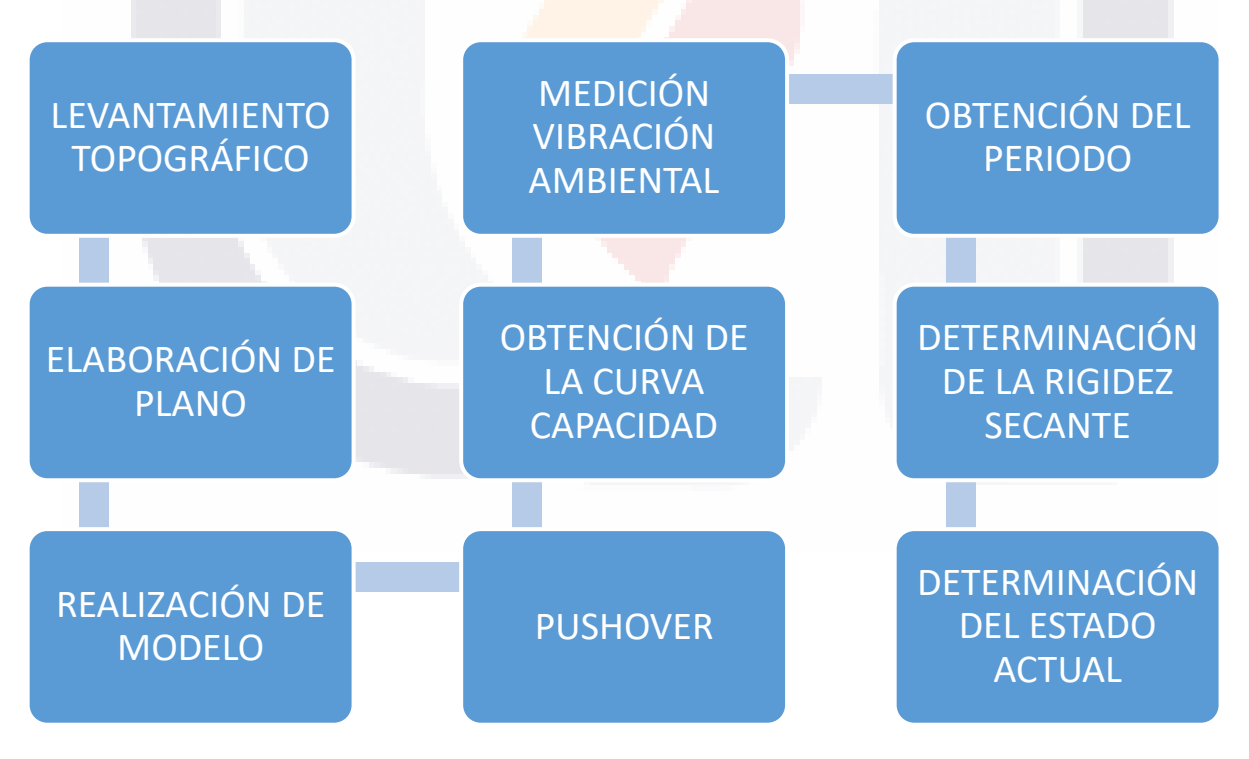

*Figura 3. 16 Diagrama de pasos para la metodología a aplicar. (Fuente propia).*

TESIS TESIS TESIS TESIS TE

#### **3.5.1 Levantamiento topográfico y Elaboración de plano**

Para este proceso se hicieron mediciones con ayuda de un medidor láser, y un nivel láser se obtuvieron medidas y niveles dentro de la vivienda. Con ello se procedió a realizar el plano en un programa CAD, para poder pasarlo al modelo y hacer una comparativa con un análisis estático manual.

El proceso es relativamente sencillo para algo tardado, se procede midiendo cada muro, y con el nivel láser se coloca en un punto fijo para poder medir los niveles, cabe destacar que este proceso no es del todo exacto puesto que pueden existir diferencias entre el nivel del suelo, es decir, que el suelo no esté del todo a nivel, por lo que se puede tener variaciones al momento de hacer esta medición.

El medidor láser utilizado es un Bosh modelo GLM 20 con variaciones de  $\pm$  3.00 mm, y mide de los 15 cm hasta los 20.0 m.

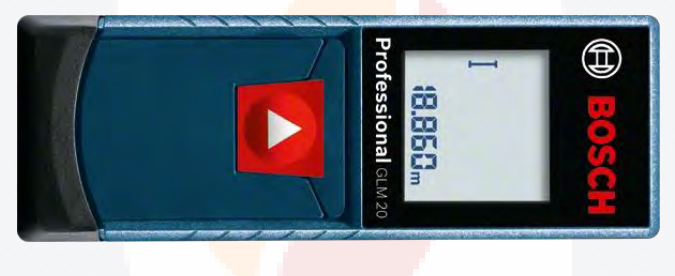

*Figura 3. 17 Medidor láser Bosch GLM 20.*

El nivel láser utilizado fue un nivel de la marca Truper modelo NLP-30, con un alcance de 30.0 m y 2 puntos de plomada y 2 líneas de nivel, una vertical y otra horizontal, autonivelante  $\pm$  4° y una tolerancia de 0.5 mm/m.

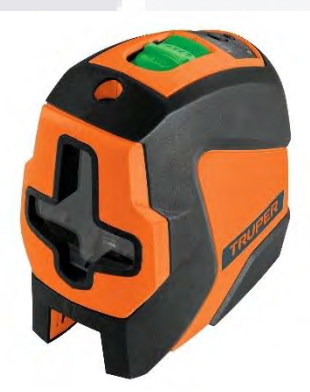

*Figura 3. 18 Nivel láser Truper NPL-30.*

TESIS TESIS TESIS TESIS TE

#### **3.5.2 Realización de modelo**

Teniendo ya realizado el plano, se procede a elaborar el modelo en un software de análisis y diseño, para este caso su utilizó ETABS en la cual se ingresan las propiedades de la mampostería, de los castillos y la losa, se hace el modelo y se ingresan las cargas tanto muertas como vivas de la estructura.

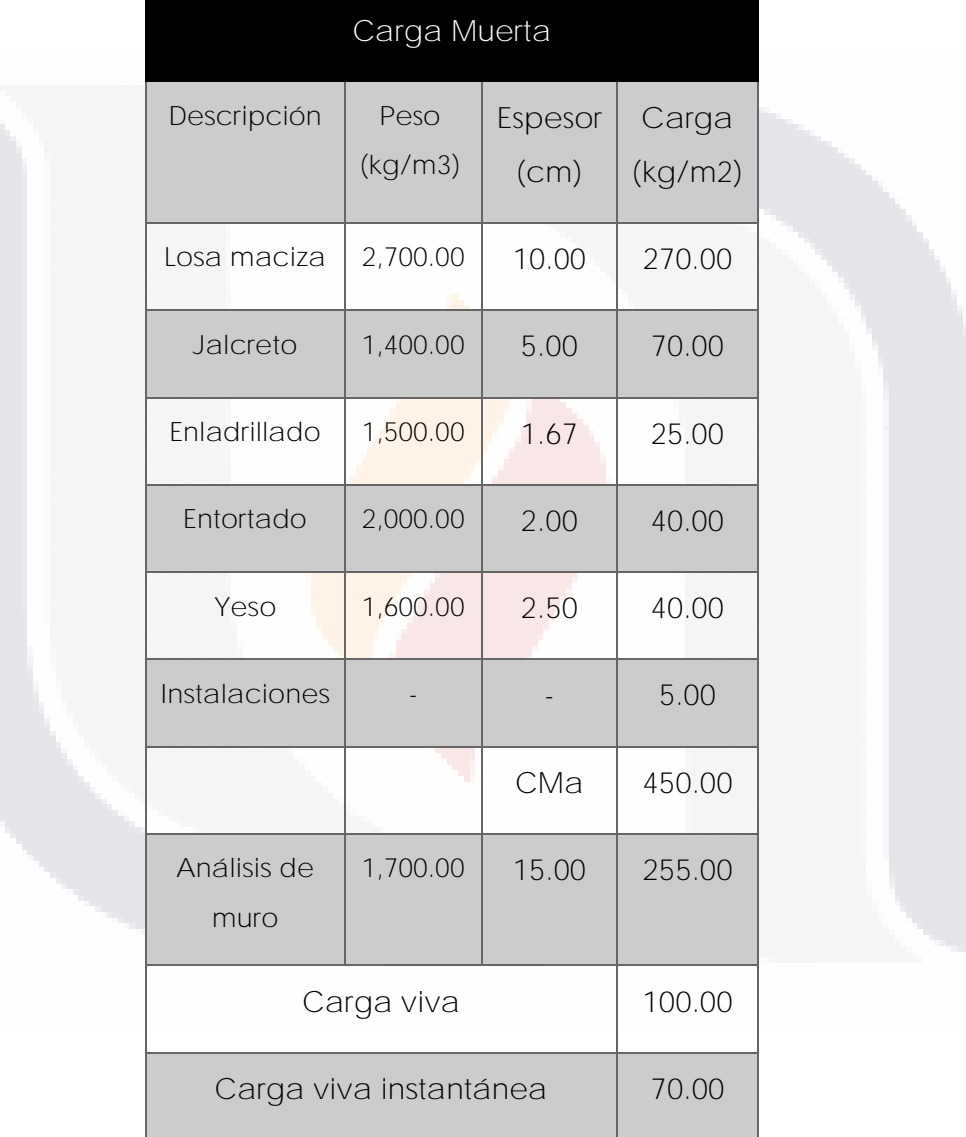

*Tabla 4 Cargas muertas y vivas por m<sup>2</sup> según normativa local (Fuente propia).*

SIS TESIS TESIS TESIS TE

TE

Las medidas utilizadas para los elementos fueron: castillos de sección 15 x 15 cm, muros de tabique rojo recocido de 15 cm de espesor, y una viga de concreto reforzado de 30 x 15 cm, aproximados a la estructura real; la ubicación de los castillos se propone de acuerdo con el reglamento (NTC-DCEM, 2020).

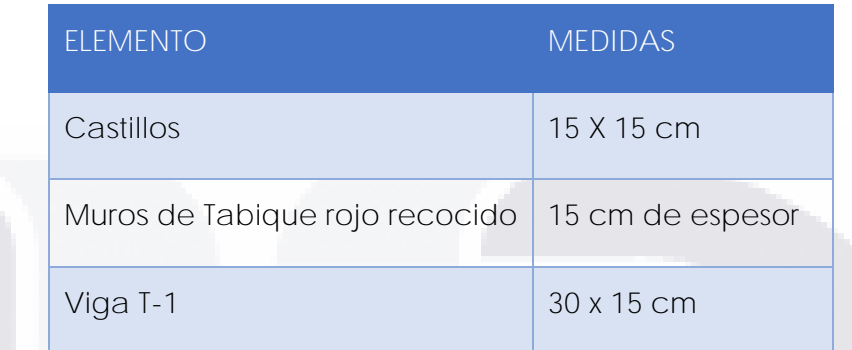

*Tabla 5 Secciones de los elementos a utilizar (Fuente Propia).*

Las propiedades de los materiales a utilizar se resumirán en la siguiente tabla, desde los tipos de concreto, hasta las propiedades de la mampostería. De las fórmulas para el módulo de elasticidad tanto del concreto como de la mampostería tenemos:

$$
E_c = 8,000\sqrt{f'c}
$$
  
\n
$$
E_m = 600xf'm
$$
\n(16)

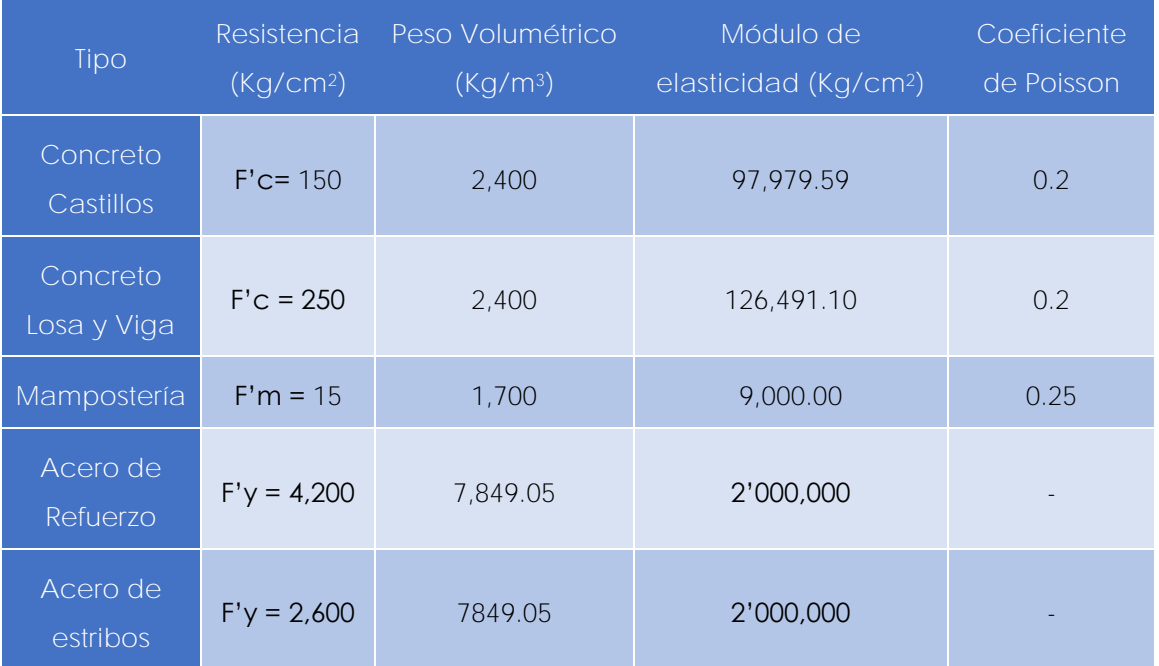

*Tabla 6 Valores determinados para los diferentes materiales y secciones (Fuente propia).*

ESIS TESIS TESIS TESIS

50

- T

#### **3.5.3 Realización de Pushover**

Para poder obtener la curva de capacidad, es necesario realizar el procedimiento de Pushover, para este caso es necesario realizar un análisis no lineal, en la cual, el programa puede obtener las propiedades no lineales (plásticas), de la mampostería.

Como lo hemos comentado, el modelar la mampostería es bastante complejo por todo el conjunto de variables que existen al momento de construir. De acuerdo con recomendaciones, es necesario aplicar las metodologías tanto de columna ancha, así como el de la diagonal equivalente.

Para aplicar el método de columna ancha, se siguieron los pasos del apéndice de las NTC-DEM-2020, el cual nos guía y nos da las fórmulas para poder aplicar esto, por lo que, de forma resumida se explicará el proceso de obtención de las propiedades, sabiendo que la guía completa se encuentra en las normas.

#### *3.5.3.1 Columna ancha*

De acuerdo con las (NTC-DCEM, 2020), los muros de mampostería confinada se pueden convertir a una sección transformada en la cual, podemos relacionar las aportaciones de la mampostería, así como la de los castillos y dalas o vigas, en un solo tipo de material que en este caso es la mampostería.

Como la aportación del concreto por tener un módulo de elasticidad mayor es más grande, se puede tomar la sección transformada como una viga de sección I, en el caso para hacer el modelado más sencillo, las secciones se pueden tomar como rectangulares, modificando las propiedades de inercia, constante de torsión y el área de esta.

En el programa ETABS existen un apartado en dónde se pueden modificar las propiedades geométricas multiplicando por un factor, de manera en general, se realizan los cálculos de cada muro en una hoja de cálculo, y determinando cada factor para cada propiedad, para poder ingresarlo en el modelo.

Las ecuaciones para determinar las inercias y la constante de torsión se toman de las NTC, para la inercia en el sentido transversal del muro tenemos:

$$
I_x = t * \frac{L_m^3}{12} + 2n \left[ \frac{b_c h_c^3}{12} + \frac{A_c (L - h_c)^2}{4} \right]
$$
\n(18)

Dónde:

- t = espesor del muro
- Lm = Longitud del muro sin castillos

n = La relación entre los módulos de elasticidad tanto d los castillos como la mampostería

bc = La base de castillo

hc = El peralte el castillo

- Ac El área de los castillos
- L = Longitud del muro

Para la inercia en el sentido paralelo al eje del muro:

$$
I_y = \frac{L_m t^3}{12} + \frac{2n h_c b_c^3}{12} \tag{19}
$$

Y la constante de torsión se calcula con:

$$
J = \frac{Lt^3}{3} \tag{20}
$$

De acuerdo con (SMIE, 2021, para poder considerar un análisis no lineal en la mampostería, hay que realizar un modelo tridimensional de columna ancha, además, es necesario considerar el comportamiento histerético que es la respuesta de los muros ante sismos, en este caso, y de acuerdo con estudios experimentales, la mayoría tiende a tener las deformaciones por falla de cortante. Durante el proceso del comportamiento no lineal, se puede considerar que después de sobrepasar el comportamiento elástico, la rigidez a flexión, que por lo general lo toman los castillos cuando la mampostería es confinada, o el acero de refuerzo cuando la mampostería es reforzada interiormente, es constante, mientras que la rigidez al corte varía dependiendo de la distorsión.

TESIS TESIS TESIS TESIS TE

Para esto, es necesario modificar el modelo de columna ancha, agregando un resorte con propiedades no lineales solo a cortante al centro del muro de columna ancha (SMIE, 2021).

De acuerdo con (López, 2021), la mejor forma de trabajar esto es con dos resortes no lineales, el de cortante en el centro de la sección y una en la base, a un décimo de la longitud un resorte con propiedades a flexión; por lo que, para poder colocar estos resortes en el programa, es mejor hacerlo por medio de las rotulas plásticas, modificando las propiedades de esta, en base a las propiedades de la mampostería.

Para esto es necesario determinar el comportamiento histerético de la mampostería, de acuerdo con (López, 2021), realizó pruebas de diferentes muros con el comportamiento histerético que el programa permite modificar, para esto el programa tiene ciertos comportamientos ya cargados, de los cuales el que permite modificar los valores es el "Pivot", por lo que los valores asignados de acuerdo con un promedio son:

$$
a_1 = a_2 = 2
$$
  

$$
\beta_1 = \beta_2 = 0.7
$$
  

$$
\eta = 0.5
$$

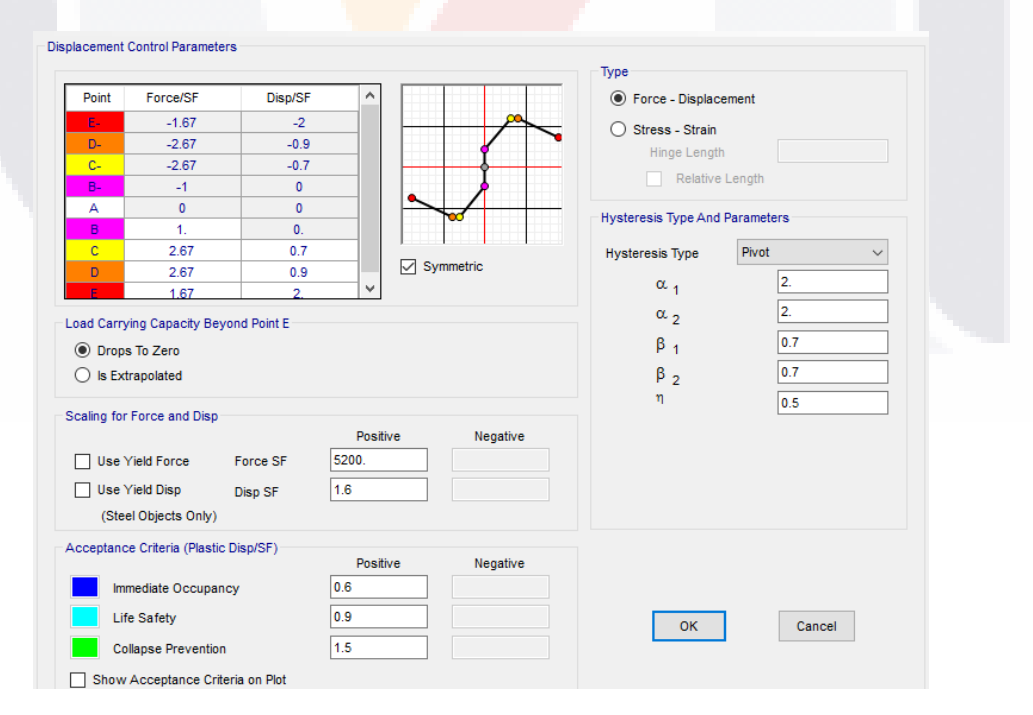

*Figura 3. 19 Parámetros de la articulación plástica a cortante (Tomada de López, 2021).*

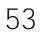

#### *3.5.3.2 Diagonal equivalente*

En la metodología de la columna ancha se modifica y simplifica el muro de mampostería confinado como una columna; de acuerdo con investigaciones experimentales, se ha comprobado, que el comportamiento de un muro confinado, la mampostería tiende a sufrir una distorsión diferente a la de los castillos, por lo que esta, tienda a tener solo algunas zonas de contacto con los castillos y dalas, provocando que trabaje a compresión de forma diagonal (Meli & Bazán, 1998).

Las NTC-DEM, tienen el modelo para muros diagramas, en este caso se han hecho pruebas experimentales en las que se puede aplicar a muros confinados, proponen una diagonal con el mismo espesor del muro y módulo de elasticidad de la mampostería. Para poder aplicar el método de la diagonal equivalente, seguimos las fórmulas propuestas por las(NTC-DCEM, 2020), dónde tenemos:

$$
b_d = 0.5 \sqrt{l_c^2 + l_v^2} \le \frac{l_d}{4}
$$
 (21)

Dónde:

b<sub>d</sub> = Ancho de la diagonal

l<sub>c</sub> = Longitud de contacto del muro con el castillo o columna

- $I_v$  = Longitud de contacto del muro con la dala o viga
- $I_d$  = Longitud de la diagonal

$$
l_c = \frac{\pi}{2} \left( \frac{4E_c I_c h}{E_m t \text{ sen } 2\theta} \right)^{1/4}
$$
\n
$$
l_v = \frac{\pi}{2} \left( \frac{4E_c I_v L}{E_m t \text{ sen } 2\theta} \right)^{1/4}
$$
\n(23)

Dónde:

 $E_m$  = Módulo de elasticidad de la mampostería

- t = Espesor del muro
- θ = Ángulo de inclinación del puntal
- E<sup>c</sup> = Módulo de elasticidad del concreto (castillos o columnas que confían)

TESIS TESIS TESIS TESIS TE

- Icol = Momento de inercia de castillo o columna
- h = Altura del muro

$$
l_d = \sqrt{h^2 + L^2} \tag{24}
$$

De acuerdo con el libro de Edificaciones de Mampostería de (SMIE, 2021), proponen un modelo más refinado, al igual que (Orduña & Ayala, 2001), en el cual proponen utilizar 3 diagonales en vez de una modificando sus propiedades, como fórmulas tenemos:

$$
w = (0.35 + 0.022 \lambda) h \tag{25}
$$

Dónde:

w = Ancho de la diagonal

λ = Parámetro de las rigideces entre muro y marco, adimensional.

h = Altura entre ejes (Nivel bajo del muro al centroide de la viga o dala).

Para calcular el parámetro lambda tenemos:

$$
\lambda = \frac{E_c A_c}{G_m A_m}
$$

Dónde:

A<sup>c</sup> = Área del castillo o columna

 $A_m = \text{Area}$  del muro

G<sub>m</sub> = Módulo de rigidez a cortante de la mampostería

Conforme a (Orduña & Ayala, 2001), el comportamiento de los muros ante la acción del sismo se puede describir con las siguientes imágenes:

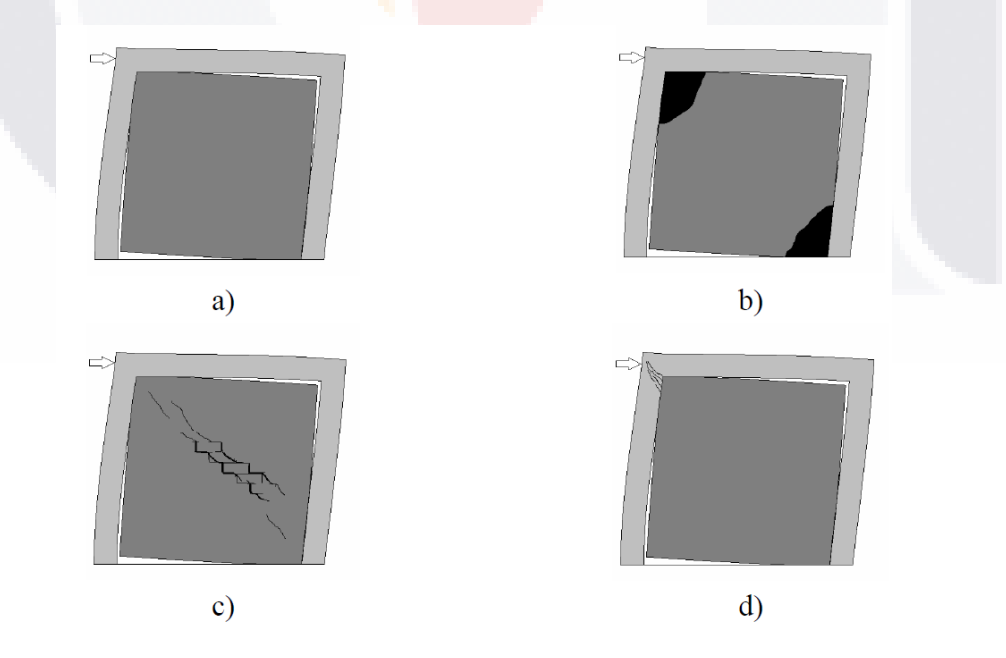

*Figura 3. 20 Modos de falla de muros de mampostería confinada (Tomada de Orduña y Ayala, 2001).*

TESIS TESIS TESIS TESIS TE

55

*( 26 )*

En la figura anterior, podemos ver que ante carga lateral (sismo), el muro y el marco tienden a tener una rotación diferente, por lo que primero ocurre una separación en la parte baja del muro en donde se aplica la carga lateral y en la parte alta del muro en el otro sentido de la carga (a).

Luego sufre de aplastamiento en la esquina en dónde se aplica la carga y en diagonal tenemos la otra parte de aplastamiento (b); después, sufre de un agrietamiento en la parte central, es por esto por lo que se hace la suposición de la diagonal equivalente (c), y en ciertas ocasiones, como vemos en la última figura (d), si no se diseña adecuadamente el comportamiento de estos muros de "relleno", tiende a agrietar el marco de concreto.

De acuerdo con (Mehrabi et al., 1994), las fallas de muros de mampostería confinada o de relleno en marcos de concreto se pueden clasificar en 5 tipos: Falla por flexión, agrietamiento a altura media, agrietamiento en diagonal, deslizamiento de juntas de mortero, aplastamiento en esquinas en diagonal.

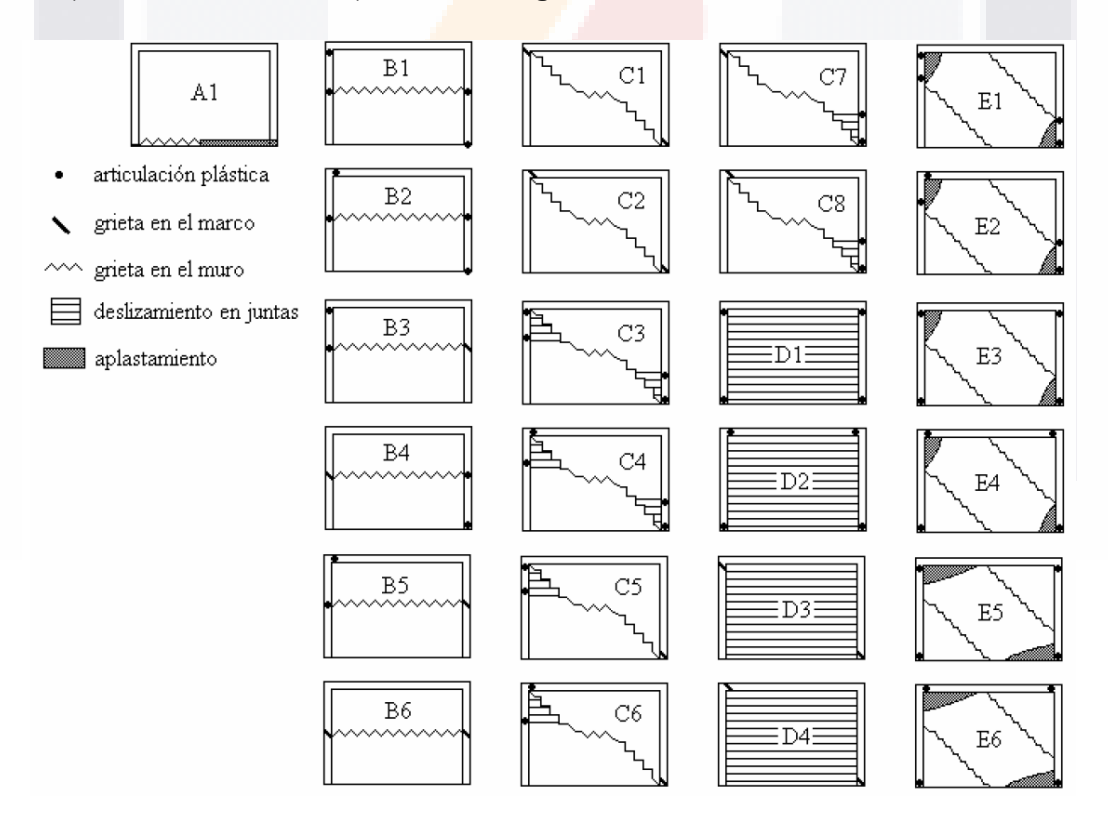

*Figura 3. 21 Clasificación de los tipos de falla en muros (Tomada de Orduña y Ayala, 2001).*

TESIS TESIS TESIS TESIS T

#### *3.5.3.3 Elementos tipo Link*

En base al manual del programa de cómputo ETABS (COMPUTERS & STRUCTURES (CSI), 2023), existe otra forma de considerar los resortes propuestos para el comportamiento no lineal de muros de mampostería confinada, es decir, los resortes con propiedades no lineales que se asigna al modelo de columna ancha.

Un elemento tipo link es un elemento que sirve para conectar dos puntos (nodos), y puede ser considerado como resortes, como abertura (gap), gancho (hook) o un amortiguador (damper). Puede considerarse dentro de los 6 grados de libertad que cuentan los programas tridimensionales, además de tener propiedades no lineales tanto como elásticos o plásticos (CSI, 2023).

La idea de poder utilizar una metodología más práctica, la forma de aplicar estos elementos es sustituir el muro como una diagonal equivalente, pero en vez de colocar un elemento tipo "frame", se coloca un link con las propiedades de la mampostería y que trabaje solo a compresión.

#### **3.5.4 Obtención de la curva de capacidad**

Para obtener la curva de capacidad se realizarán los 3 modelos comentados anteriormente, modelo de columna ancha, diagonal o puntal equivalente y el método de los links, para este proceso es necesario considerar un espectro de diseño sísmico, estados de carga no lineales en el que el programa pueda considerar las propiedades no lineales de los elementos, todo esto de acuerdo con (CSI, 2023).

#### **3.5.5 Medición de Vibración Ambiental**

Para obtener el periodo actual de la estructura, se determina por medio de mediciones de vibración ambiental, por medio del método de Nakamura o razón espectral H/V (Esparza, 2013); el cual consiste en medir las vibraciones ambientales causadas por la actividad humana, viento, suaves por medio de un acelerómetro en los tres sentidos, norte-sur, este-oeste y vertical, durante un tiempo determinado evitando los movimientos bruscos o cíclicos como la lluvia, maquinaria pesada, etcétera; estás mediciones se

TESIS TESIS TESIS TESIS TE

hacen en los claros de losas más grandes, colocando adecuadamente estos acelerómetros (Esparza, 2013).

Después de obtener el registro de medición en las 3 componentes, se dividen estos, en pequeñas ventanas de tiempo en dónde se vea lo más constante, es decir evitando los picos que no indiquen que sea el movimiento representativo del lugar de la medición. Cada ventana es un proceso de obtención de una medición espectral, por lo que se obtienen 3 de cada registro, es decir, dos espectros horizontales y uno vertical.

Para poder aplicar el método es necesario sumar los espectros horizontales para obtener un espectro para el sentido horizontal, teniendo ya este espectro, este se divide con el espectro del sentido vertical, para así, tener la razón espectral H/V. De cada ventana se hace este proceso, para todas las ventanas que se obtengan de los registros; actualmente existen programas que nos ayudan a realizar todos estos procesos de manera rápida.

Para esto se utiliza el programa de software libre (opensource) "Geopsy", el cual solo se ingresan los registros, y el programa crea y calcula todas las ventanas, dándole los parámetros de tiempo y amplitud además de tener diferentes tipos de cálculo de las ventanas.

#### **3.5.6 Obtención del periodo**

Para la obtención del periodo actual de la vivienda, se realizan mediciones en cada centro de los claros de losa más grandes, por medio de las gráficas de razones espectrales H/V, se obtiene las frecuencias que nos indican el modo de vibrar libre de la estructura, y por un promedio se obtiene el periodo.

#### **3.5.7 Obtención de la rigidez secante**

En base a la curva de capacidad, podemos decir, que, de forma gráfica, se puede tomar un punto en ella, y haciendo una línea recta entre este punto y el origen de la curva, la pendiente de esa línea es la rigidez de la estructura, esto lo podemos ver como en la figura 3.22 de Priestley et al (2007).

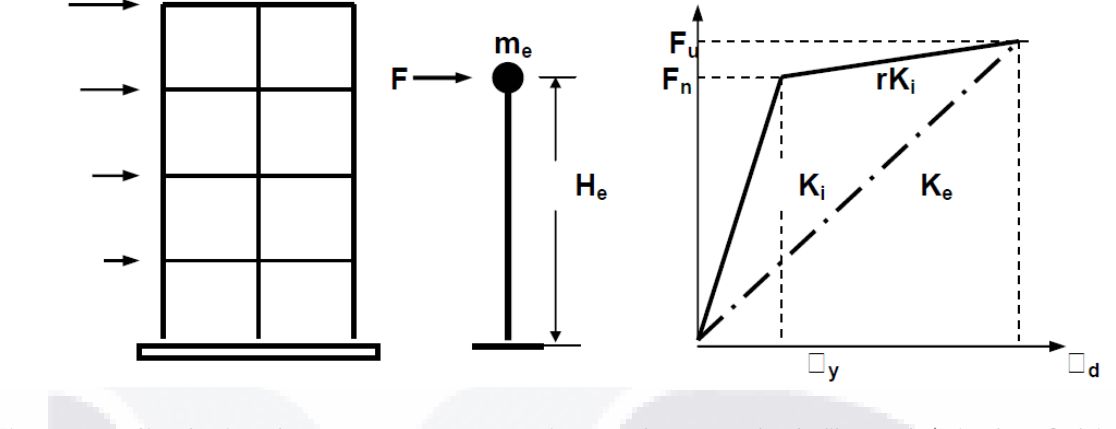

*Figura 3. 22 Simulación de una estructura a un sistema de un grado de libertad. (Priestley, Calvi, & Kowalsky, 2007).*

La rigidez se puede obtener con el periodo y la masa de la estructura en base con una formula usada en dinámica, que es la siguiente:

$$
T = \frac{2\pi}{\omega} \to \omega = \sqrt{\frac{k}{m}} \to k = \frac{4\pi^2 m}{T^2}
$$
 (27)

#### **3.5.8 Determinación del estado actual**

Teniendo ya el valor de la rigidez actual que tiene la estructura, podemos decir que el punto en la gráfica relacionada con esta rigidez es el punto en el cual la estructura se encuentra, y con las definiciones de los estados limites, podemos determinar en qué estado esta, además de poder comprobar esto con los daños visuales que tiene la estructura.

SIS TESIS TESIS TESIS

### **CAPITULO IV: MODELACIÓN NUMÉRICA**

En esta parte se llevará acabo la modelación numérica y la metodología para cumplir con los objetivos de este trabajo, en el cual se analizará y se comparará, la factibilidad de la metodología a implementar.

#### **4.1 Levantamiento Topográfico y Elaboración de plano**

Como se comentó, era necesario un caso de estudio real, en el que se pudiera aplicar la metodología para corroborar y comprobar los resultados, por lo que se procedió a realizar un levantamiento topográfico y de los niveles dentro de la vivienda. Obtenidas ya las medias, se procedió a realizar el plano en AutoCAD.

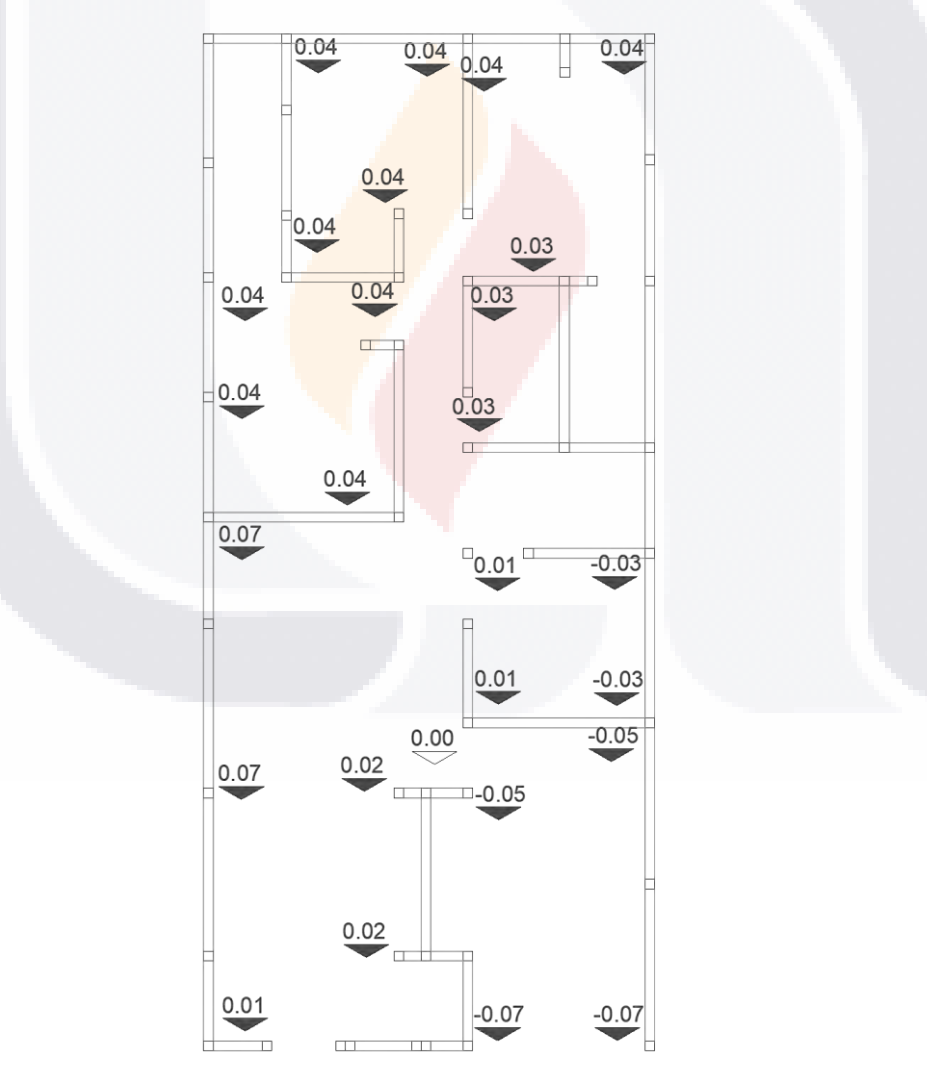

*Figura 4. 1 Medición de niveles de la casa.*

**TESIS TESIS TESIS TESIS TE** 

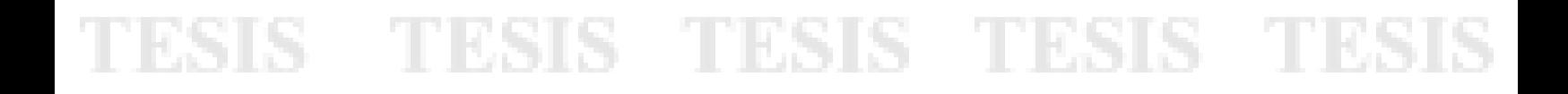

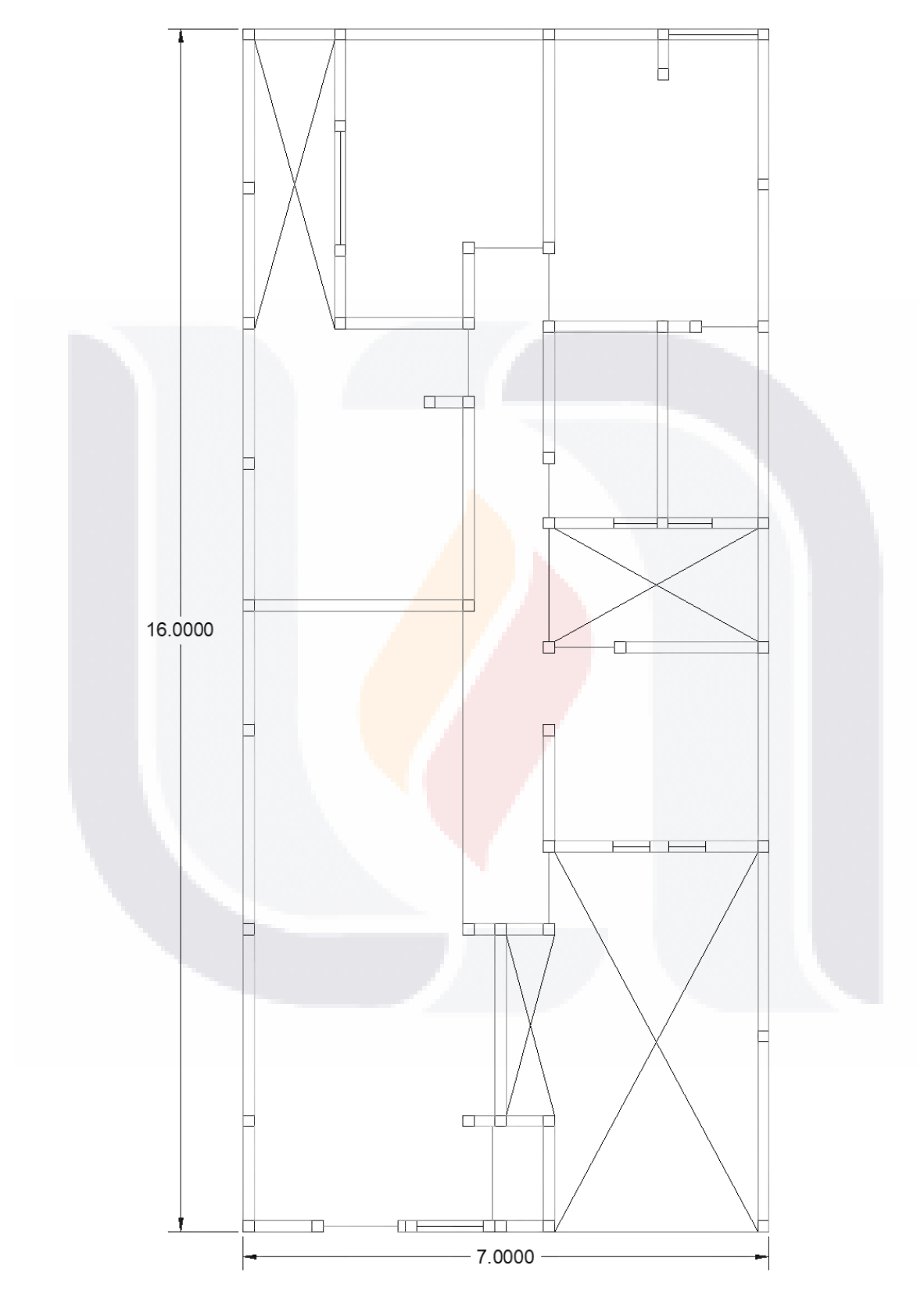

*Figura 4. 2 Plano de la estructura elaborado en AutoCAD (Fuente propia).*

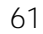

#### **4.2 Realización del modelo**

Después de elaborados los planos se procedió a realizar el modelo tridimensional en el programa ETABS, en el cual se ingresaron las secciones y los materiales de las tablas 5 y 6 respectivamente. Al igual que se crearon los estados de carga como carga viva, peso propio, sismo, etcétera.

Para la elaboración de los castillos, dalas y vigas, se crearon como elementos tipo "frame", y para los muros y losa se utilizaron elementos tipo "Shell", en el caso de la losa se le asigno la carga gravitacional de la tabla 4.

A continuación, se anexan capturas de la creación de los elementos y secciones que se hicieron para elaborar el modelo.

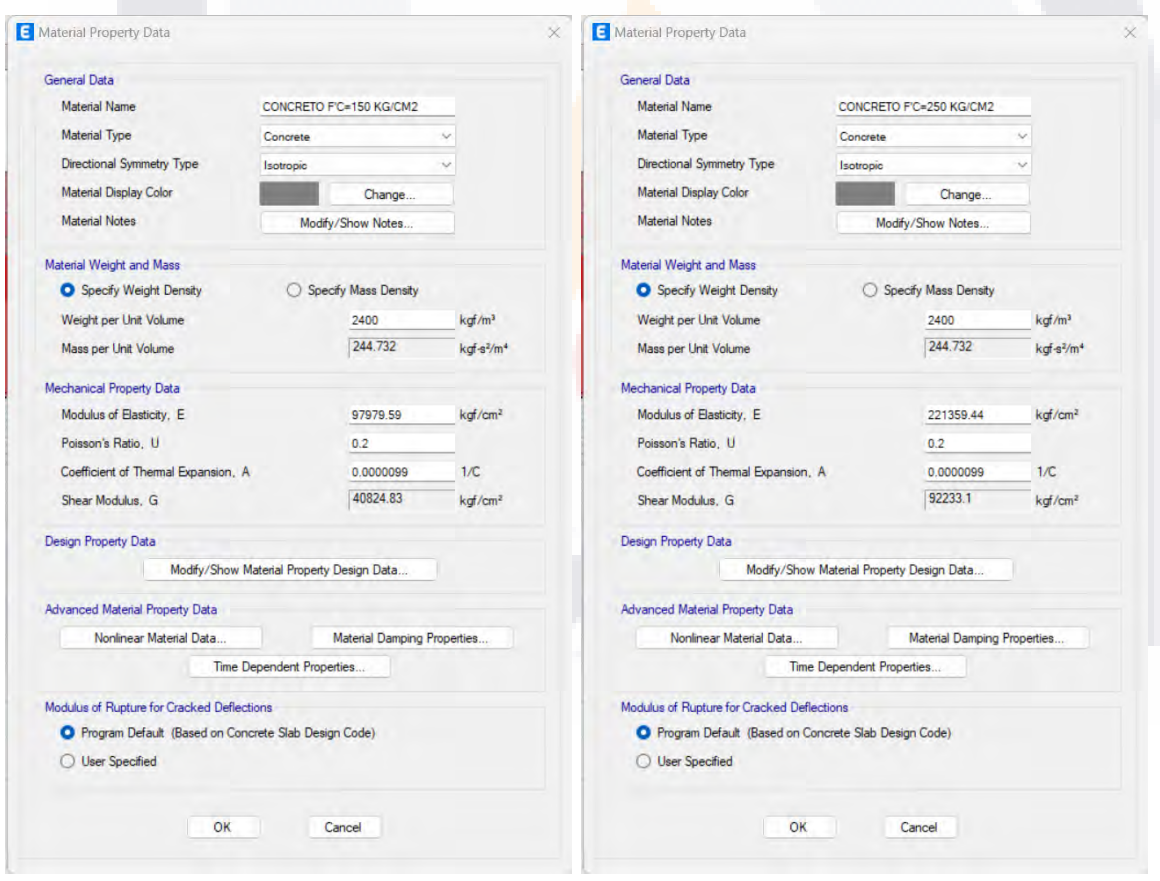

*Figura 4. 3 Propiedades del concreto a utilizar en el modelo.*

TESIS TESIS TESIS TESIS

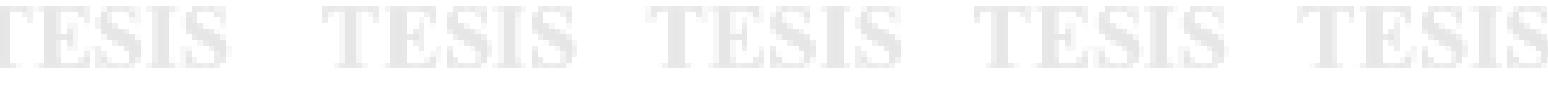

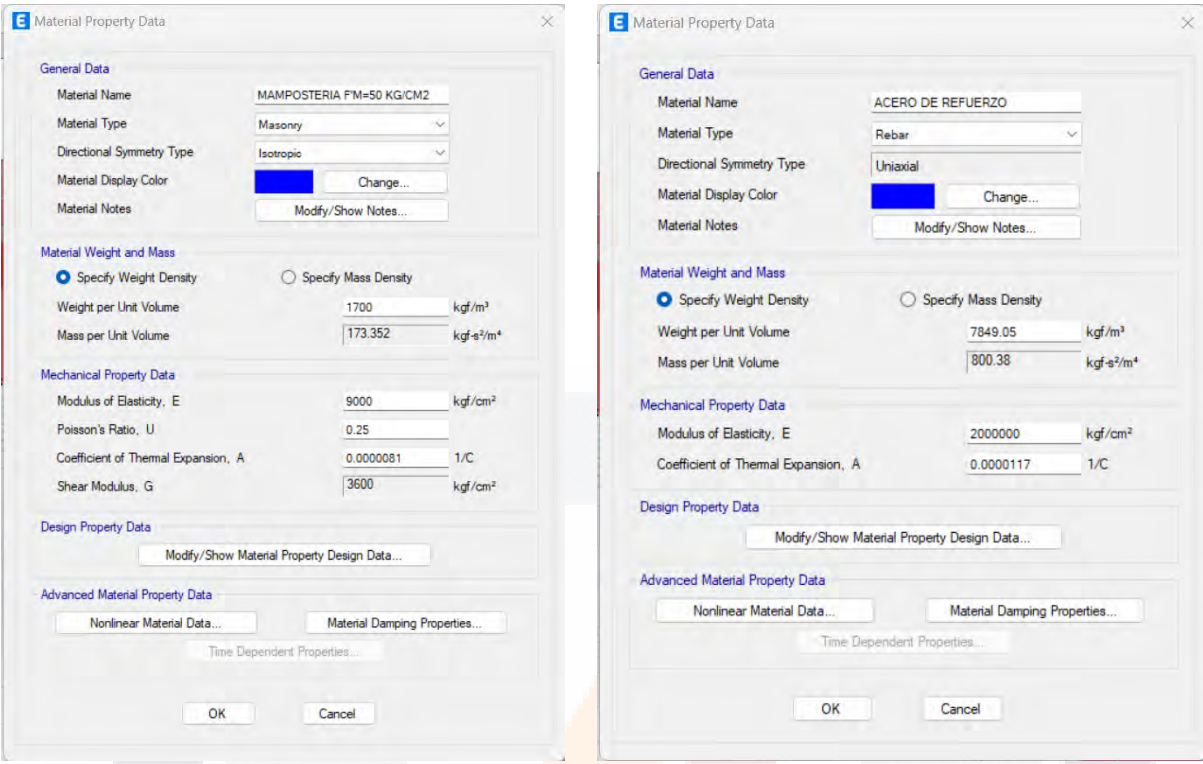

*Figura 4. 4 Propiedades de la mampostería y del acero de refuerzo en el modelo.*

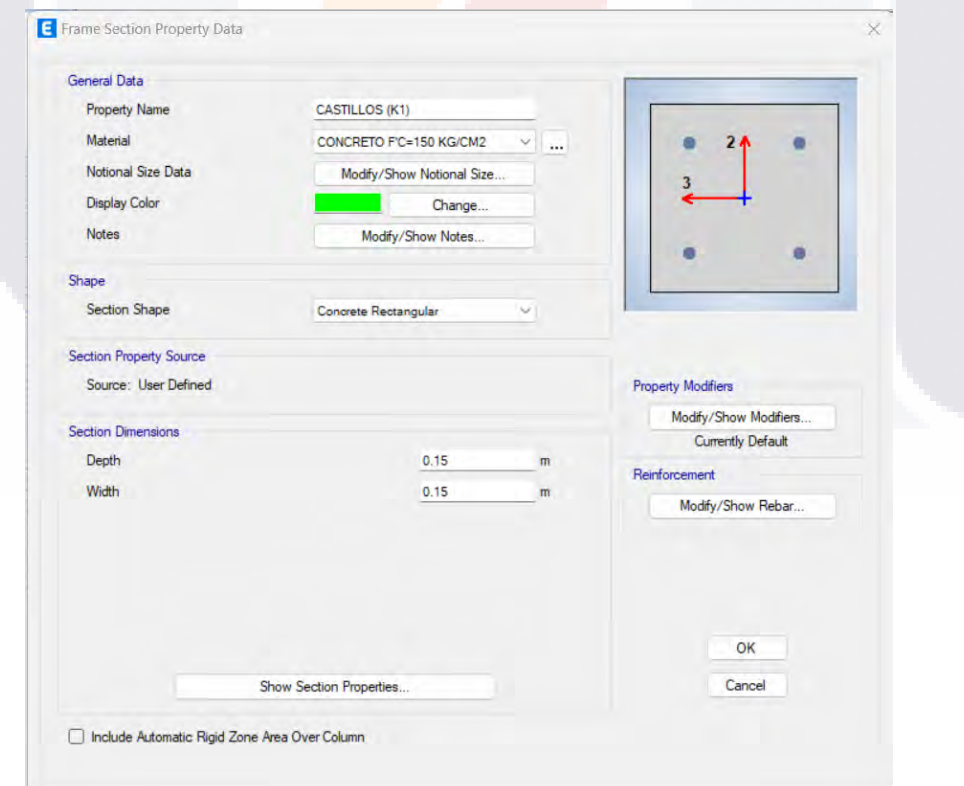

*Figura 4. 5 Creación de sección para castillos en ETABS (fuente propia).*

TESIS TESIS TESIS TESIS TES

63

S,

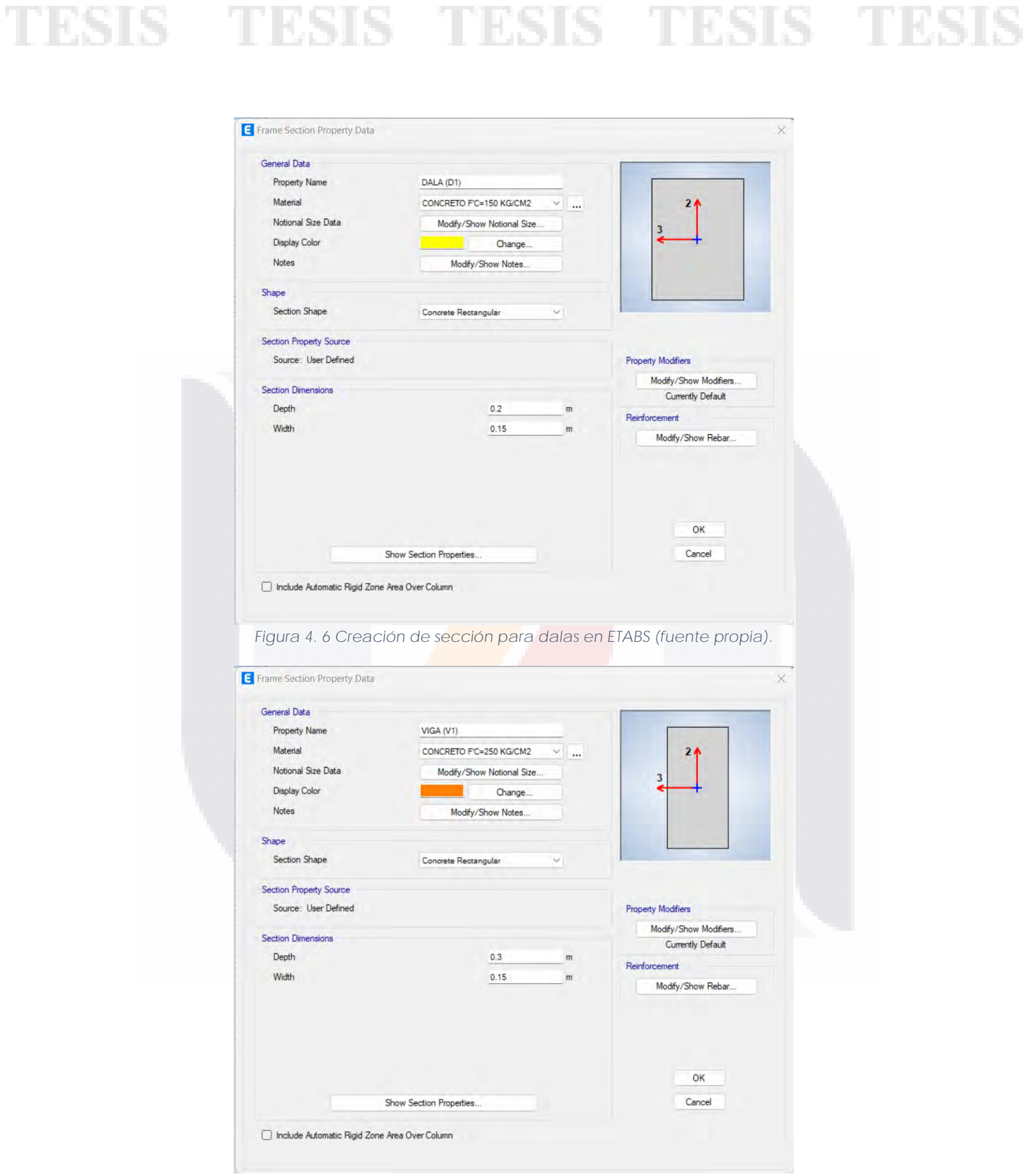

*Figura 4. 7 Creación de sección para vigas en ETABS (fuente propia).*

**TESIS TESIS TESIS TESIS TE** 

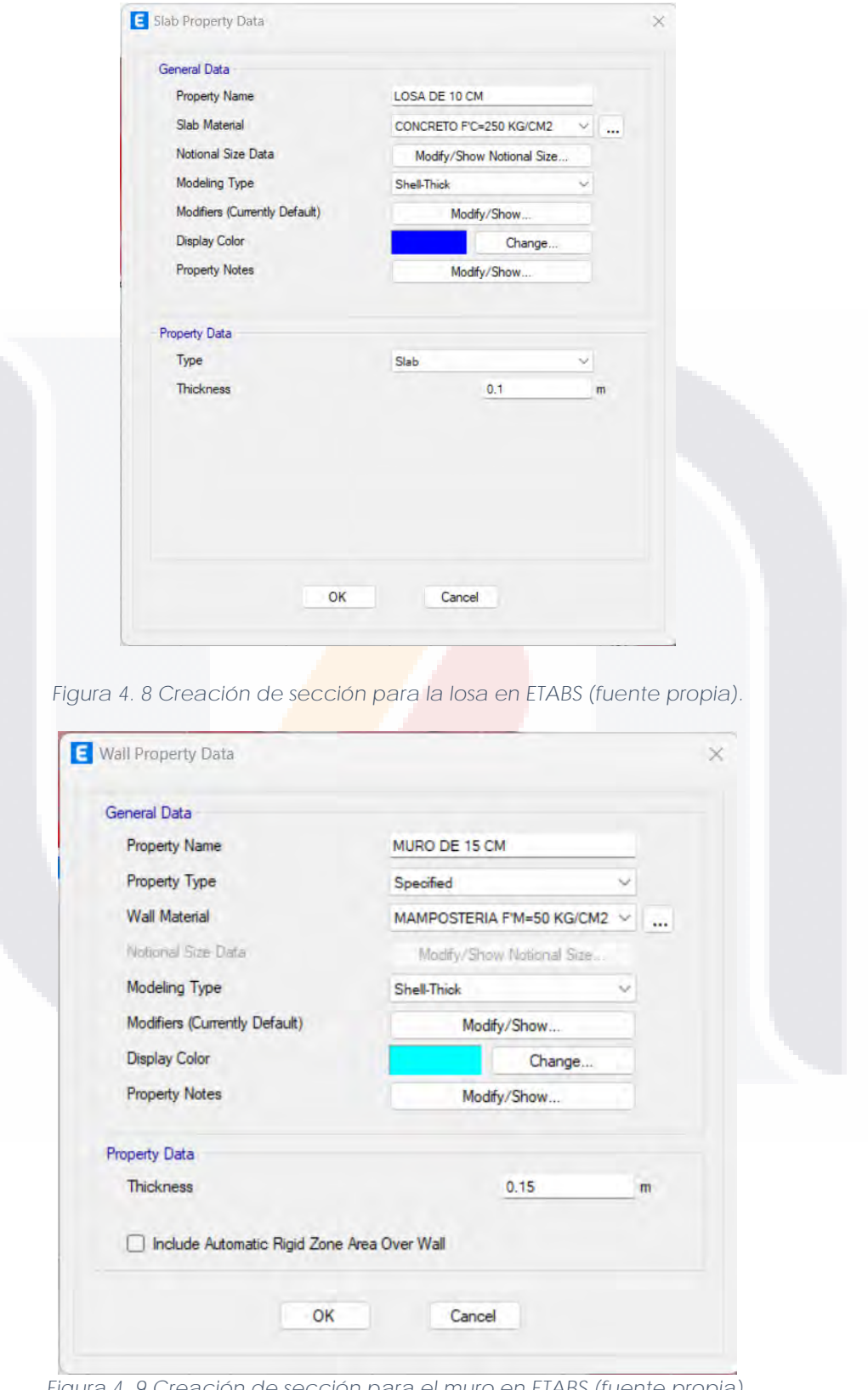

*Figura 4. 9 Creación de sección para el muro en ETABS (fuente propia).*

**TESIS TESIS** 

TESIS

TESIS

65

TESIS

Definidos los materiales y las secciones, además de todo lo necesario en el programa, desde las fuentes de masa, patrones de carga, casos de carga, para el espectro de respuesta se toma en cuenta el de la ciudad de Aguascalientes, obtenido del programa PRODISIS de la CFE.

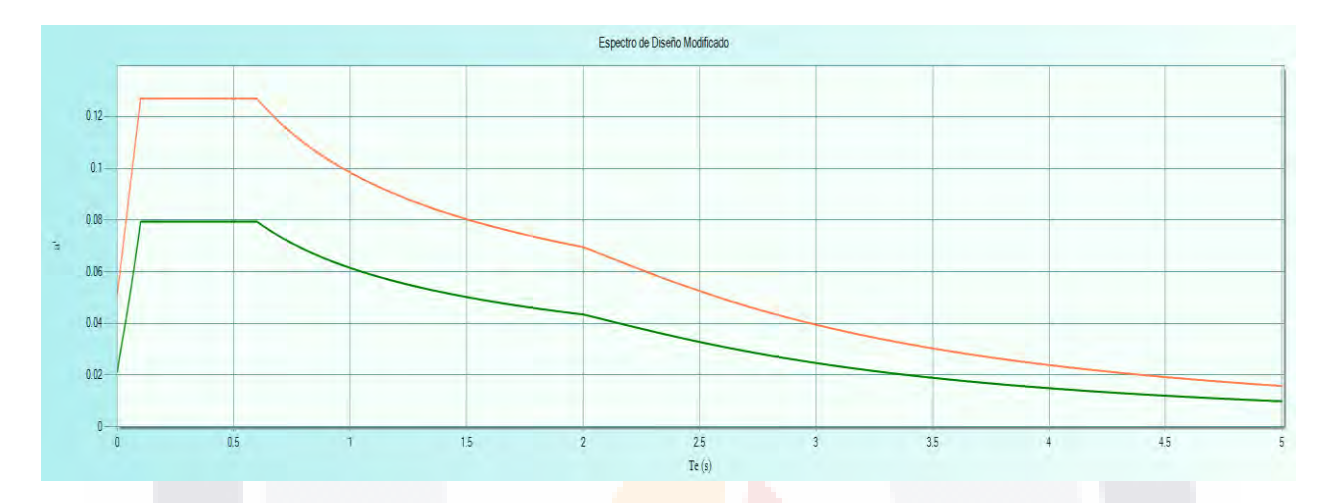

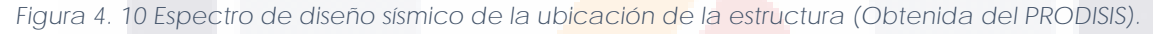

Se definió también los "piers" que son como etiquetas asignadas a cada muro para la realización de las bajadas de carga. Se discretiza el modelo, desde los "shells", hasta los "frames", con las mismas medidas (cada 50 cm), para que trabajen de manera adecuada, se rigidizaron las uniones entre frames y shells para el trabajo en conjunto de toda la estructura.

Para el caso del Pushover se define en base a las aceleraciones, esto de acuerdo con (Shehu, 2021), la mejor forma de realizar el Pushover es por medio de aceleraciones que se van incrementando poco a poco, además que la mejor consideración es usar control de desplazamiento.

Este proceso del Pushover se considera solo para las formas de simplificación de la mampostería, es decir, para los modelos de columna ancha, diagonal equivalente y links.

TESIS TESIS TESIS TESIS TE

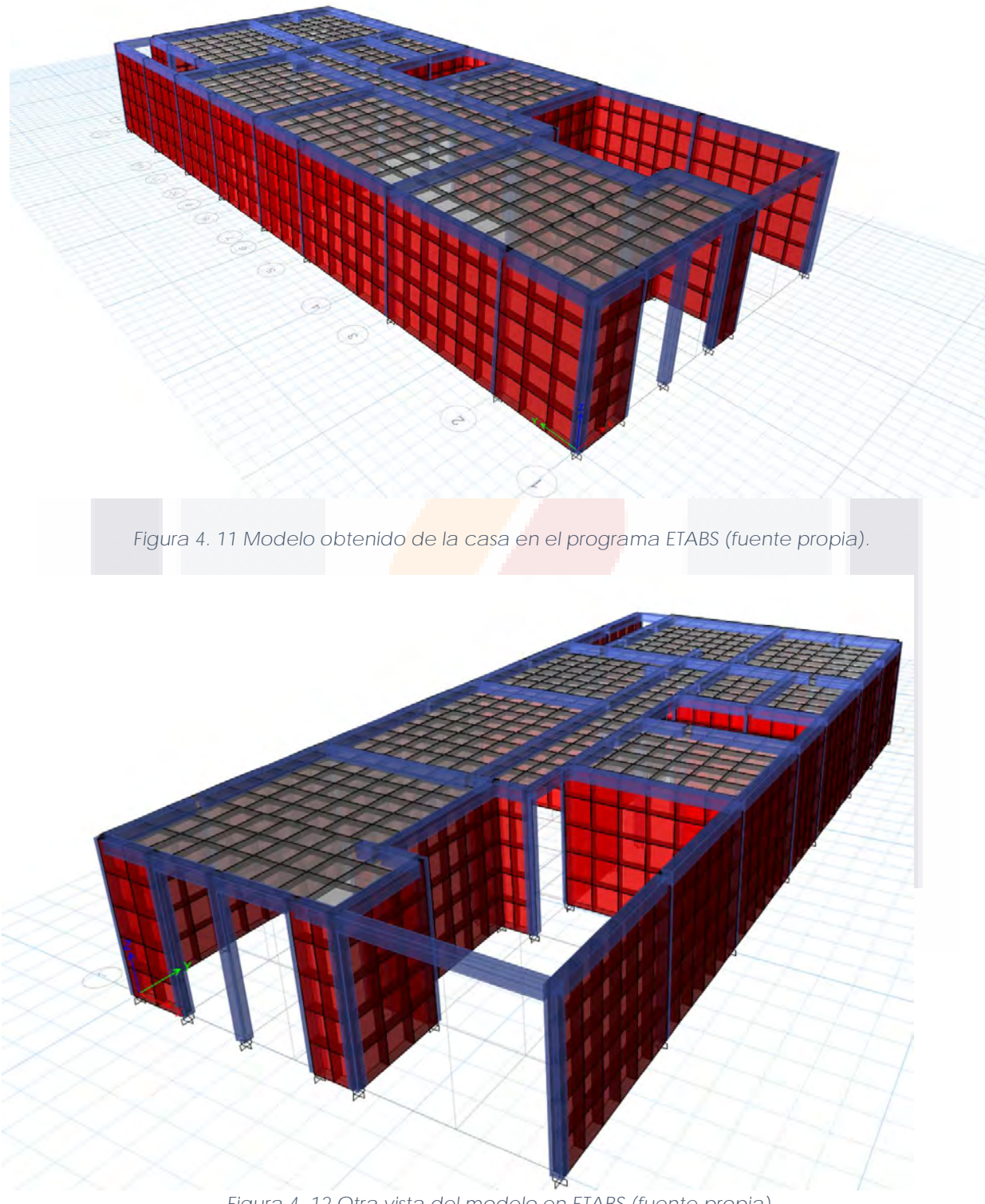

*Figura 4. 12 Otra vista del modelo en ETABS (fuente propia).*

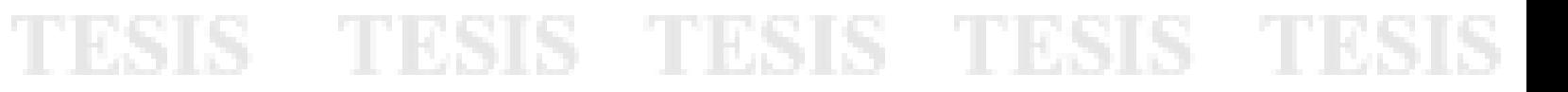
Para calibrar el modelo y comprobar que los resultados son correctos, se realizó un análisis estático de manera manual y se obtuvieron las bajadas de carga proponiendo un arreglo de áreas tributarias de acuerdo con el plano. Está bajada de cargas se realizó de acuerdo con las NTC-DEM, se determinaron los centros de masa de cada muro, así como los centros de cortante, con las mismas propiedades de la mampostería ingresadas en el programa.

### **4.3 Pushover**

Como comentamos en el capítulo anterior, es necesario simplificar la forma de considerar el modelado de la mampostería en un programa de cómputo, por lo que se realizaron 3 modelos, de los cuales se tuvieron problemas ventajas y desventajas de cada uno de ellos.

### **4.3.1 Columna ancha**

Para el modelo de columna ancha se siguieron las consideraciones de las NTC-DEM-2020, y se hizo una hoja de cálculo para determinar las inercias de cada muro de la estructura, así como la consideración de los castillos, el elemento de conexión para las aberturas como un elemento rígido y de la losa.

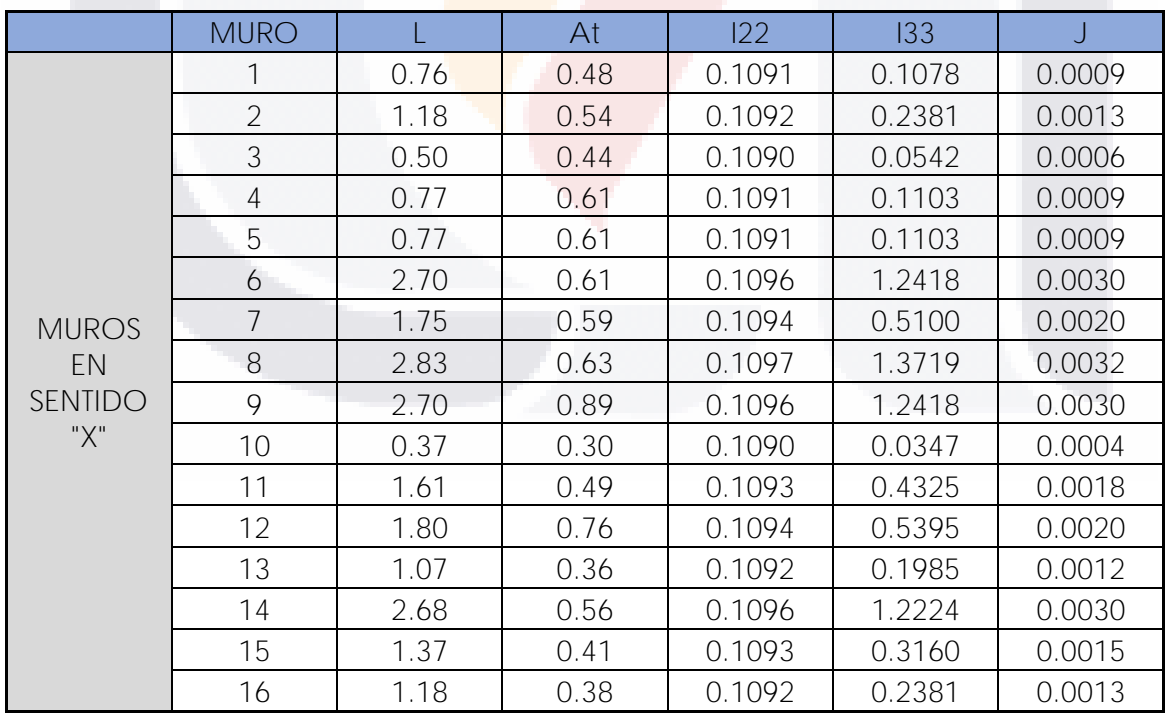

*Tabla 7 Cálculo de área, inercias y constante de torsión muros en el sentido "X" para el modelo de columna ancha (fuente propia).*

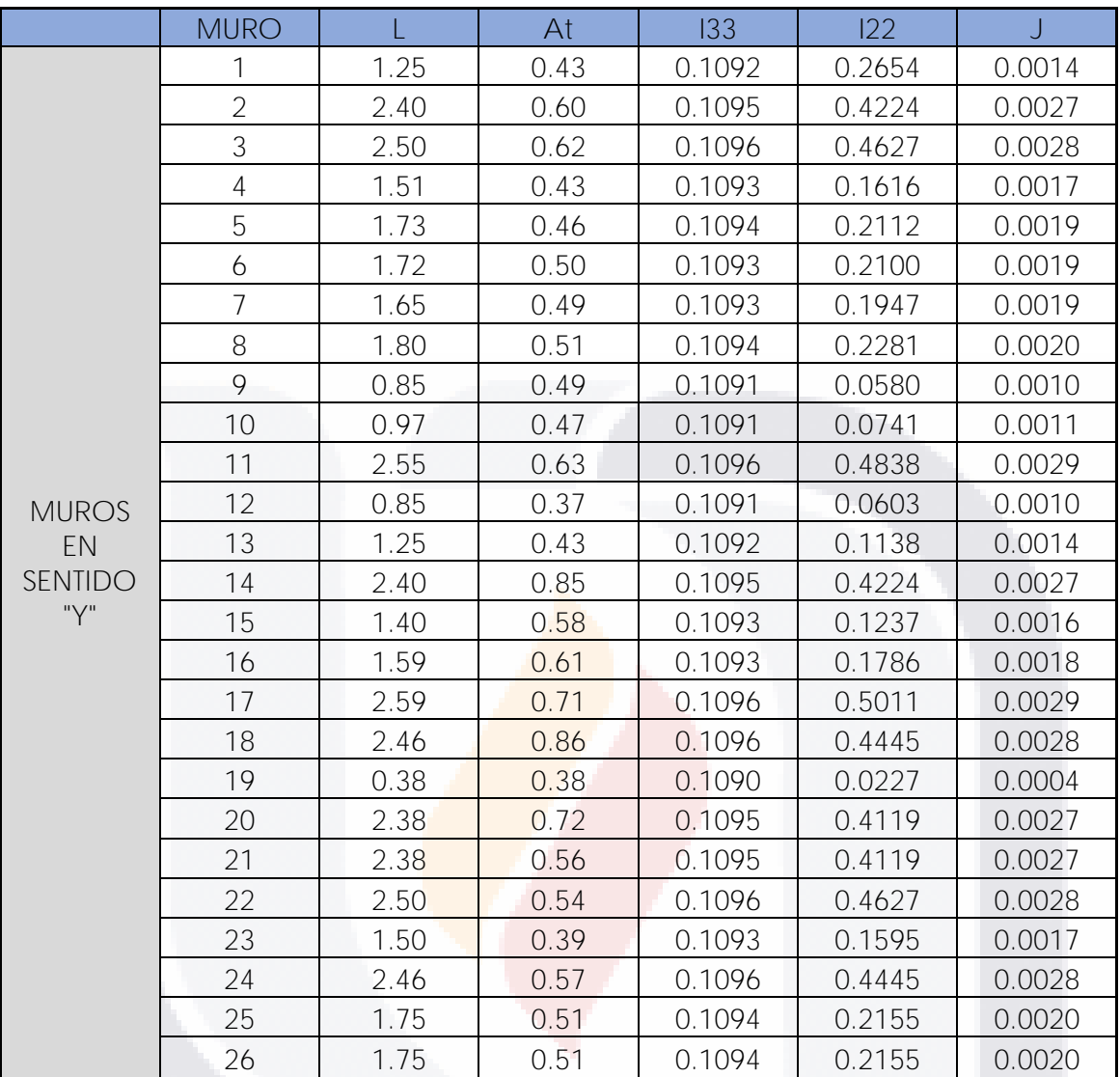

*Tabla 8 Cálculos de área, inercias y constante de torsión para el modelo de columna ancha muros en el sentido "Y" (fuente propia).*

De acuerdo con la forma de modelar estas secciones, se crearon cada una en el "section designer", dándole las propiedades de material de mampostería, y se calcularon los coeficientes de modificación para poder dar estas propiedades anteriores, esto gracias a que el programa permite modificar estos valores.

**TESIS TESIS TESIS TESIS TES** 

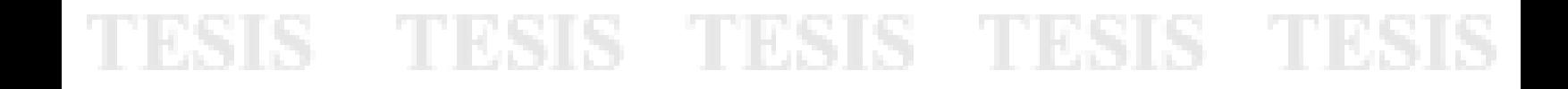

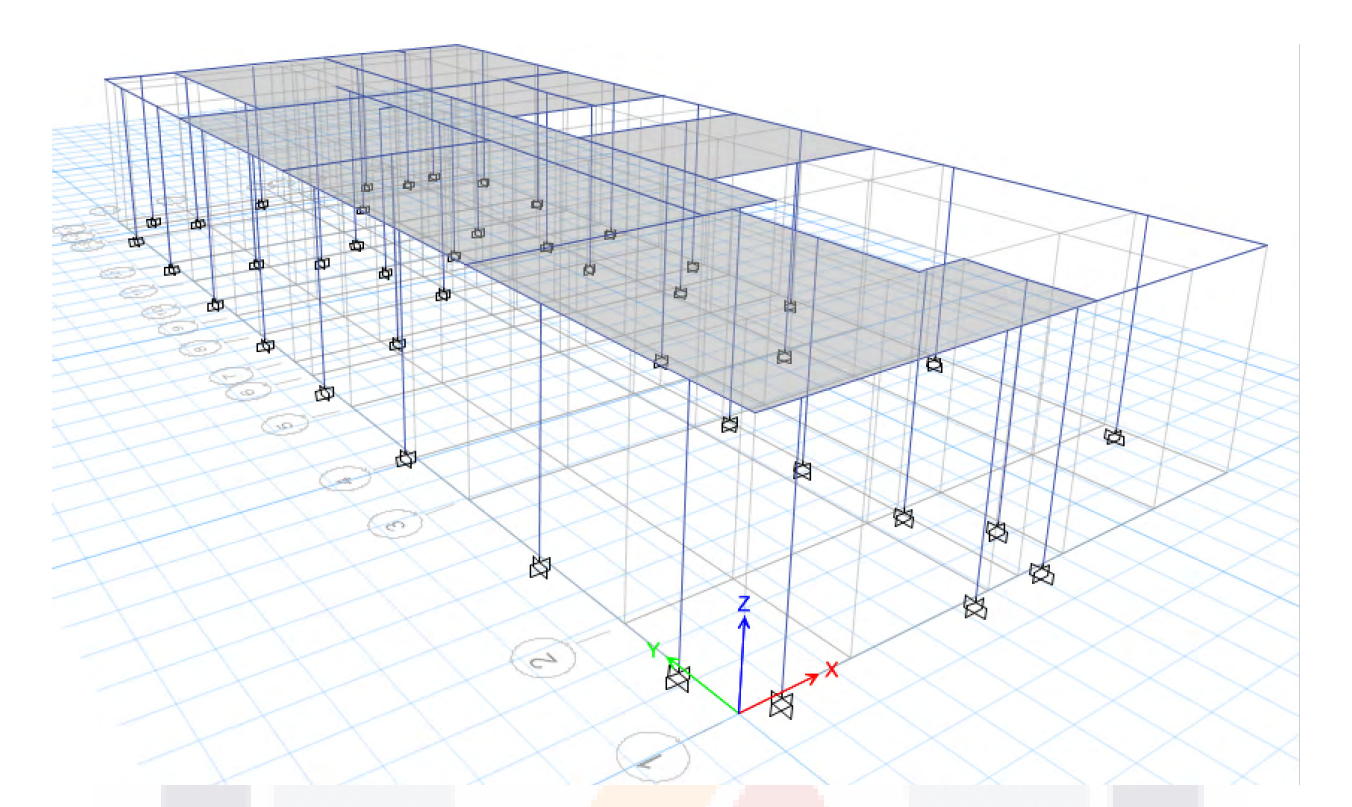

*Figura 4. 13 Modelo de columna ancha donde se aprecia una columna (fuente propia).*

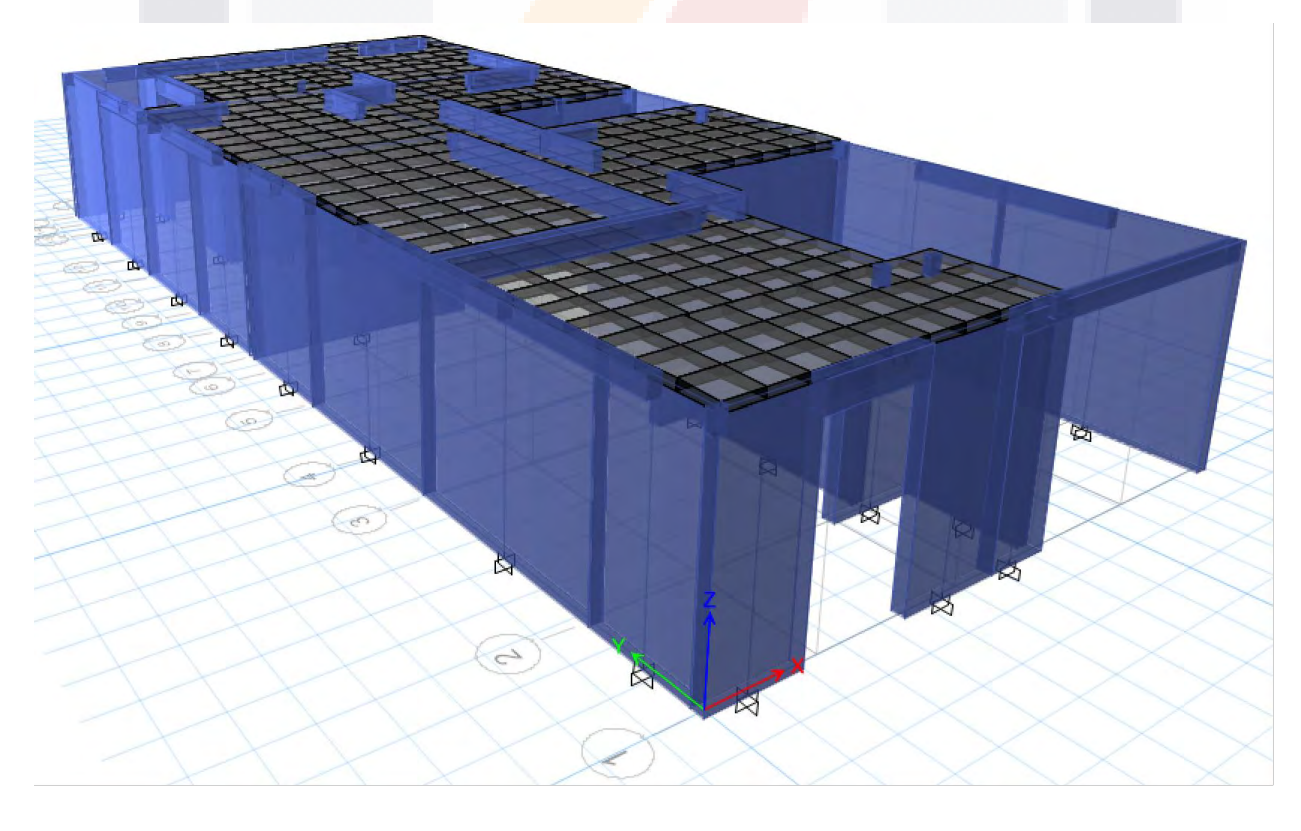

*Figura 4. 14 Modelo extruido de columna ancha (fuente propia).*

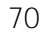

### **4.3.2 Diagonal Equivalente**

En el modelo de la diagonal o puntal equivalente, se hicieron 2 modelos, uno con una solo diagonal, y otro con tres diagonales, esta propuesta de modelo con las consideraciones de que el elemento de calculado de una sola diagonal se divide entre 2, y el elemento central se le asigna la mitad del ancho, y el módulo de elasticidad y resistencia completo, y las otras dos diagonales con la mitad de ancho restante cada una, para completar el ancho completo con la diagonal central, y la mitad del módulo de elasticidad y resistencia de la diagonal central cada una.

De igual forma que en modelo de la columna ancha, se siguieron las fórmulas de las NTC-DEM, para el modelo de una diagonal se usaron las fórmulas 21-24, y para el de tres diagonales la 25 y 26.

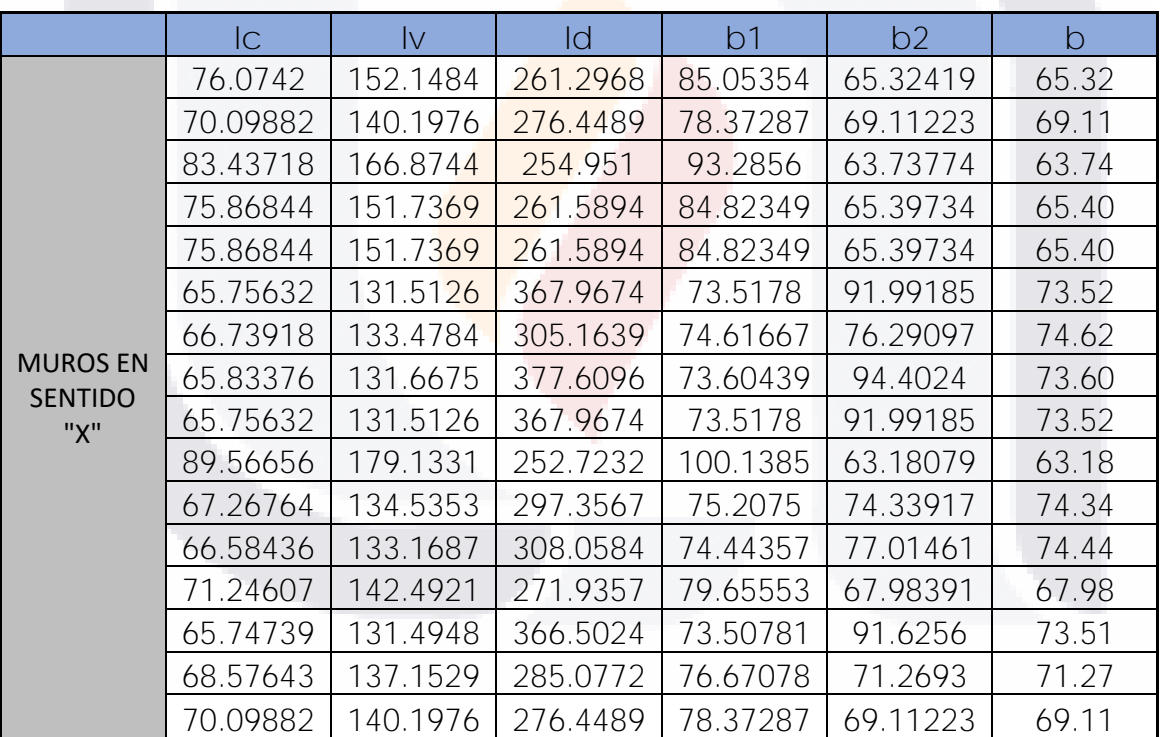

*Tabla 9 Cálculo de la diagonal equivalente muros sentido "X" para modelo de una sola diagonal (fuente propia).*

TESIS TESIS TESIS TESIS TE

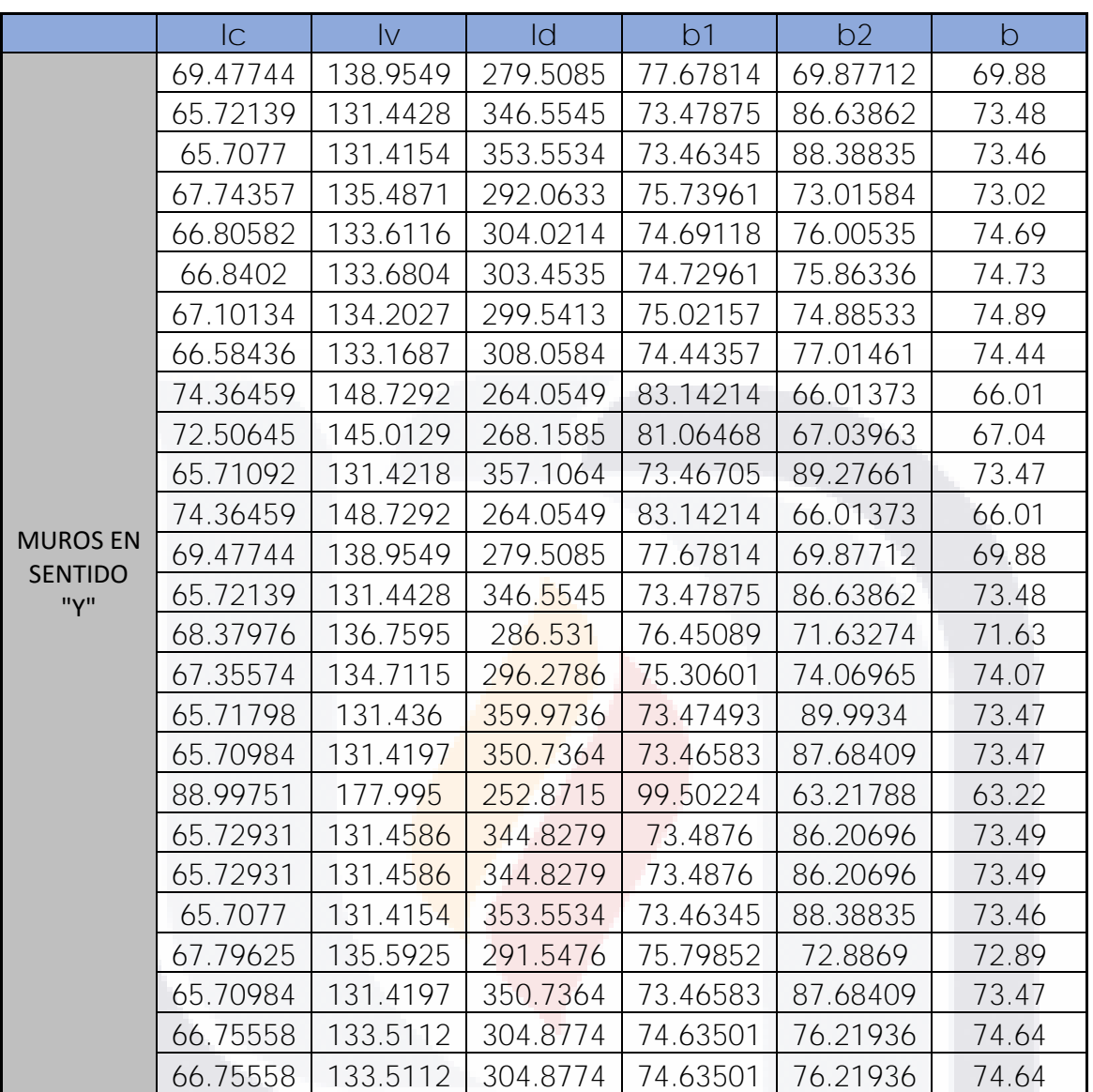

*Tabla 10 Cálculo de la diagonal equivalente muros sentido "Y" para modelo de una sola diagonal (fuente propia).*

Para trabajar de mejor manera las secciones se redondearon a un valor cerrado, y para obtener una forma de comparar ambos métodos se utilizaron los mismos anchos de la diagonal equivalente de una sola diagonal, para el modelo de 3 diagonales, quedando los valores como se muestran en la siguiente tabla:

TESIS TESIS TESIS TESIS TE

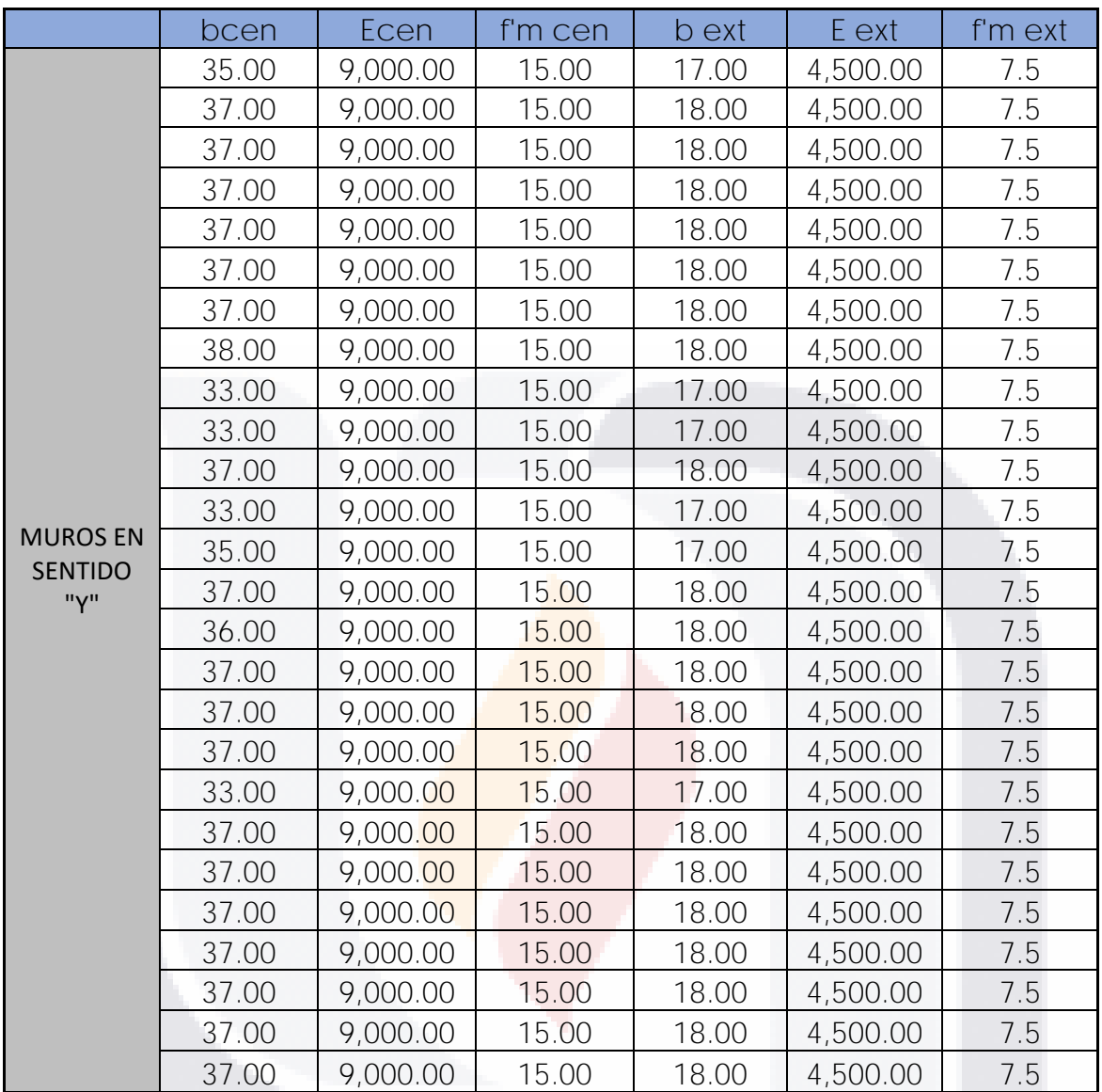

*Tabla 11 Cálculo de las diagonales muros en sentido "Y" para modelo de 3 diagonales (fuente propia).*

De igual forma como en el modelo de columna ancha, se crearon cada sección en el section designer, con las propiedades de la mampostería, el ancho calculado de columna y con espesor igual a la del muro, es decir, de 15 cm para nuestro caso.

Los elementos diagonales se propusieron como elementos solo a compresión, por lo que en el modelo se procedió a darles esta restricción, además de articularlos en el programa, esto se puede realizar de 2 formas, dibujando y luego articulando o colocando la restricción, o dibujando las diagonales como elementos "brace".

TESIS TESIS TESIS TESIS TES

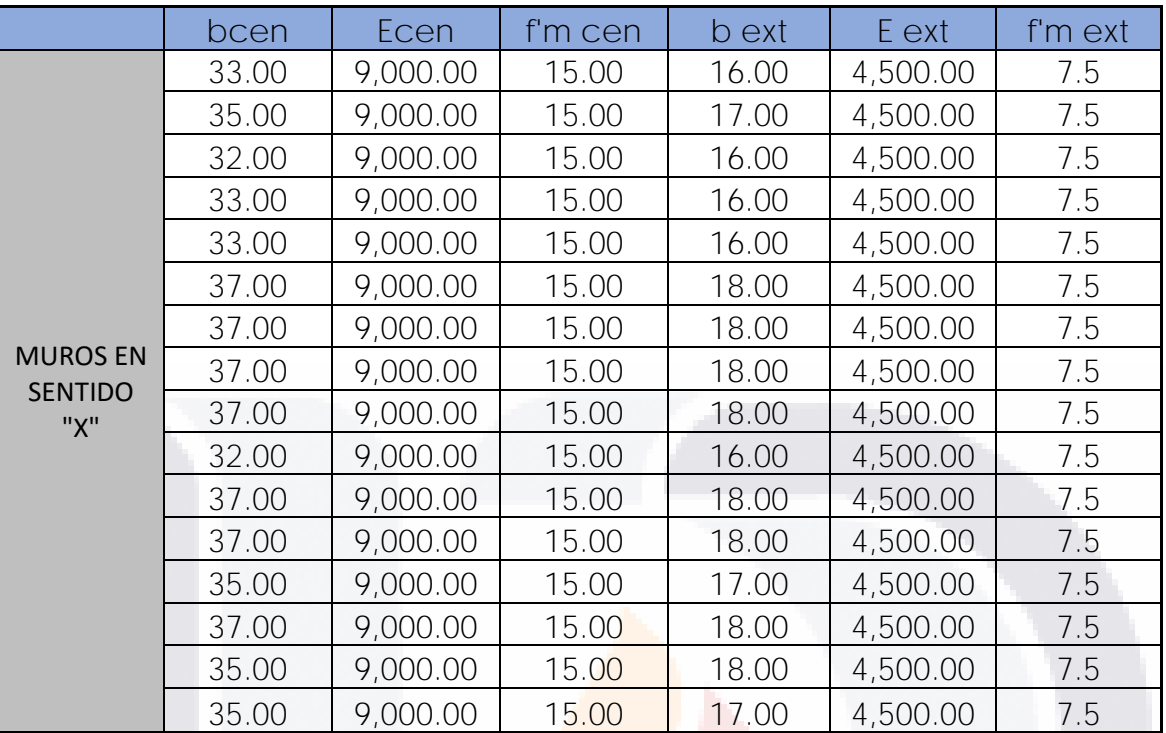

*Tabla 12 Cálculo de las diagonales muros en sentido "X" para modelo de 3 diagonales (fuente propia).*

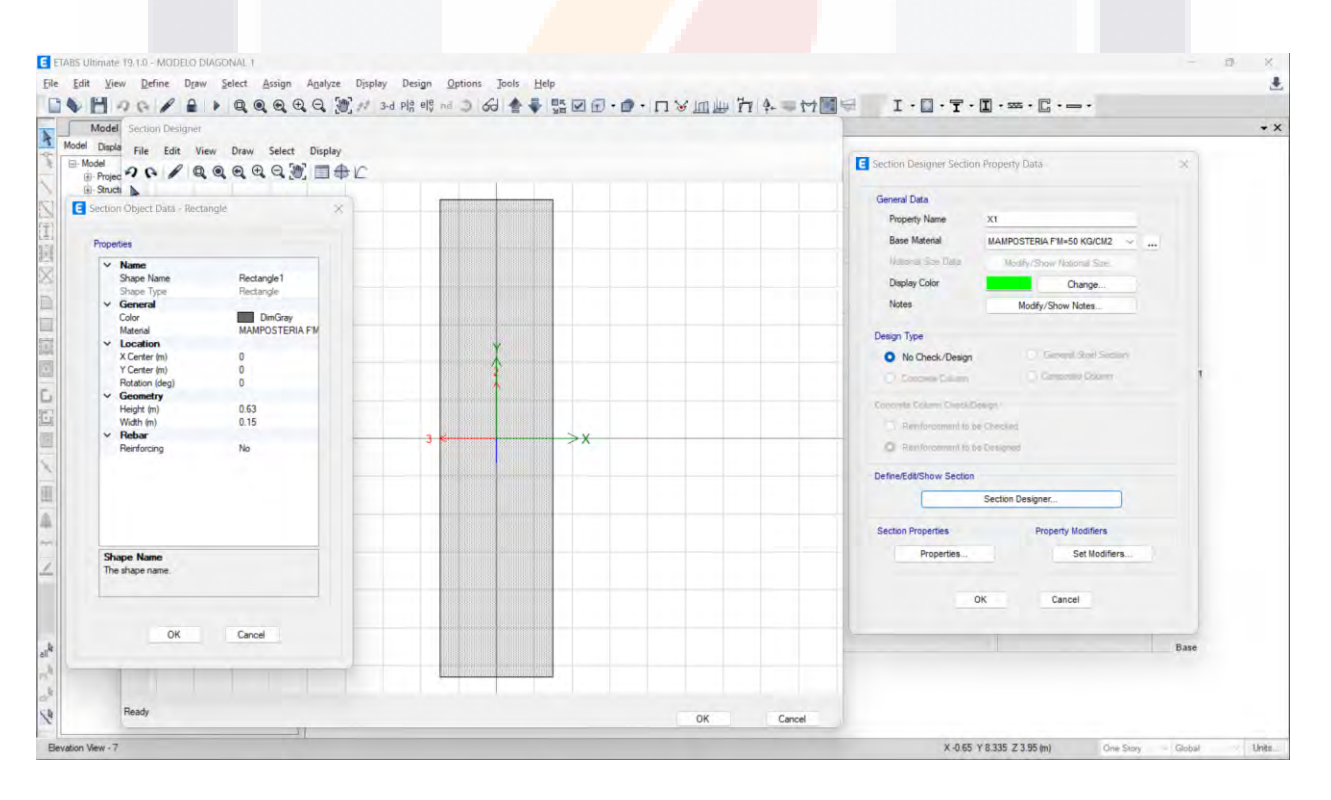

*Figura 4. 15 Vista del section designer para el modelo de la diagonal equivalente (fuente propia).*

TESIS TESIS TESIS

TESIS

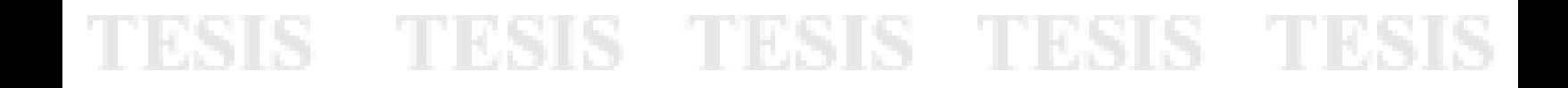

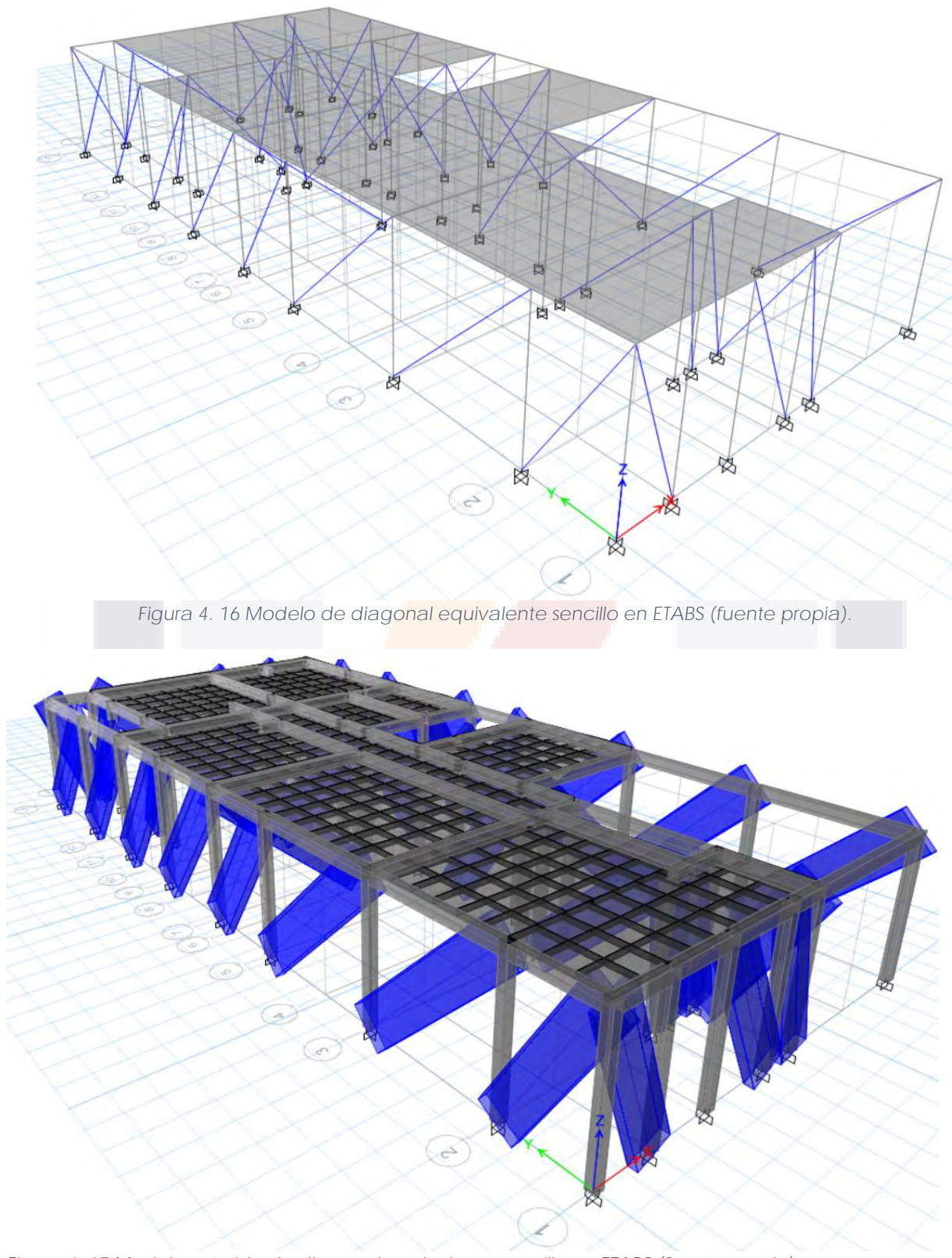

*Figura 4. 17 Modelo extruido de diagonal equivalente sencillo en ETABS (fuente propia).*

TESIS TESIS TESIS TESIS TESIS

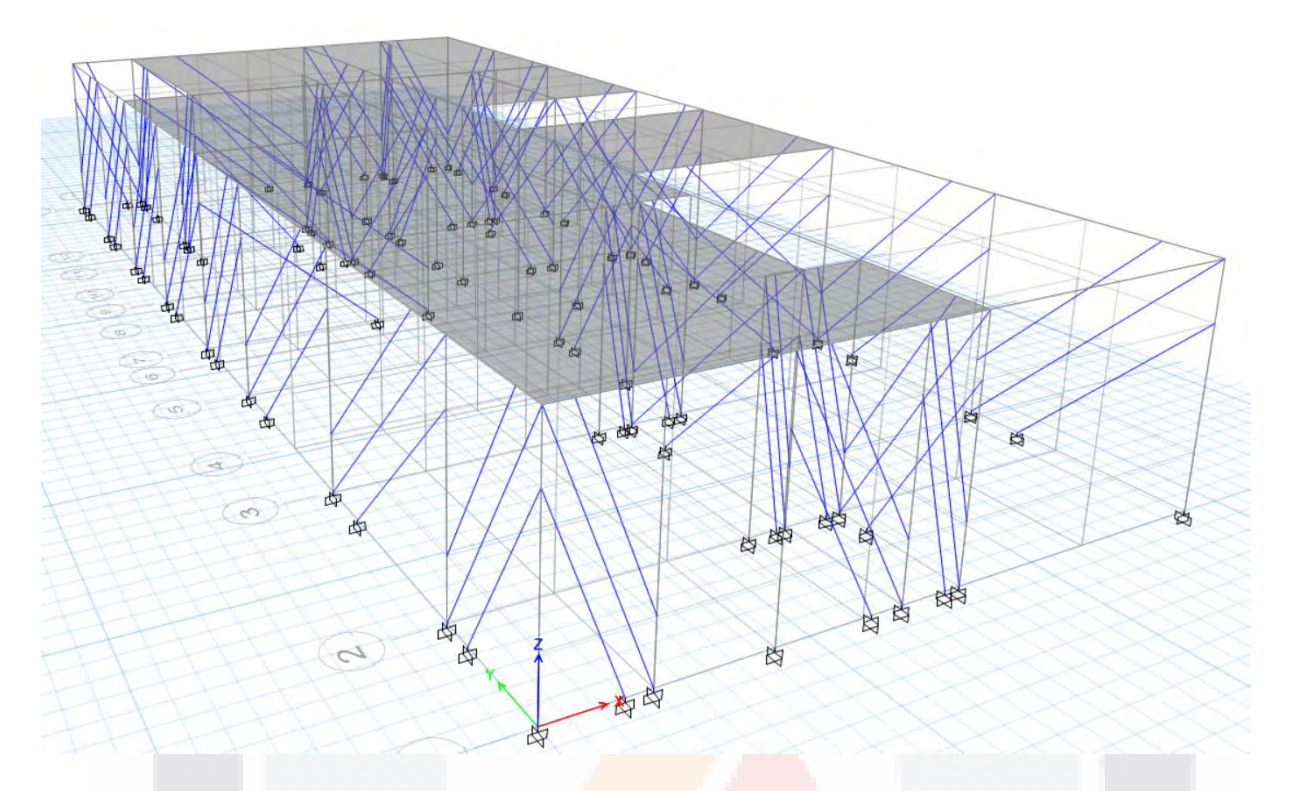

*Figura 4. 18 Modelo de diagonal equivalente triple en ETABS (fuente propia).*

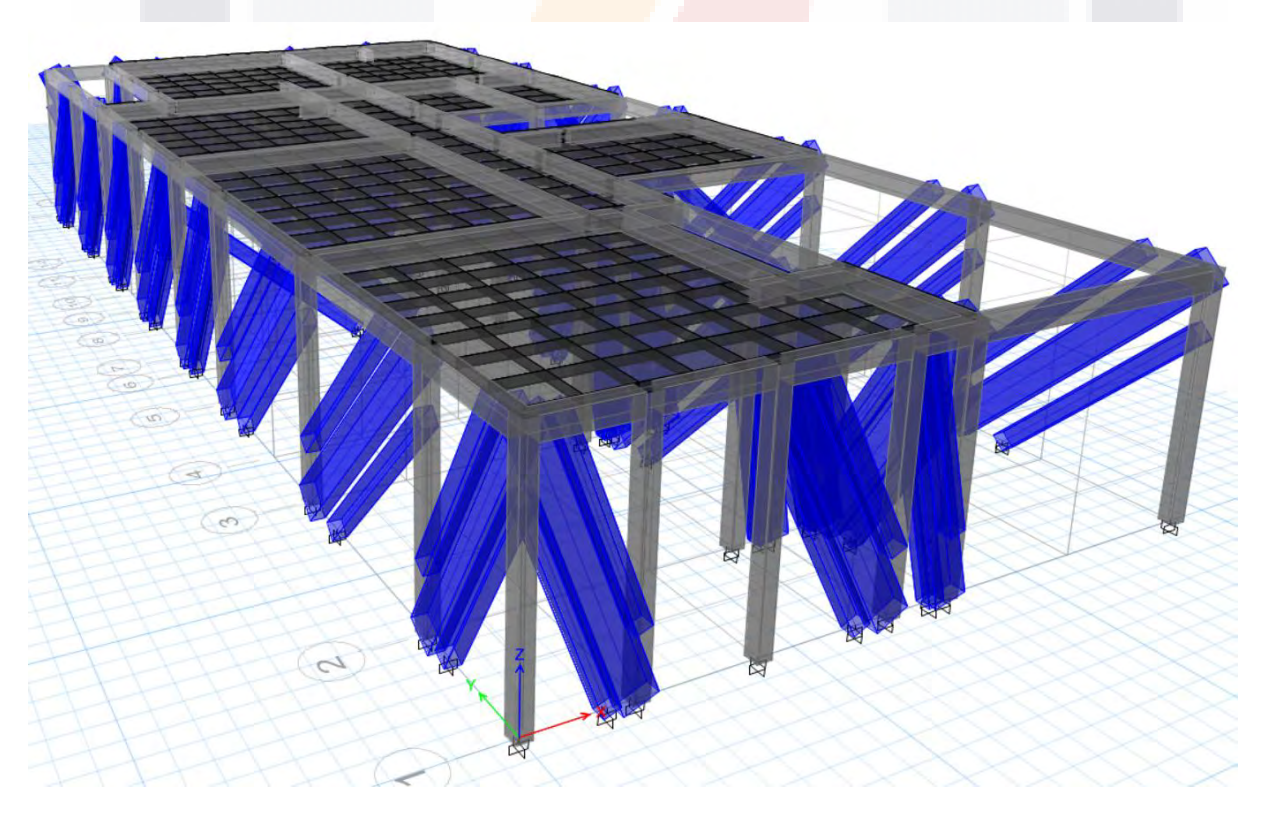

*Figura 4. 19 Modelo de diagonal equivalente triple en ETABS (fuente propia).*

TESIS TESIS TESIS TESIS TESIS

### **4.3.3 Modelo links**

Para el modelo de links lo único necesario es determinar los valores no lineales de la mampostería, y la creación de un link, para un mejor comportamiento histerético utilizamos un link multilineal plástico, además de definir la no linealidad del link como una curva histerético tipo "Pivot", cambiando los valores de α, β y η.

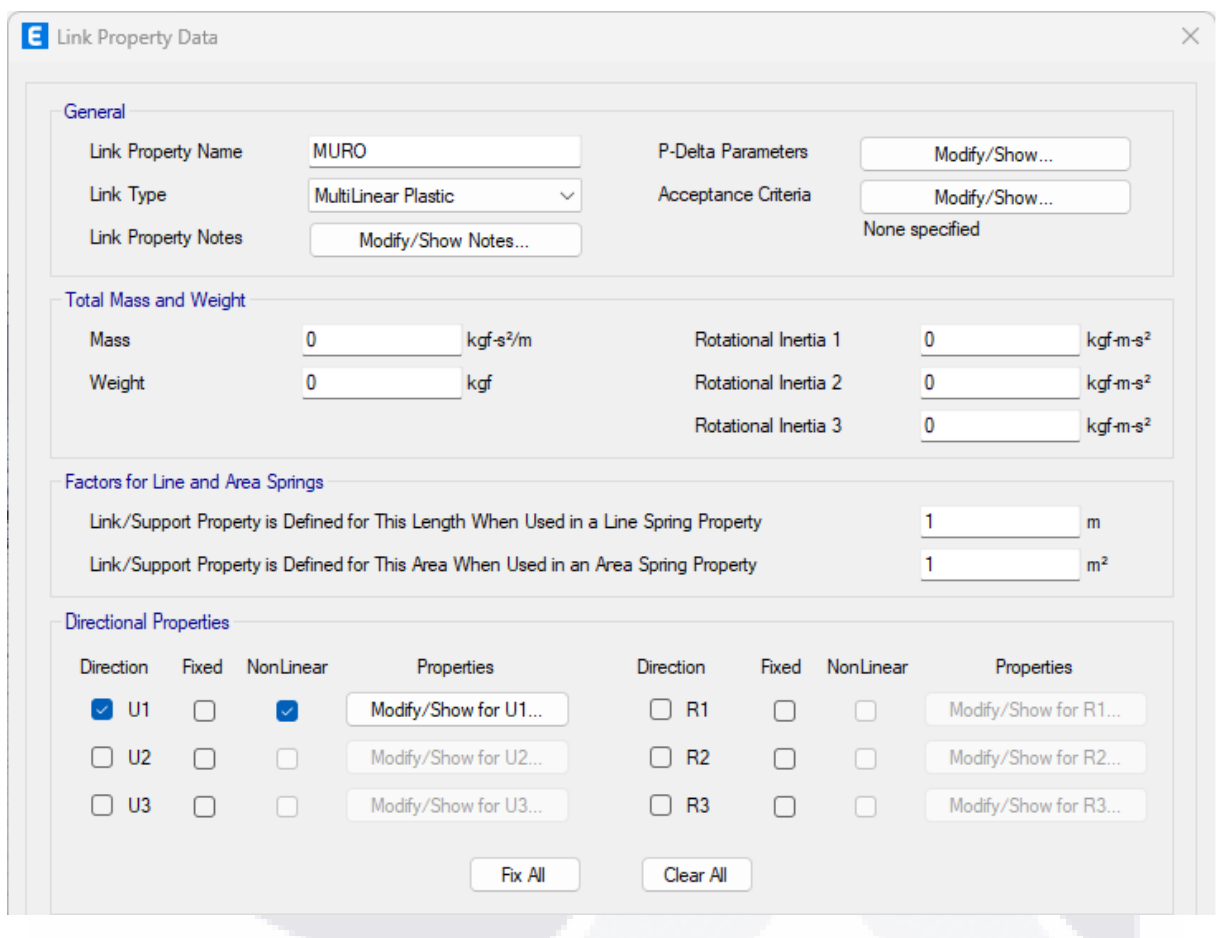

*Figura 4. 20 Propiedades para el link (fuente propia).*

Para determinar las propiedades no lineales de la mampostería se procedió a trabajar con curvas de fragilidad, las curvas de fragilidad nos dan una probabilidad de que la mampostería tengo cierto valor de tanto de distorsión como de fuerza dependiendo de los estados límites. Las curvas de fragilidad son tomadas de (Grijalva & Narváez, 2018):

TESIS TESIS TESIS TESIS TE

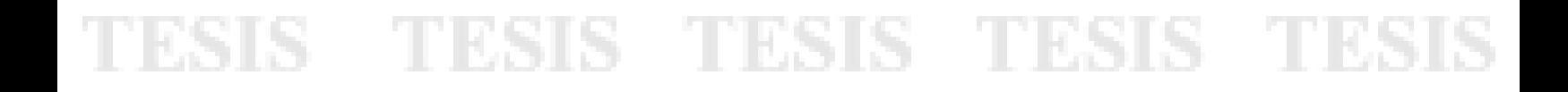

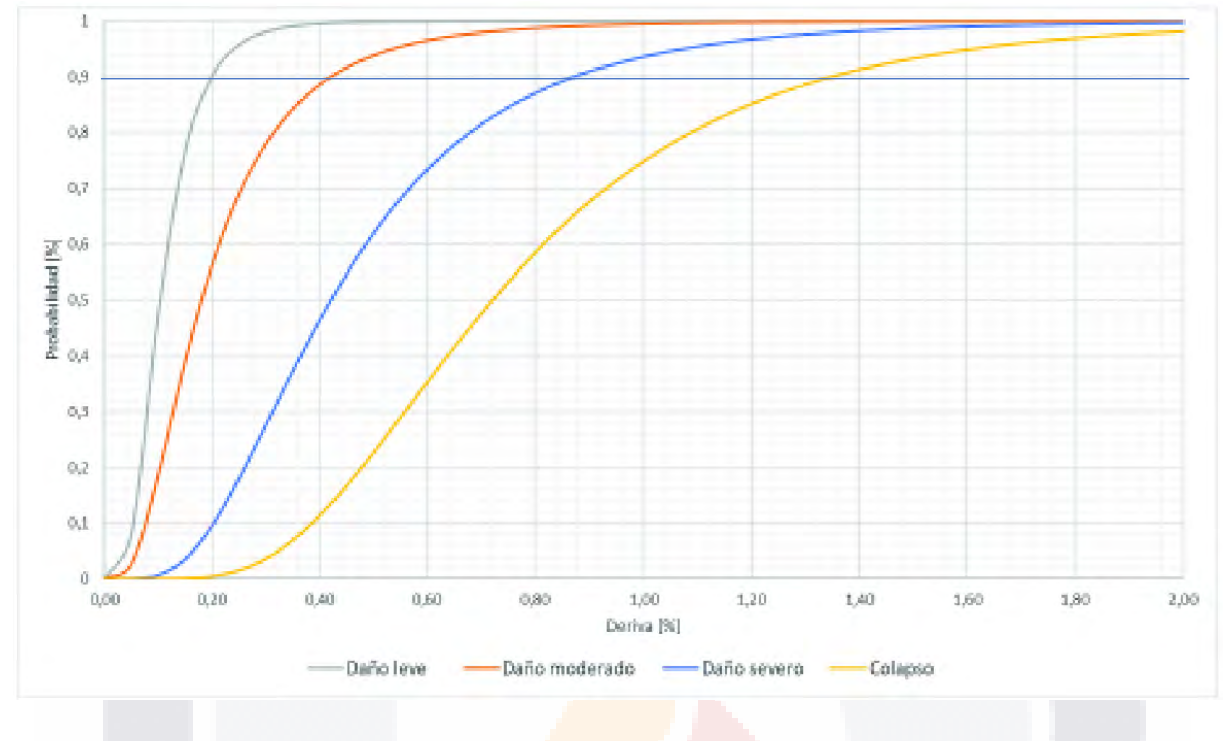

*Figura 4. 21 Curva fragilidad de Distorsión (tomado de Grijalva & Narváez, 2018).*

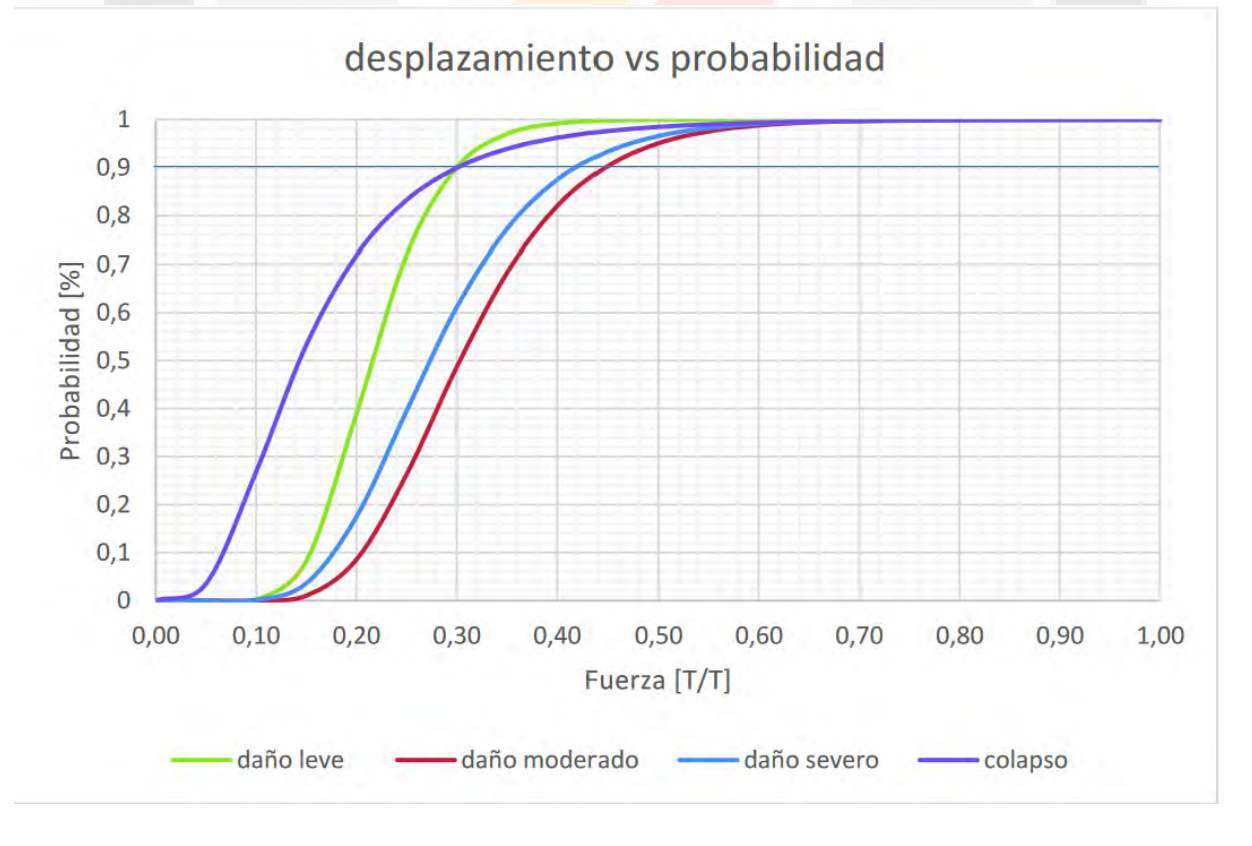

*Figura 4. 22 Curva fragilidad de Fuerza (tomado de Grijalva & Narváez, 2018).*

TESIS TESIS TESIS

TESIS

78

- 110

De acuerdo con las gráficas anteriores podemos determinar los valores de fuerza y desplazamiento para una probabilidad, en nuestro caso usaremos una probabilidad del 90 %.

TESIS TESIS TESIS TESIS TESIS

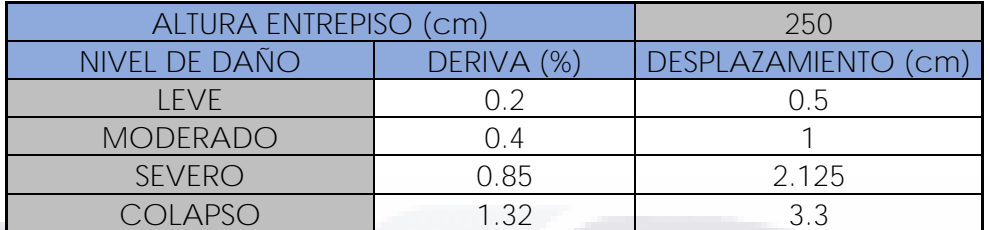

*Tabla 13 Cálculo de desplazamiento de la curva de fragilidad (fuente propia).*

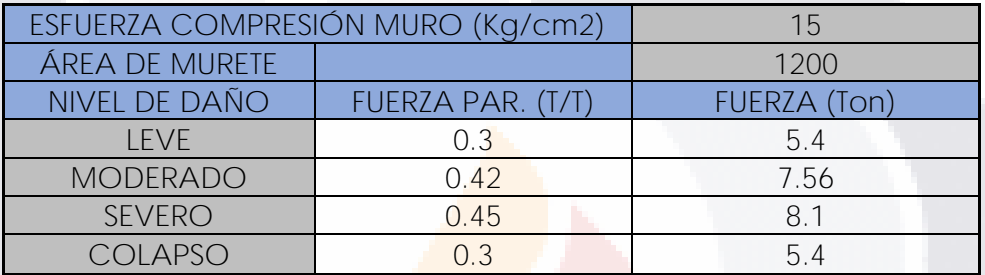

*Tabla 14 Cálculo de fuerza de la curva de fragilidad (fuente propia).*

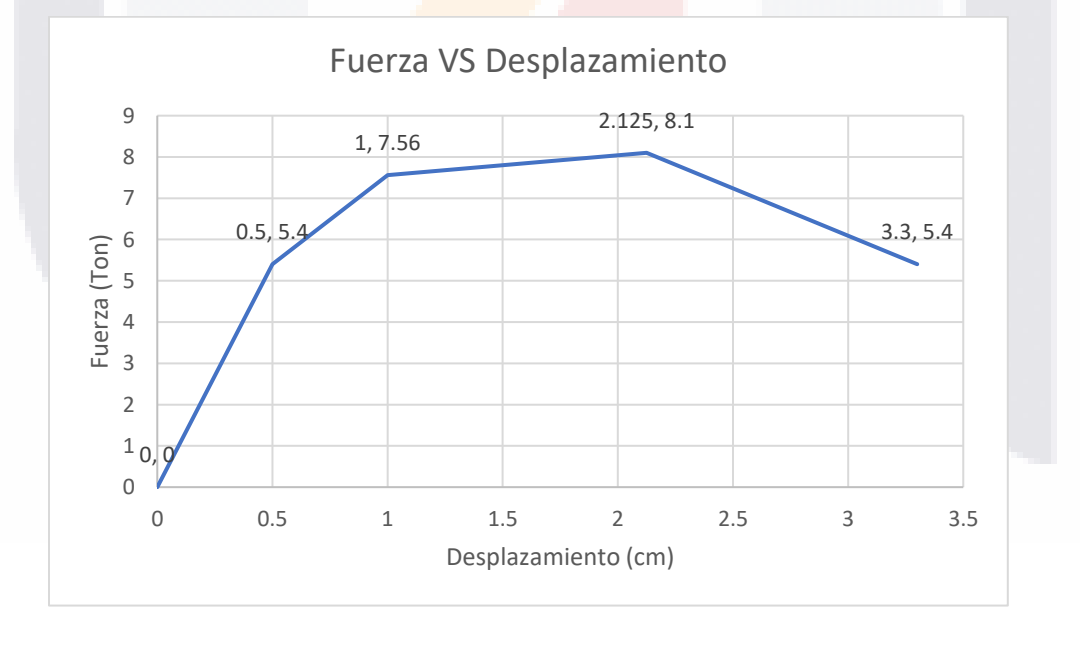

*Figura 4. 23 Curva Fuerza-Desplazamiento de la mampostería (Fuente propia).*

Por lo que esta curva de fuerza-desplazamiento se ingresa en las propiedades del link, para que se comporte como mampostería, además de agregar el comportamiento histerético de esta.

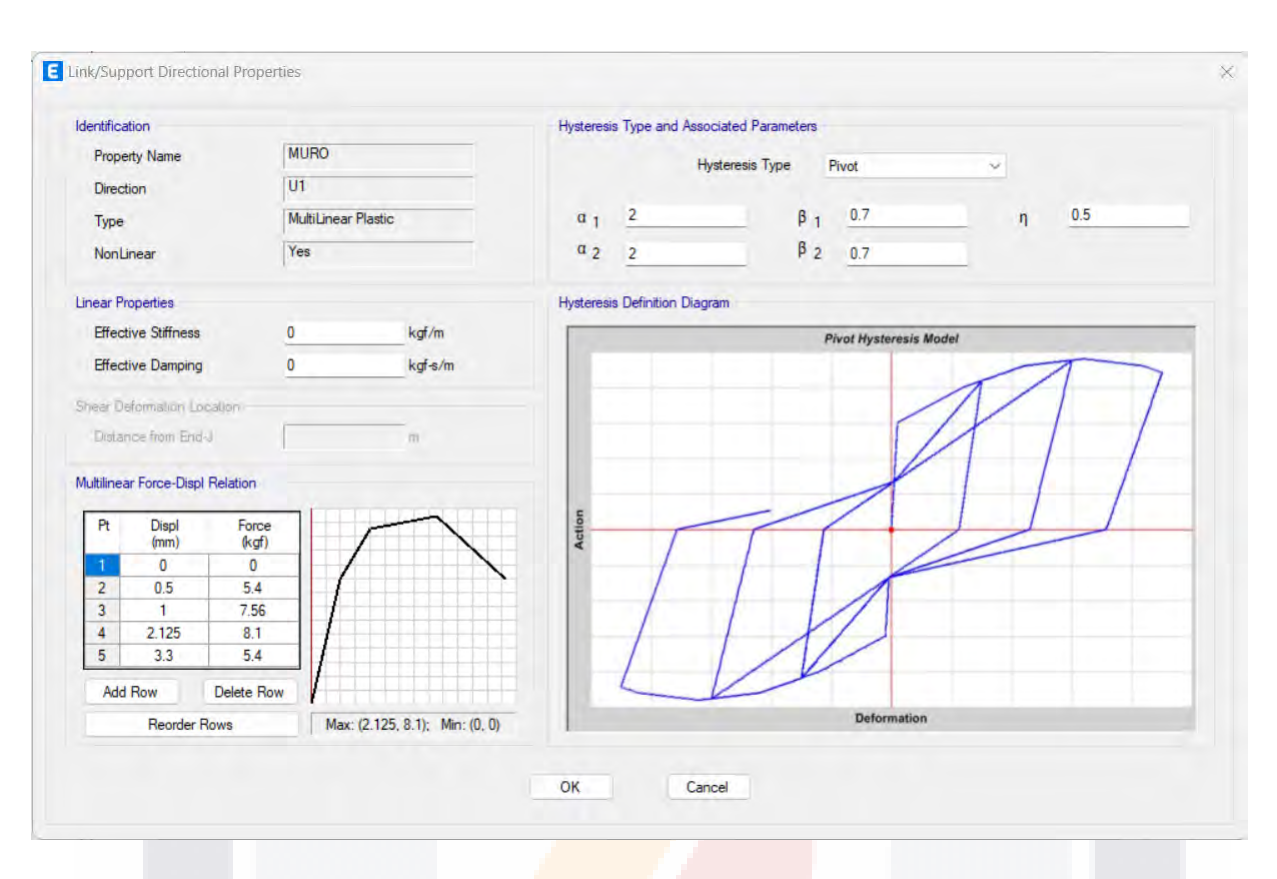

*Figura 4. 24 Propiedades no lineales de la mampostería en el link (fuente propia).*

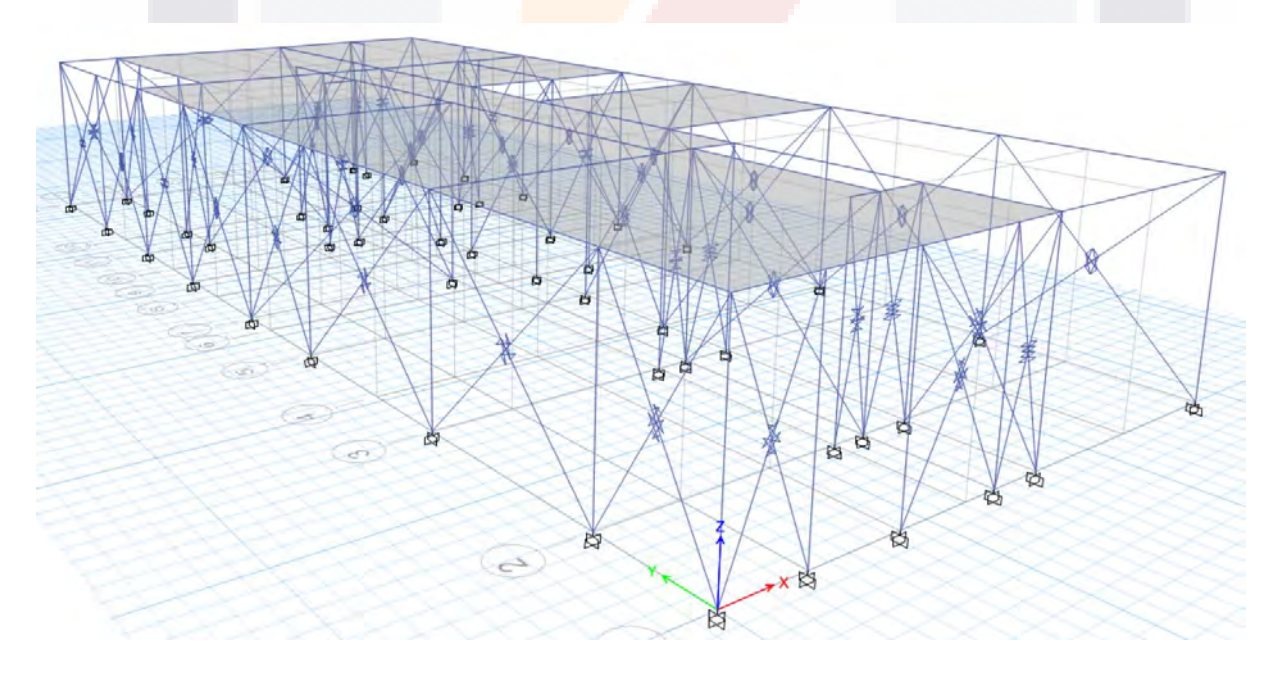

*Figura 4. 25 Modelo con links en ETABS (fuente propia).*

TESIS TESIS TESIS TESIS TE

80

S

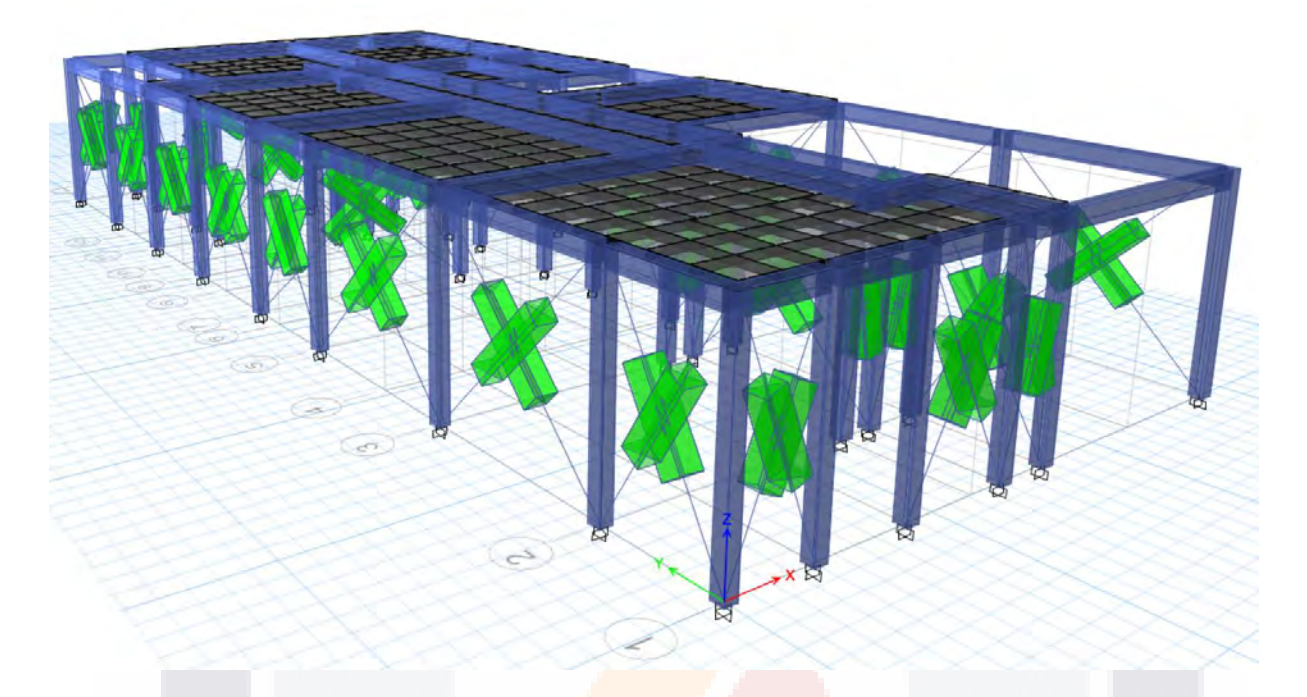

*Figura 4. 26 Modelo extruido con links en ETABS (fuente propia).*

### **4.4 Obtención de la curva de capacidad**

Las curvas de Pushover, así como la diferencia de los periodos de la estructura se incluirán en el apartado de resultados, estás se determinaron a partir de los modelos de simplificación para el modelado de la mampostería.

### **4.5 Medición Vibración Ambiental**

Para poder determinar el periodo actual de la estructura, como se comentó, se realizó una medición de vibración ambiental por el método de Nakamura o razón espectral H/V (Esparza, 2013); para esto se utilizaron 2 sismómetros marca Geoelec Modelo MSG-1H-V N/S 1HV00081, uno vertical y uno horizontal, por lo que fue necesario hacer doble medición, es decir, una medición en horizontal de Oriente-Poniente y otra de Norte-Sur, mientras que el otro las hace en el sentido vertical (arriba-abajo).

**TESIS TESIS TESIS TESIS TE** 

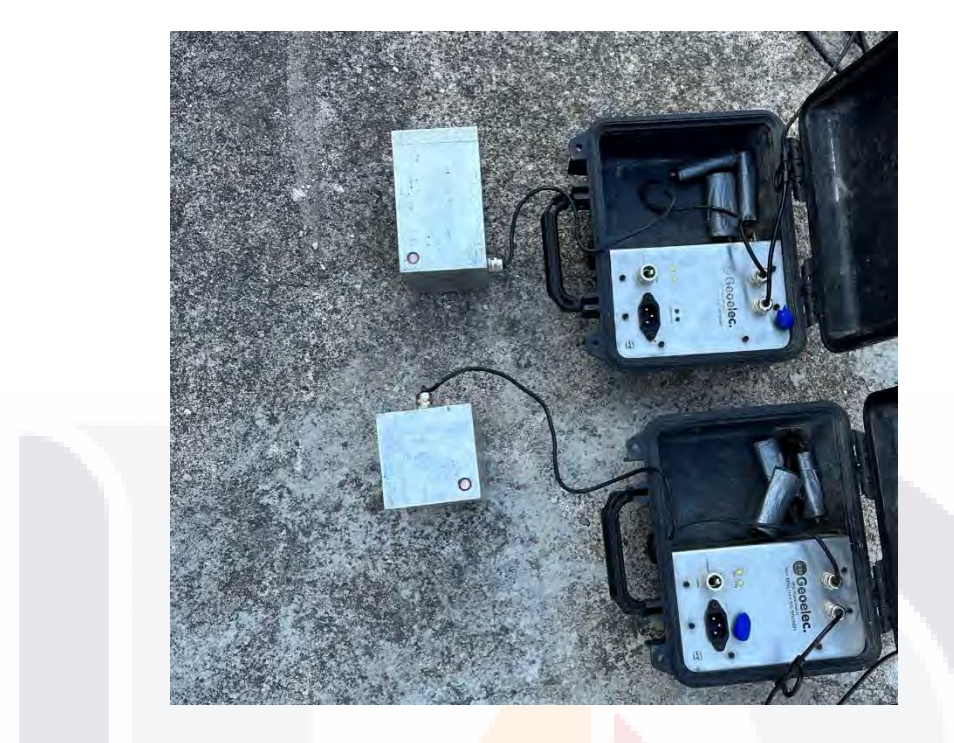

*Figura 4. 27 Sismómetros utilizados para la medición de vibración (fuente propia).*

Estos a su vez estaban conectados a un sismógrafo GEODE Ultra-light, para el procesamiento de datos, que este a su vez está conectado con un laptop para poder visualizar las mediciones y poder guardar los registros de las vibraciones.

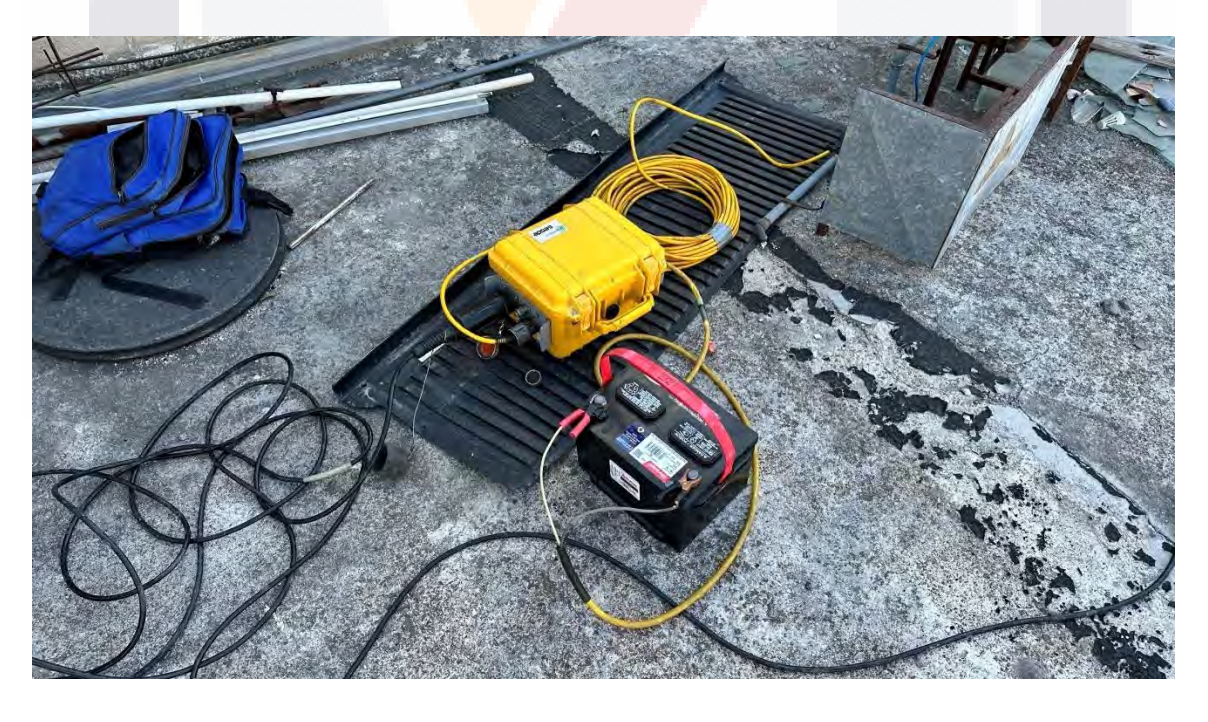

*Figura 4. 28 Sismógrafo utilizado para el procesamiento de registros (fuente propia).*

TESIS TESIS TESIS TESIS TESIS

En nuestro caso en particular, se realizaron seis mediciones de cuatro minutos cada una, es decir, veinticuatro registros; se tomaron como puntos, los centros de las losas, que fueron cuatro; uno en el centro de masas de la estructura, y otro en el suelo.

La medición del suelo es para descartar una posible resonancia de la estructura con el suelo, es decir, que tengan la misma forma de vibrar (mismo periodo).

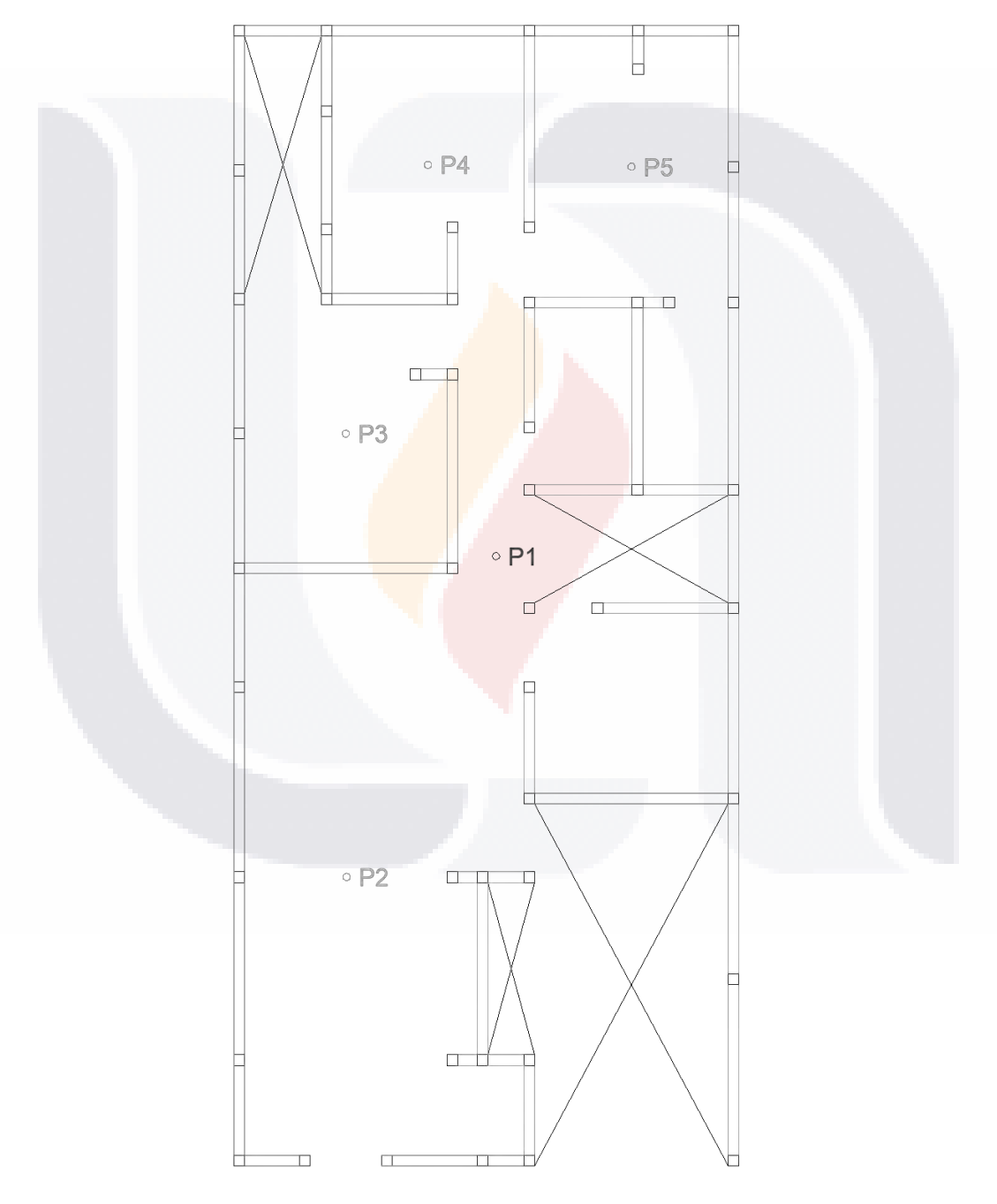

*Figura 4. 29 Ubicación de los puntos de mediciones de vibración (fuente propia).*

TESIS TESIS TESIS TESIS TE

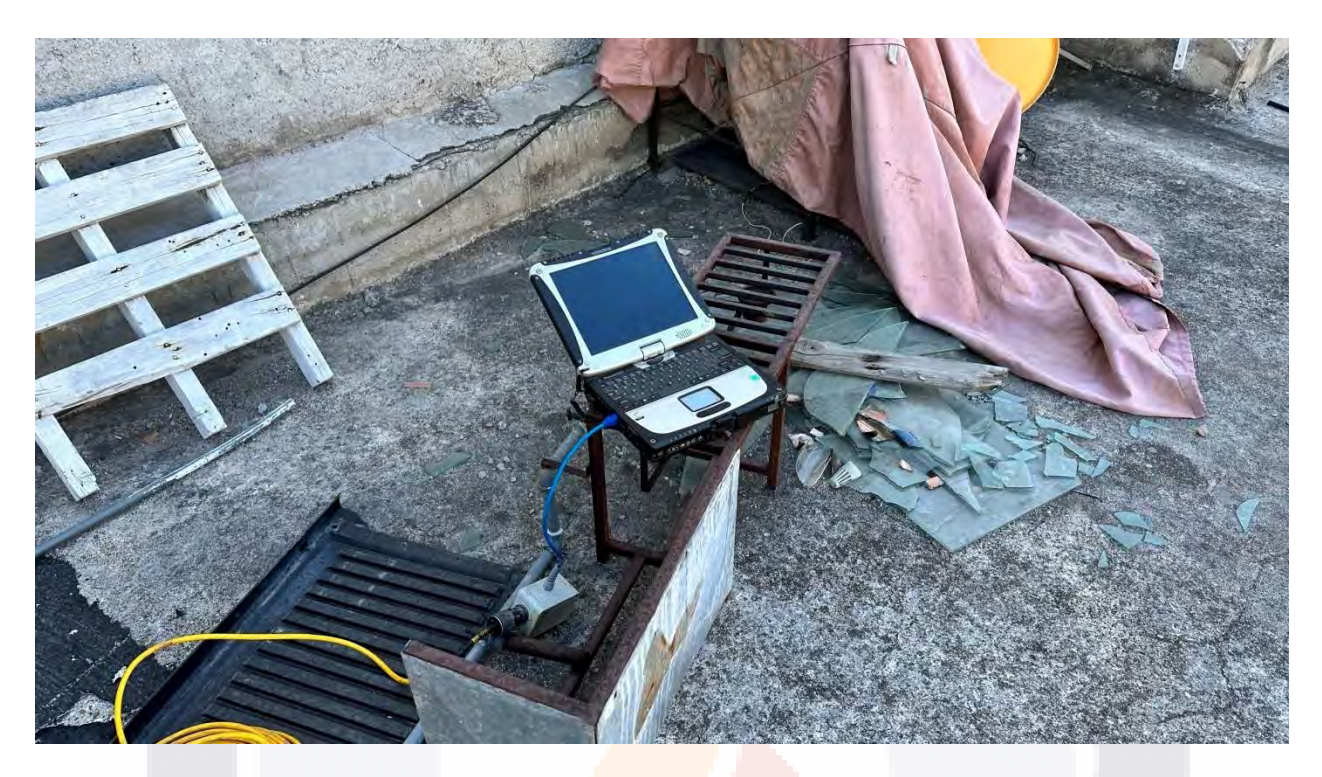

*Figura 4. 30 Laptop utilizada para la obtención de datos (fuente propia).*

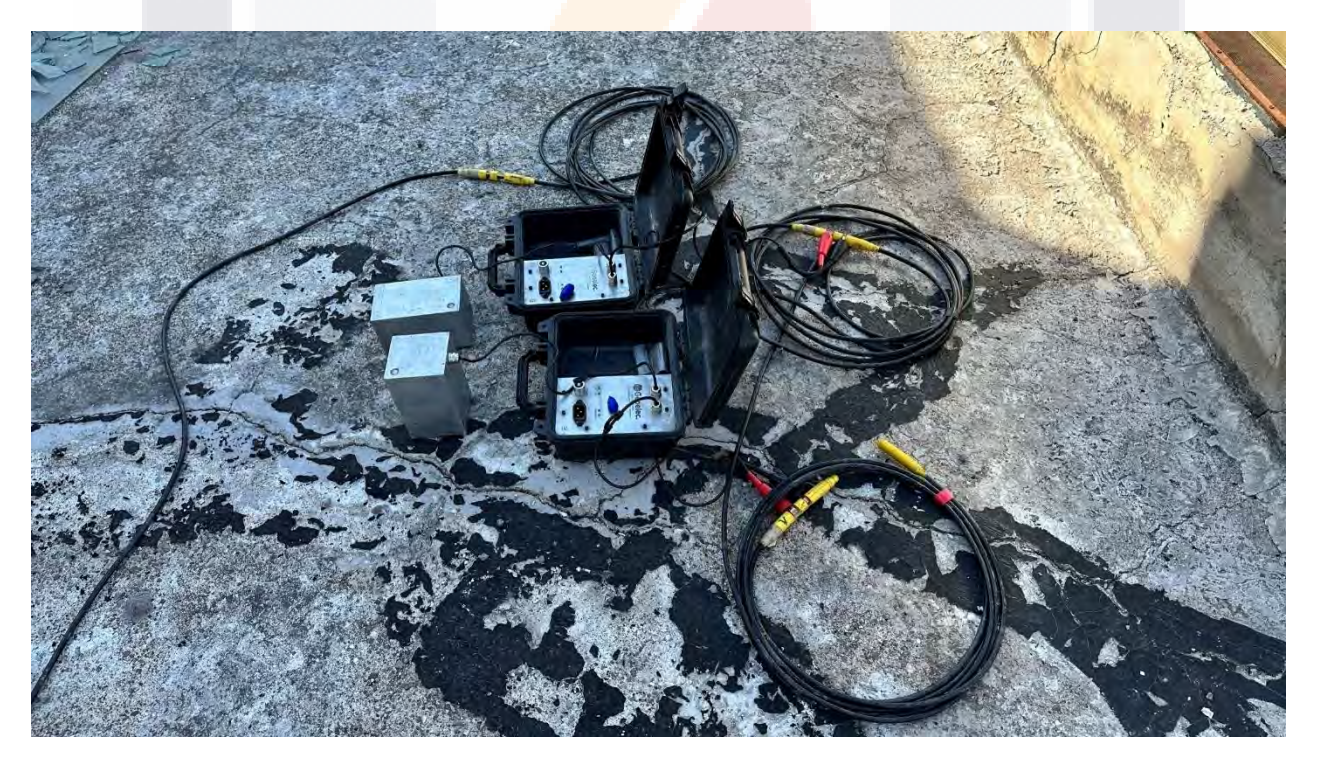

*Figura 4. 31 Medición del primer punto, centro de la estructura (fuente propia).*

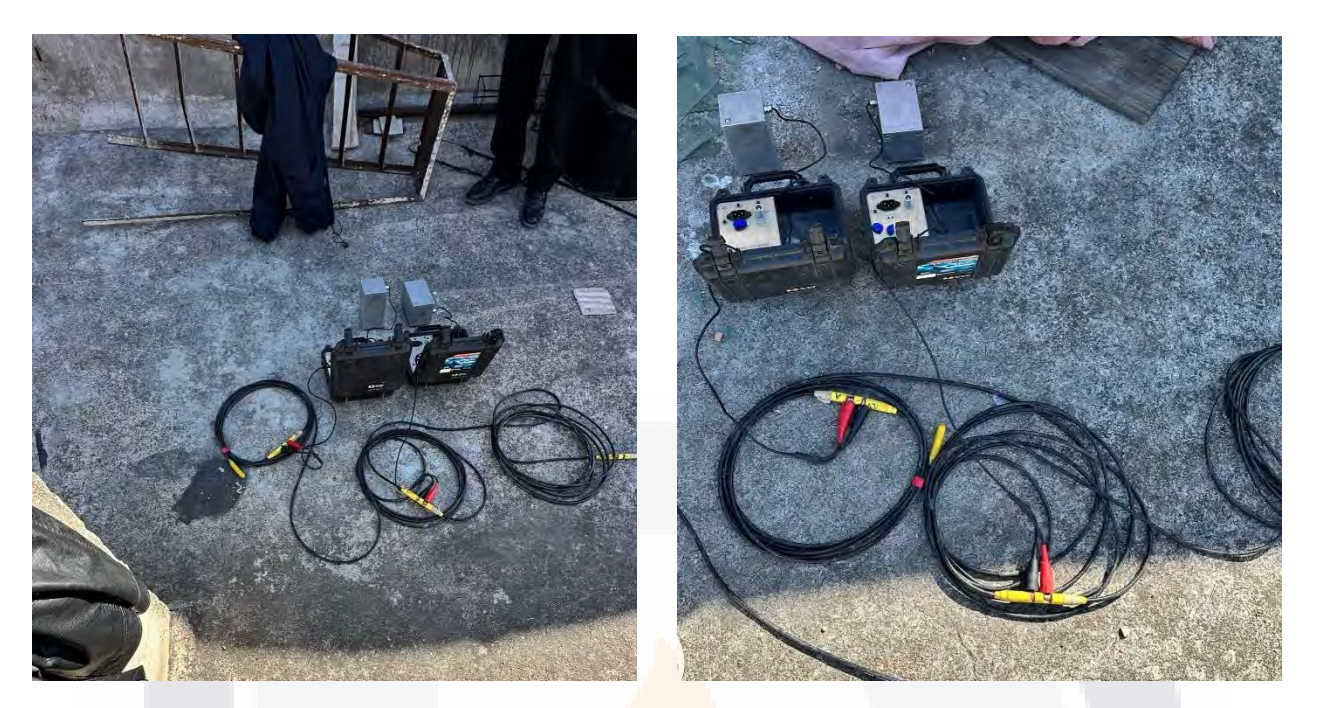

*Figura 4. 32 Medición del segundo punto (fuente propia).*

*Figura 4. 33 Medición del tercer punto (fuente propia).*

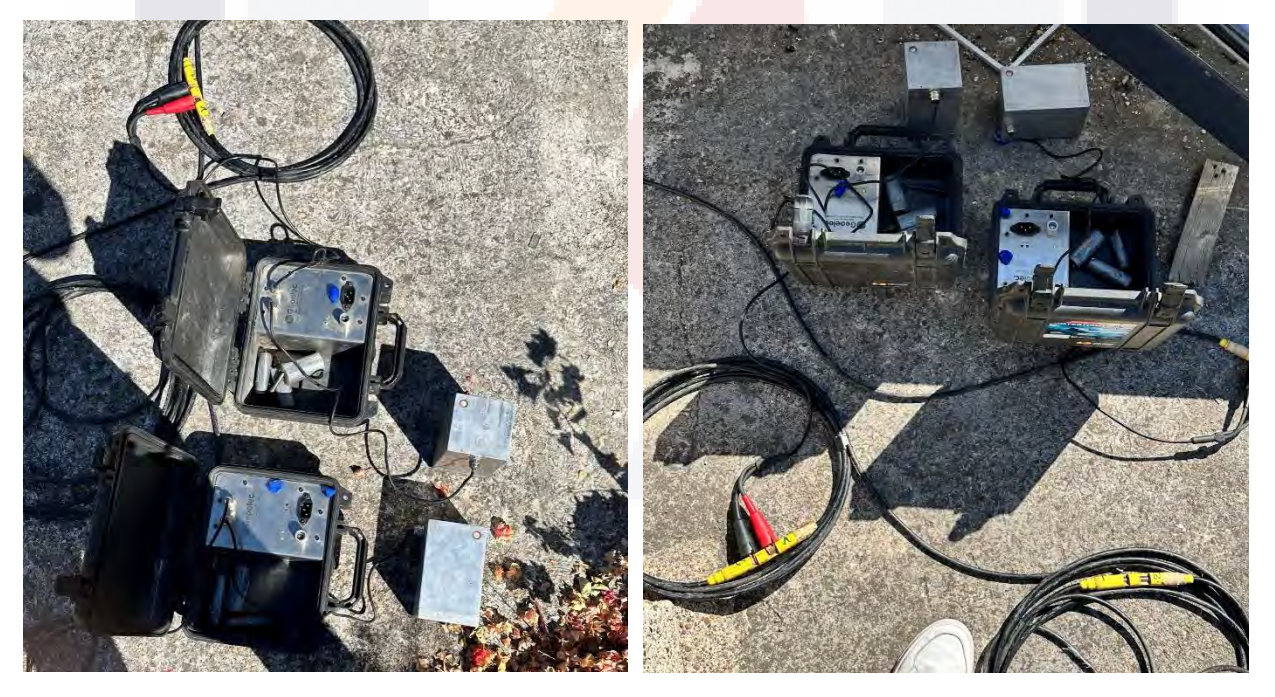

*Figura 4. 34 Medición del cuarto punto (fuente propia).*

*Figura 4. 35 Medición del quinto punto (fuente propia).*

## TESIS TESIS TESIS TESIS TESIS

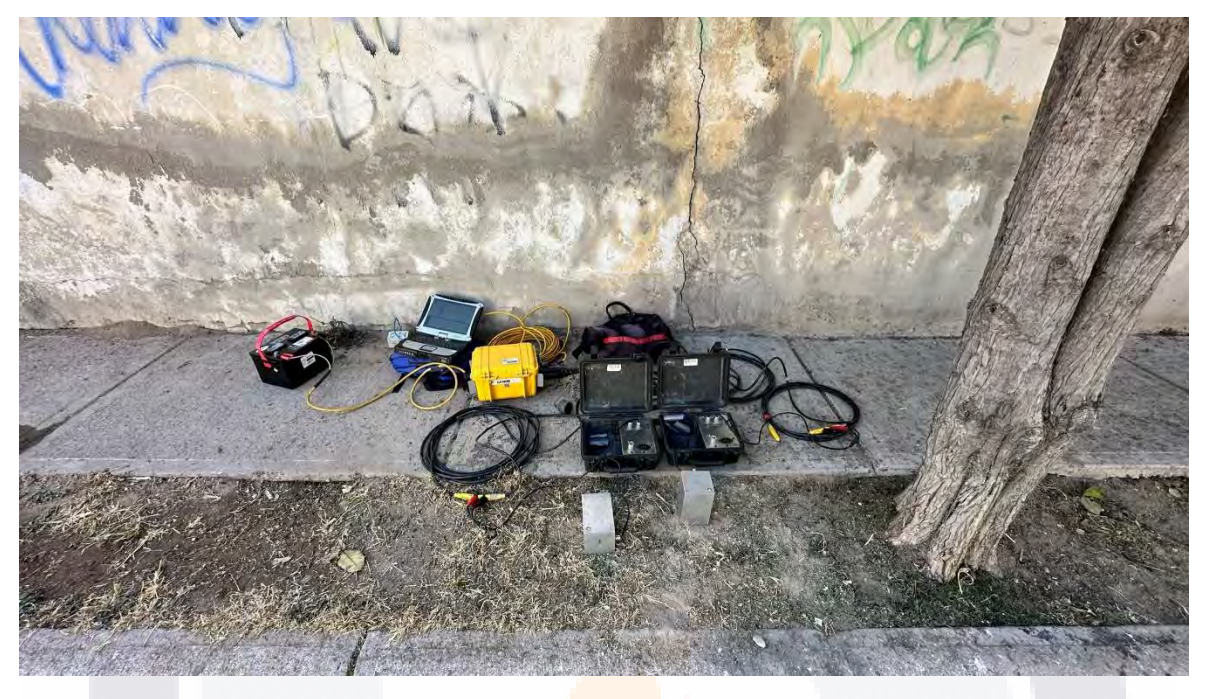

*Figura 4. 36 Medición del sexto punto, vibración del suelo (fuente propia).*

Terminadas las mediciones se continuó a procesar los registros obtenidos, para hacer este procedimiento se utilizó primero el programa Pickwin de la biblioteca de softwares SeisImager/2D de GEOMETRICS (versión de prueba), para poder juntar los registros del sentido horizontal, junto con el registro del sentido vertical, esto, para poder trabajar los datos en el programa Geopsy.

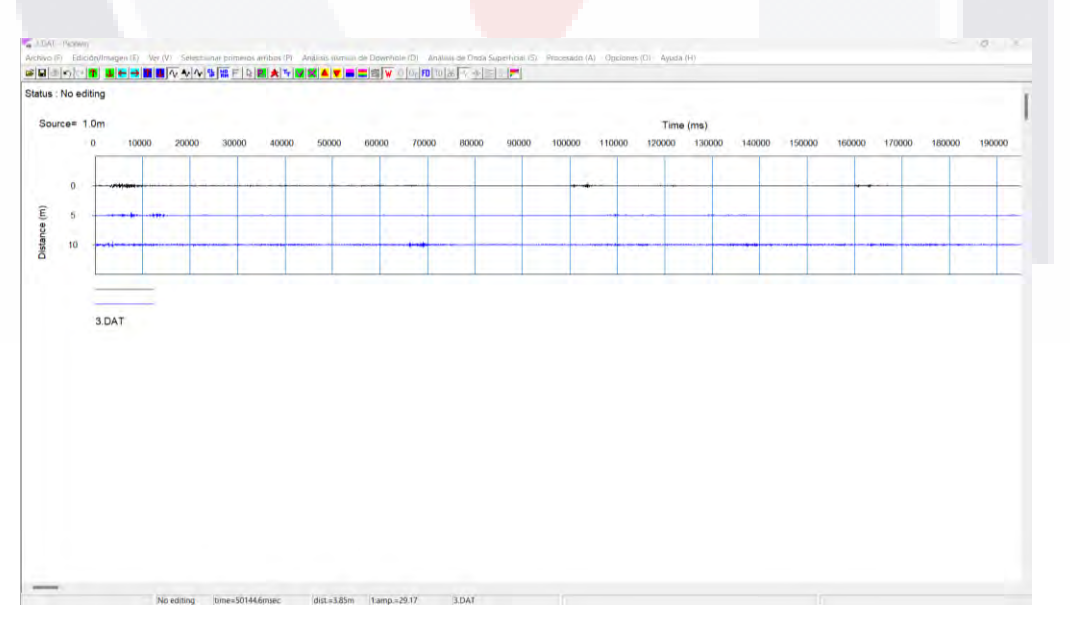

*Figura 4. 37 Vista del programa Pickwin para unir registros (fuente propia).*

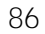

En el programa Geopsy se procesan los datos ya trabajados del programa PickWin, con los 3 registros de las 3 direcciones; en este programa se anexa el registro de las vibraciones, para después hacer separación de estos por medio de ventanas, para obtener la frecuencia, esto por medio de la transformada de Fourier.

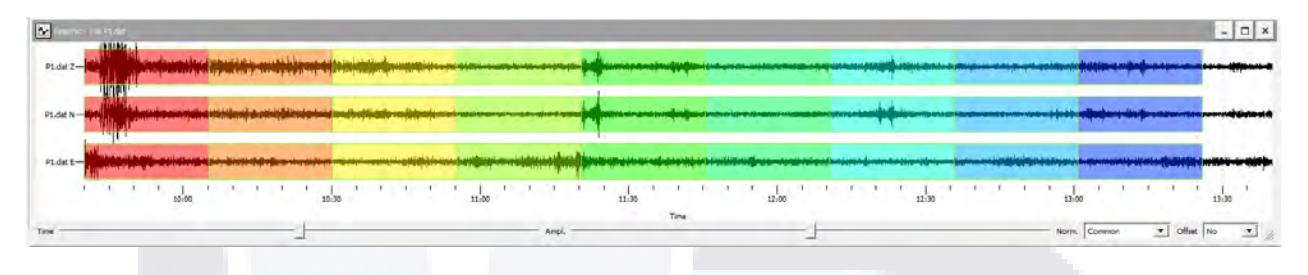

*Figura 4. 38 Filtro de Ventanas en el programa Geopsy (fuente propia).*

El programa permite modificar la forma en como considerar las ventanas, el rango de tiempo de cada ventana es decir su ancho, y el rango de la frecuencia, es decir su alto; esto sirve para como filtro para la señal registrada, esto para obtener las vibraciones naturales de la estructura, evitando registros altos que puedan alterar nuestra medición.

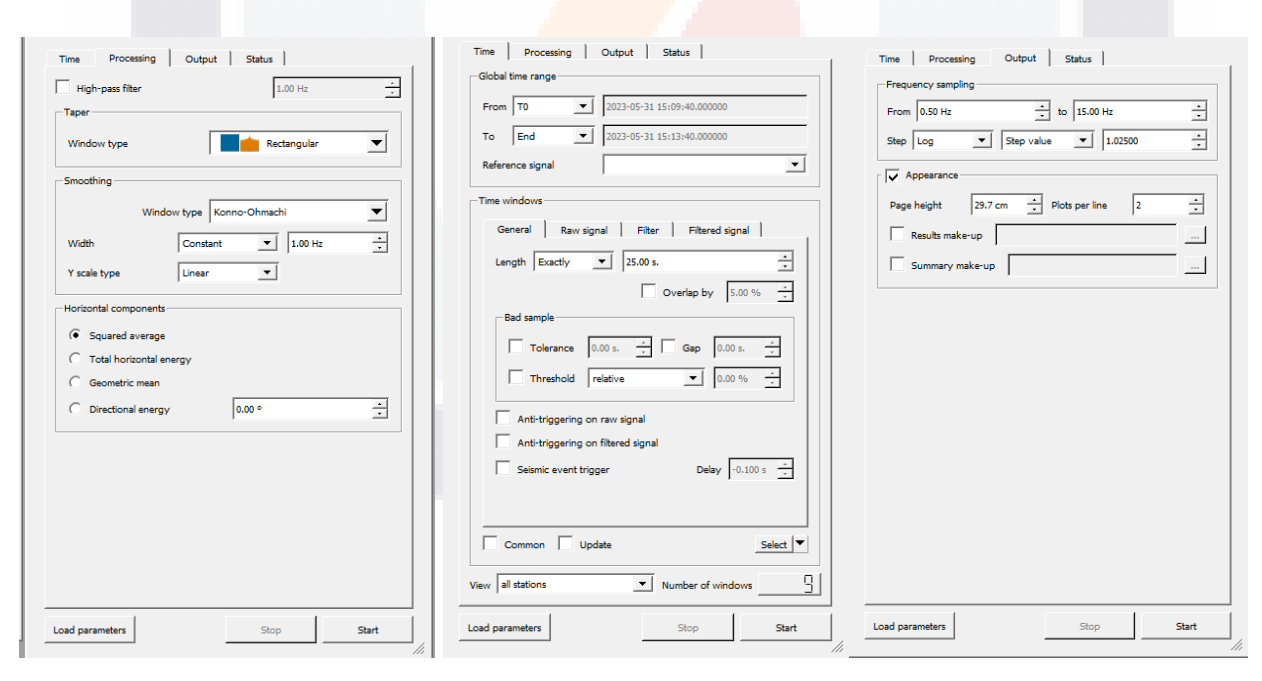

*Figura 4. 39 Parámetros modificables para el proceso de "ventaneo" en Geopsy (fuente propia).*

TESIS TESIS TESIS TESIS T

Dándole a procesar el registro con el "ventaneo" automático, el programa determina cada registro para cada ventana, es decir, 3 registros para una sola ventana, luego

suma los registros horizontales para después dividirlo con el registro vertical, para así obtener la razón espectral H/V.

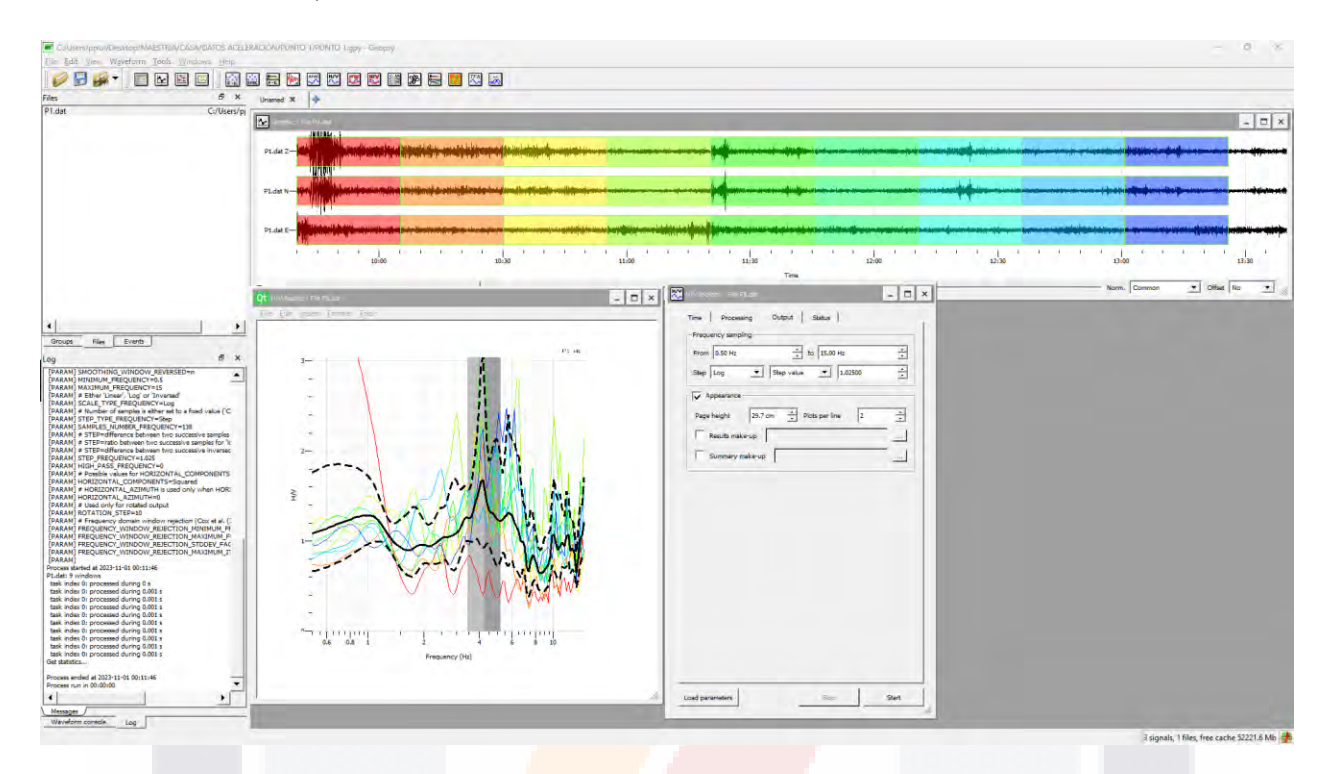

*Figura 4. 40 Ventana completa del programa Geopsy para el proceso de datos (fuente propia).*

Los resultados obtenidos de las mediciones se anexarán en la parte de resultados.

### **4.6 Obtención del Periodo, Rigidez Secante y Estado Actual de la Estructura**

Para la obtención de los periodos de la estructura, se determinaron por medio de los modelos realizados en el software ETABS, obteniendo periodos de la estructura para los modelos de "Shells" o modelo normal, modelo columna ancha, diagonal equivalente, tridiagonal equivalente y links.

Ya con los resultados de la medición de vibración ambiental, se busca determinar la rigidez secante, es decir, la resultante de las dos rigideces obtenidas, una con el periodo inicial y otra con el periodo final, esta rigidez se determina despejando esta de la fórmula 27, todo esto se colocará en el apartado de Resultados.

TESIS TESIS TESIS TESIS TE

### **4.7 Pulldown**

Para poder simular el daño de la estructura, en base a la medición de niveles, por subsidencia, se aplica el método de Pulldown, el método consiste en simular el hundimiento en ciertas columnas de la estructura y obtener la curva capacidad de la estructura.

Para poder realizar el método de Pulldown en este programa se tiene un apartado dónde se puede aplicar un desplazamiento al nodo inferior de la columna, pero no es aplicable para todos los métodos, por lo cual se aplica el método de otra forma procediendo con los siguientes pasos:

- Primero se obtienen las resultantes verticales con el estado de carga gravitacional (estático).
- Después se modifican los grados de libertad de este nodo, se libera el sentido vertical.
- Se aplica una carga vertical hacia arriba con el valor de la resultante para simular el estado de carga gravitacional, es decir, como al principio en estado estático.
- Al final se va disminuyendo el valor de la resultante, y con la diferencia, se obtiene un desplazamiento correspondiente, y de esta forma se grafica manualmente la curva capacidad.

Para aplicar este método se modelo inicialmente un muro, para comparar los resultados que se fueron obteniendo, para de esta forma, poder aplicarlo a los modelos simplificados, el muro realizado con shells y para poder obtener el Pushover se separaron estos shells de los castillos y dalas, y se conectaron mediante un elemento super rígido en las esquinas superior izquierda e inferior derecha, que solo proporcionara compresión, esto para simular la conexión con el muro.

Después se simuló un hundimiento en el nodo derecho, se simularon hundimientos de 5, 10 y 15.0 cm, y se determinó cada curva de capacidad para poder ver la perdida de rigidez al momento de sufrir subsidencia.

TESIS TESIS TESIS TESIS TE

### **CAPITULO V: RESULTADOS**

Para poder comprender adecuadamente los resultados, se plasmarán por los pasos de la metodología.

### **5.1 Realización del modelo**

De la bajada de cargas del modelo realizado por medio de shells, y de la bajada de cargas de manera manual en base a las NTC-DEM, se obtuvo un porcentaje de error del 1.32%, que para este caso en particular se considera aceptable. Obteniendo las siguientes diferencias:

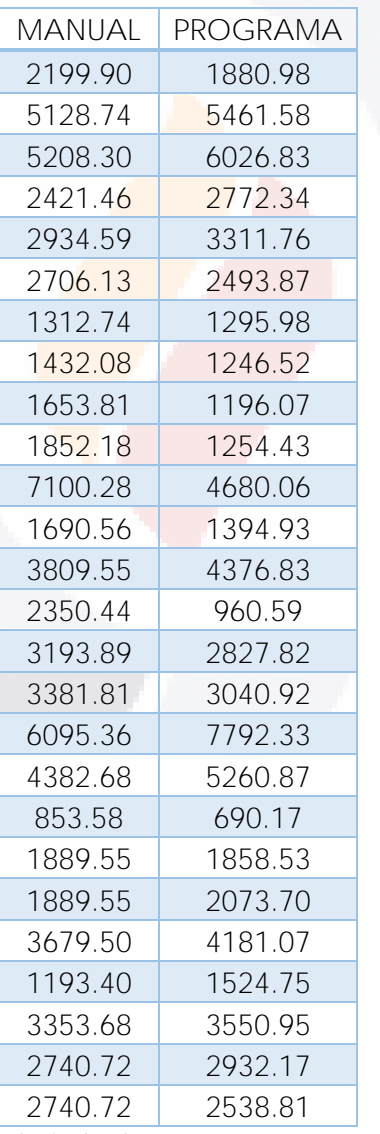

*Tabla 15 Diferencias de la bajada de cargas en muros sentido Y (fuente propia).*

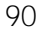

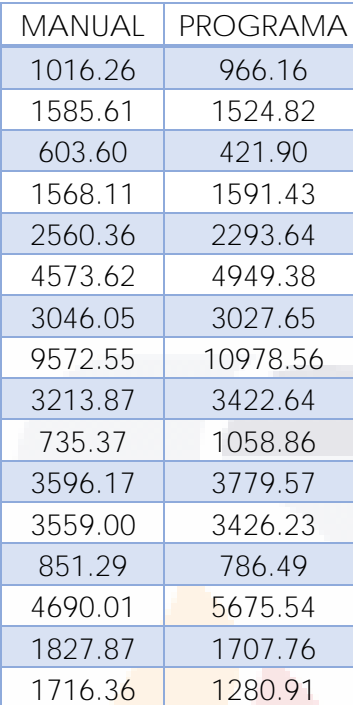

*Tabla 16 Diferencias de la bajada de cargas muros en el sentido X (fuente propia).*

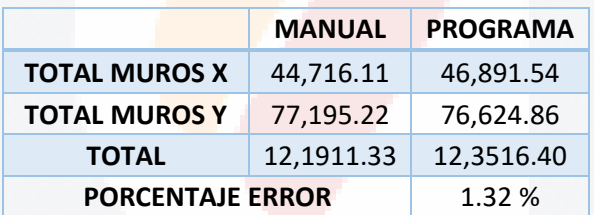

*Tabla 17 Diferencia total de bajada de cargas entre modelo y manual (fuente propia).*

Por lo que ya de forma calibrada el modelo, se procedió a determinar el periodo del modo de vibrar del modelo tridimensional, que, por así decirlo, es el modelo sin daños de la estructura y que en teoría así estaba cuando fue construida.

**TESIS TESIS TESIS TESIS TE** 

### **5.2 Curva Pushover**

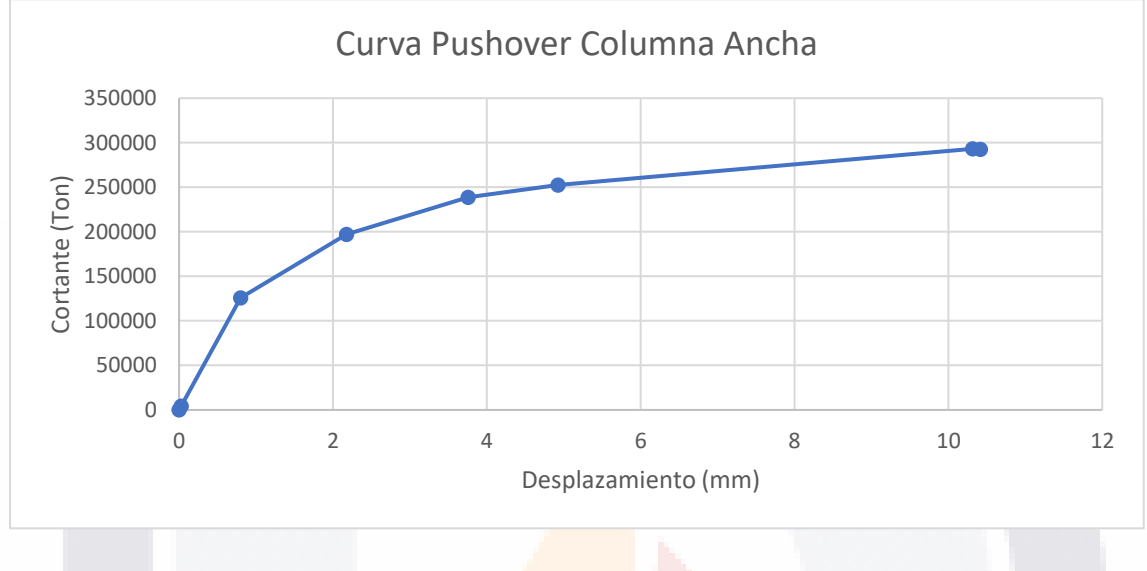

### **5.2.1 Modelo Columna Ancha**

*Figura 5. 1 Curva Pushover Modelo de Columna Ancha (fuente propia).*

De la figura 5.1, podemos decir, que obtenemos esos valores de fuerza tan altos y desplazamientos tan pequeños probablemente por la consideración de elementos rígidos las vigas que unen las columnas en las aberturas dónde no existe muro, según la literatura, el módulo de elasticidad de estos se multiplica por 10,000, por lo tanto, se obtiene la curva de capacidad sin multiplicar este valor, teniendo:

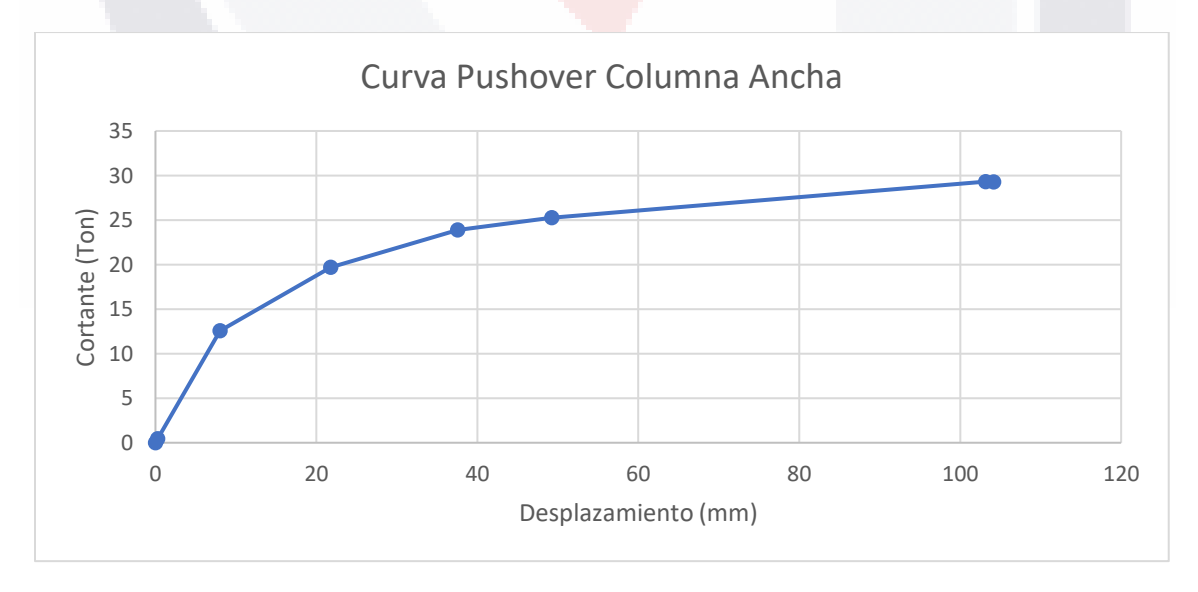

*Figura 5. 2 Curva Pushover Columna ancha corregido (fuente propia).*

En la figura 5.2, suponemos que este comportamiento es por los elementos rígidos que se les cambia su módulo de elasticidad, si a esta curva determinamos las distorsiones en base a los desplazamientos obtenidos tenemos:

$$
\Delta_f = \frac{d_f}{h} = \frac{1.0 \text{ cm}}{250 \text{ cm}} = 0.004; \ \Delta_i = \frac{d_i}{h} = \frac{0.08 \text{ cm}}{250 \text{ cm}} = 0.00032
$$

De acuerdo con la figura 2.12, en la tabla tenemos estas distorsiones en porcentaje, por lo que si entramos con estos valores en porcentaje tenemos para el punto inicial, que es el punto que hacen en línea recta al origen (rango elástico), tenemos un valor de 0.032%, que en la tabla es el daño observado como ligero con un valor de 0.04%.

Para el caso del punto dónde marca el colapso, tenemos un valor de distorsión en porcentaje de 0.40%, que en la tabla lo relacionamos con un daño grave, con un valor de 0.42%, por lo que este modelo es el que mayormente está relacionado con las distorsiones de los muros.

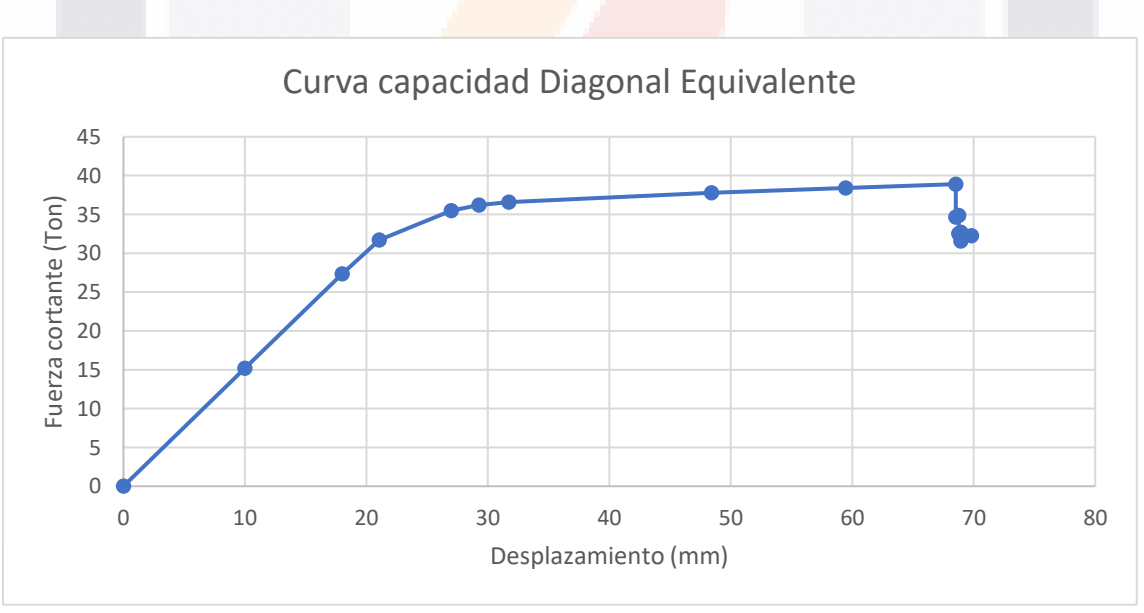

### **5.2.2 Modelo Diagonal Equivalente**

*Figura 5. 3 Curva de capacidad para el modelo de la diagonal equivalente sencillo (fuente propia).*

Para la curva de capacidad de la diagonal equivalente sencilla, figura 5.3, se aprecian valores más normales de un modelo "normal", aunque el desplazamiento es mayor, se considera este desplazamiento en general de todo el sistema, es decir, tanto de los

muros como de los marcos de concreto (castillos y dalas), es decir, no se puede relacionar las distorsiones de la mampostería.

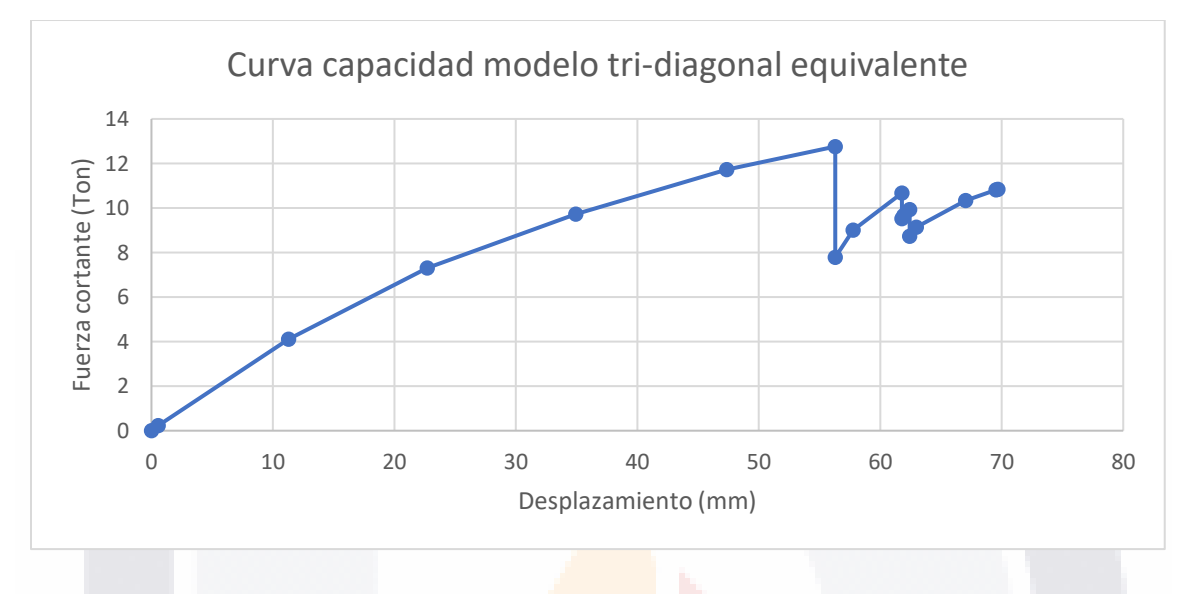

*Figura 5. 4 Curva de capacidad para el modelo de la diagonal equivalente triple (fuente propia).*

La figura 5.4, del modelo tri-diagonal, podemos observar que no se tiene una muy buena relación del comportamiento del modelo, puesto que los niveles fuerza son bajos y los desplazamientos altos, por lo que este modelo quizá no sirva para modelos completos, sino para muros aislados

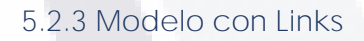

TESIS

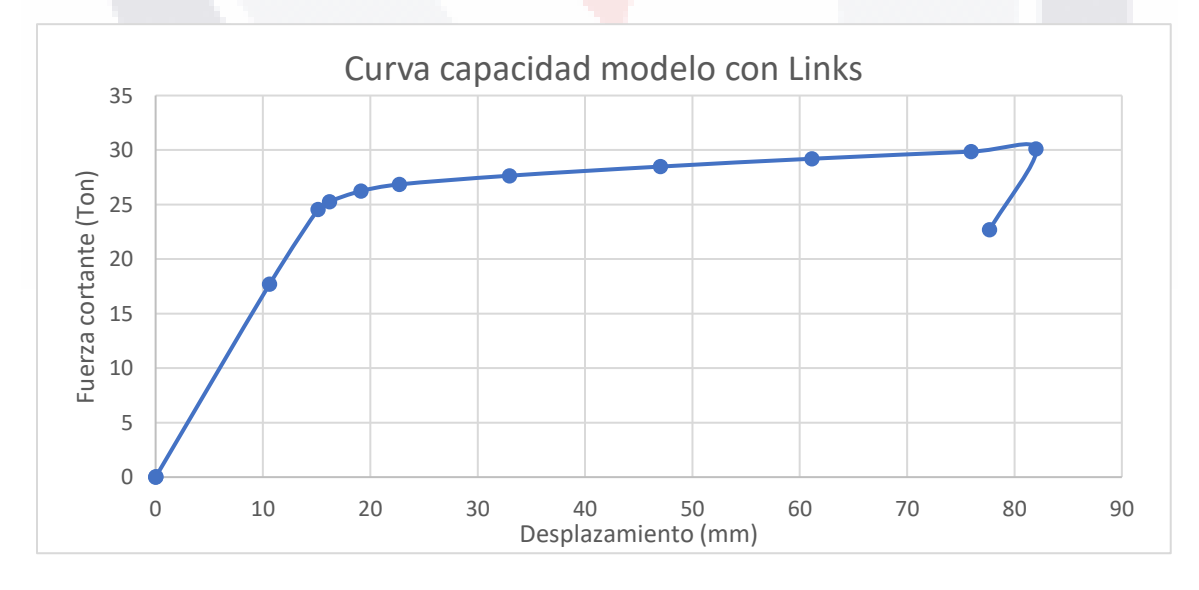

*Figura 5. 5 Curva de capacidad para el modelo de links (fuente propia).*

- TESIS TESIS TESIS TE

De acuerdo con la figura 5.5, se aprecia, una curva parecida a la obtenida del modelo de la diagonal equivalente se puede entender que esto es a causa de que la modelación es muy parecida, puesto que se suponen los links como una diagonal con las propiedades de la mampostería. Vemos que la diferencia en la fuerza es de 8.8 Ton, y el desplazamiento es de 7.44 mm, por lo que el modelo con links es menos rígido, pero la diferencia no es mucha.

Habrá que hacer el análisis de los periodos obtenidos de los modelos para poder relacionar alguna diferencia.

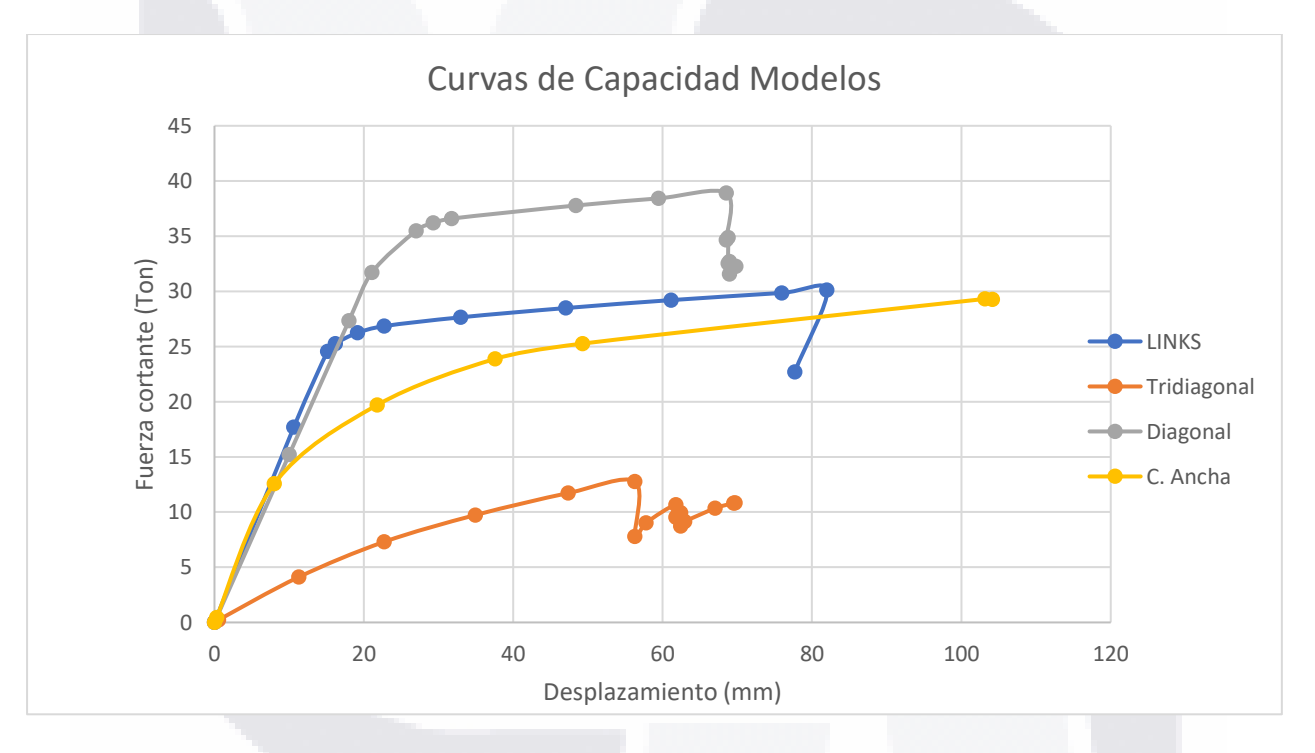

*Figura 5. 6 Curvas de Capacidad de los modelos simplificados (fuente propia).*

Teniendo ya graficadas todas las curvas, podemos decir que el modelo de Diagonal sencillo tiene mayor capacidad para las fuerzas cortantes, esto se supone porque la diagonal le aporta mayor capacidad, a diferencias de los otros; el modelo de links permite obtener una curva de capacidad muy parecida a las de la diagonal, y el de columna ancha presenta una resistencia más baja, y un desplazamiento alto, esto se supone porque las columnas son de mampostería y solo las vigas, dalas y losa es de concreto, recordemos que de acuerdo a la literatura, los muros de ladrillo, tienden a ser más flexibles pero con menor capacidad de resistencia (Valenzuela, 2009).

TESIS TESIS TESIS TESIS TE

### **5.3 Medición Ambiental**

Los resultados obtenidos de la medición ambiental se obtuvieron los siguientes datos para los 6 puntos registrados:

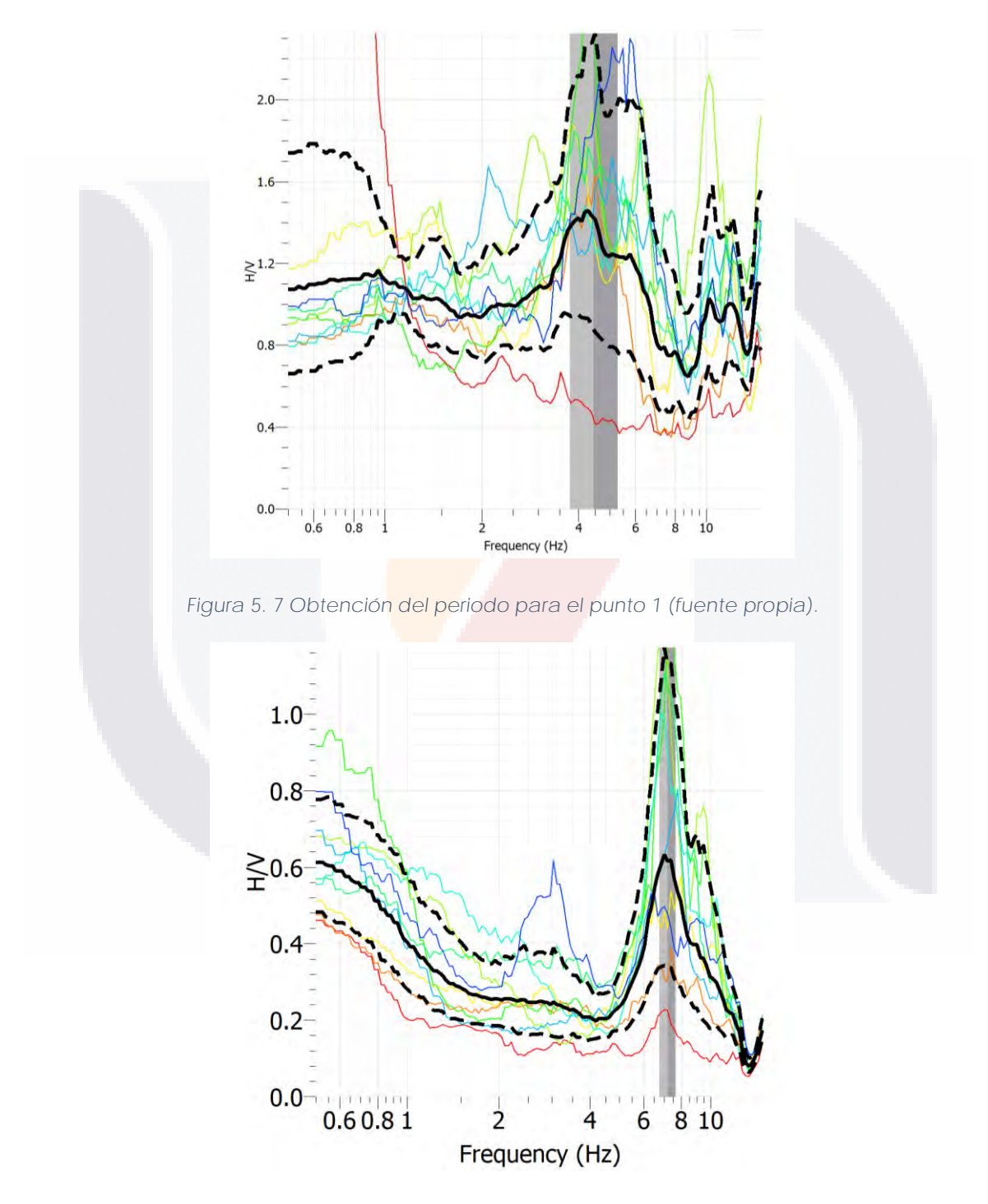

*Figura 5. 8 Obtención del periodo para el punto 2 (fuente propia).*

TESIS TESIS TESIS TESIS TE

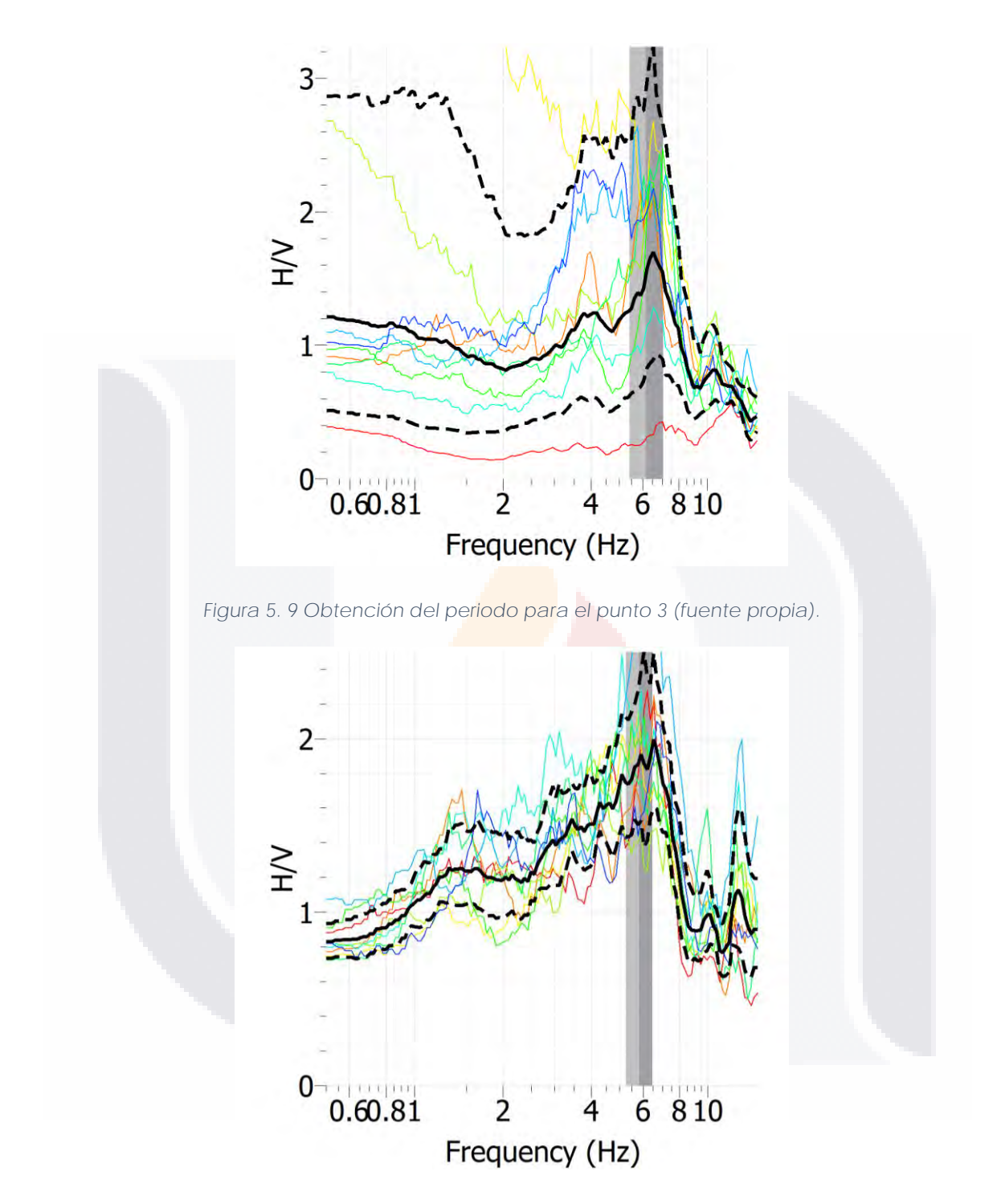

*Figura 5. 10 Obtención del periodo para el punto 4 (fuente propia).*

TESIS TESIS TESIS TESIS TESIS

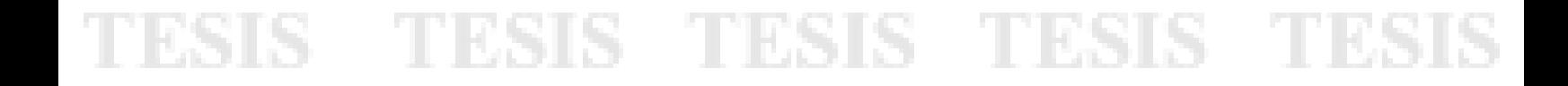

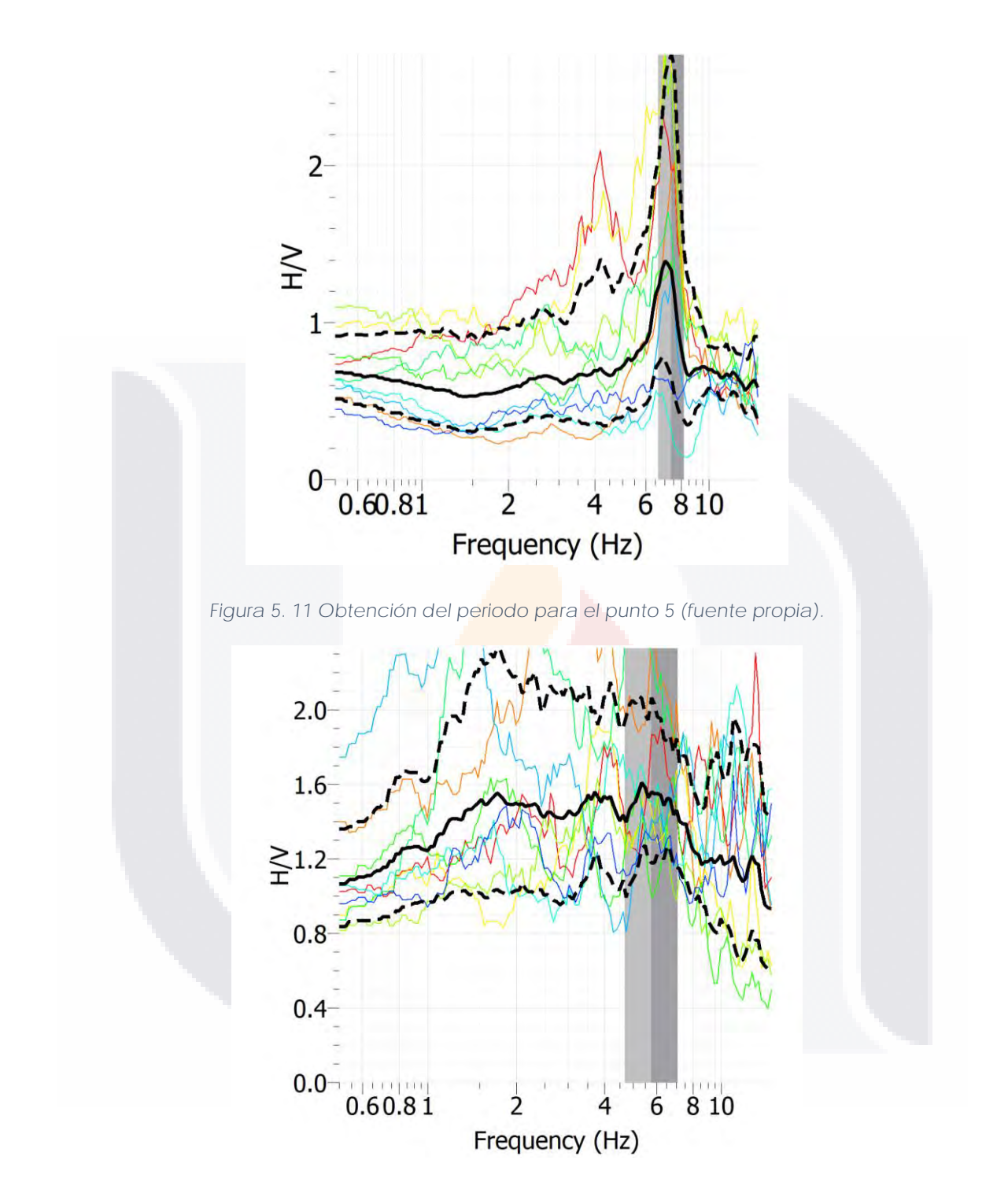

*Figura 5. 12 Obtención del periodo para el punto 6 Suelo (fuente propia).*

|  | <b>PUNTOS</b>            | Hz    | Seg    |
|--|--------------------------|-------|--------|
|  | PUNTO 1                  | 4.5   | 0.2222 |
|  | PUNTO <sub>2</sub>       | 7.26  | 0.1377 |
|  | PUNTO <sub>3</sub>       | 6.18  | 0.1618 |
|  | PUNTO 4                  | 5.85  | 0.1709 |
|  | PUNTO <sub>5</sub>       | 7.39  | 0.1353 |
|  | PROMEDIO                 | 6.23  | 0.1604 |
|  | <b>SUELO</b>             | 6.02  | 0.1709 |
|  | PERIODO<br><b>MODELO</b> | 12.09 | 0.0827 |

*Tabla 18 Resultados de la medición de vibración ambiental.*

Obtenidos las frecuencias de la medición ambiental, determinamos un promedio de los puntos 1 al 5, obteniendo un valor de 6.23 Hz, es decir, 0.1604 segundos, y para el suelo se obtuvo 6.02 Hz, y para el modelo inicial, es decir, el realizado con shells, tenemos 12.09 Hz, en estos términos podemos decir que se duplicó el periodo, es decir, se perdió rigidez en la estructura.

### **5.4 Obtención del periodo**

De acuerdo con los modelos realizados en ETABS, se obtuvieron los siguientes periodos:

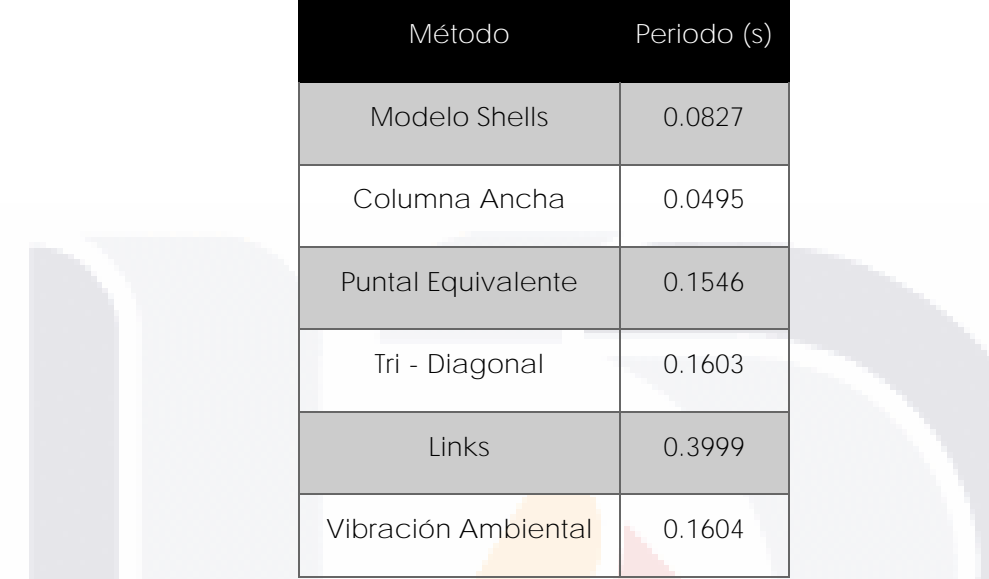

*Tabla 19 Diferencias entre métodos para el modelado de la mampostería (Fuente propia).*

De la obtención del periodo, podemos ver, que el modelo de links es el modelo con el mayor periodo, es decir, es bastante flexible, esto se puede entender porque los links solo se comportan como la mampostería dentro de un marco de concreto, pero no se tiene la masa del muro y sus secciones, por lo que, aunque la curva de capacidad es muy parecida al modelo de la diagonal, el periodo no es posible utilizarlo, al menos que se use la masa sin los muros.

El promedio es muy parecido con la medición de vibración ambiental, pero no del modelo inicial, como vimos en el apartado anterior, el más cercano es el modelo de la tri-diagonal, mientras que el de la diagonal sencilla está un poco más bajo; el modelo de columna ancha es el modelo más rígido, pues tenemos el valor pequeño de todos los modelos, pero de acuerdo a las curvas de capacidad, puede ser el modelo que mejor se adapte a la curva de capacidad para determinar la rigidez efectiva de la estructura.

TESIS TESIS TESIS TESIS TE

### **5.5 Determinación de la rigidez secante**

Ya con los periodos determinados, se pueden obtener las rigideces, Tabla 20, con lo que se puede apreciar las rigideces calculadas y las perdidas en base a la rigidez de la vibración ambiental, cada método se relaciona con su masa para poder tomar las pérdidas de forma más real.

| Método              | Perdida |  |
|---------------------|---------|--|
| Modelo Shells       | 73.44%  |  |
| Columna Ancha       | 74.93%  |  |
| Puntal Equivalente  | 25.21%  |  |
| Tri - Diagonal      | 34.62%  |  |
| Links               |         |  |
| Vibración Ambiental |         |  |

*Tabla 20 Comparativa de la rigidez inicial y la rigidez actual.*

Podemos apreciar que las perdidas en base a los modelos de shells y columna ancha son muy parecidas, pero los modelos de puntal equivalente y tri-diagonal, se parecen entre ellas, pero no son tan cercanas al modelo de columna ancha, se tomaran cada una curva de capacidad, para ver qué valor le corresponde.

### **5.6 Pulldown**

Se modelo un muro dónde se le aplicó Pushover, en la ilustración 42, se puede ver los esfuerzos que sufre el muro de forma en diagonal al momento de aplicar el Pushover, además se modelo el hundimiento y se determinó una curva para cada valor de hundimiento dado.

TESIS TESIS TESIS TESIS TE

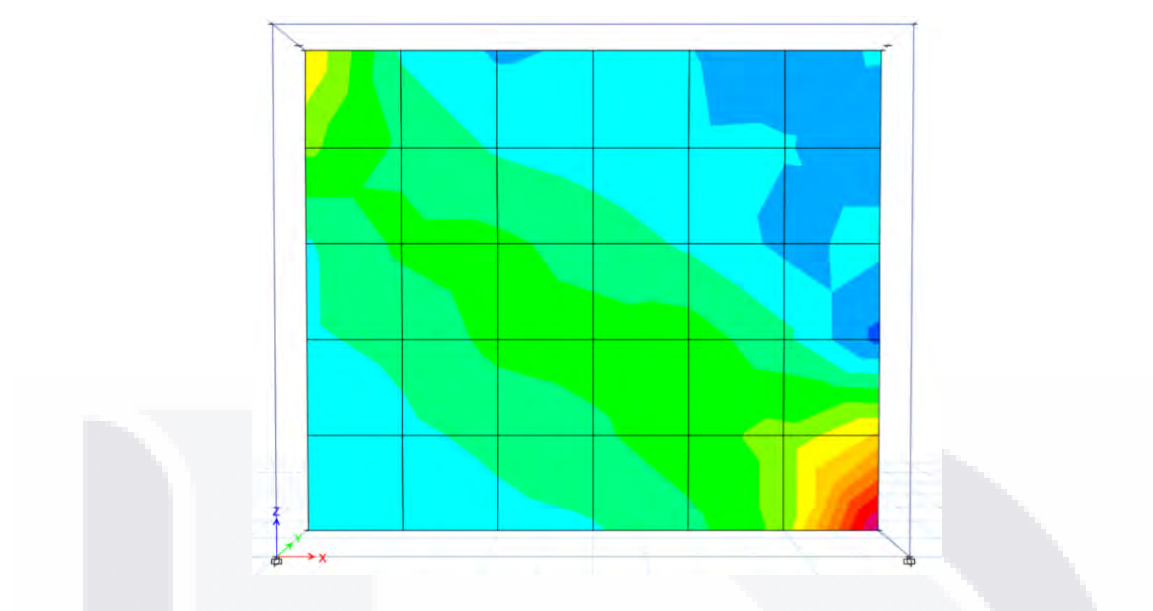

*Figura 5. 13 Ejemplo del muro modelado para aplicar hundimiento (fuente propia).*

De las simulaciones realizadas para un marco de concreto y mampostería, figura 5.13, se observa que cuanto mayor es el hundimiento, menor capacidad tanto de carga como desplazamiento disminuye, lo que indica que no una estructura afectada por subsidencia no tiene la misma capacidad que una estructura que no tiene afectación.

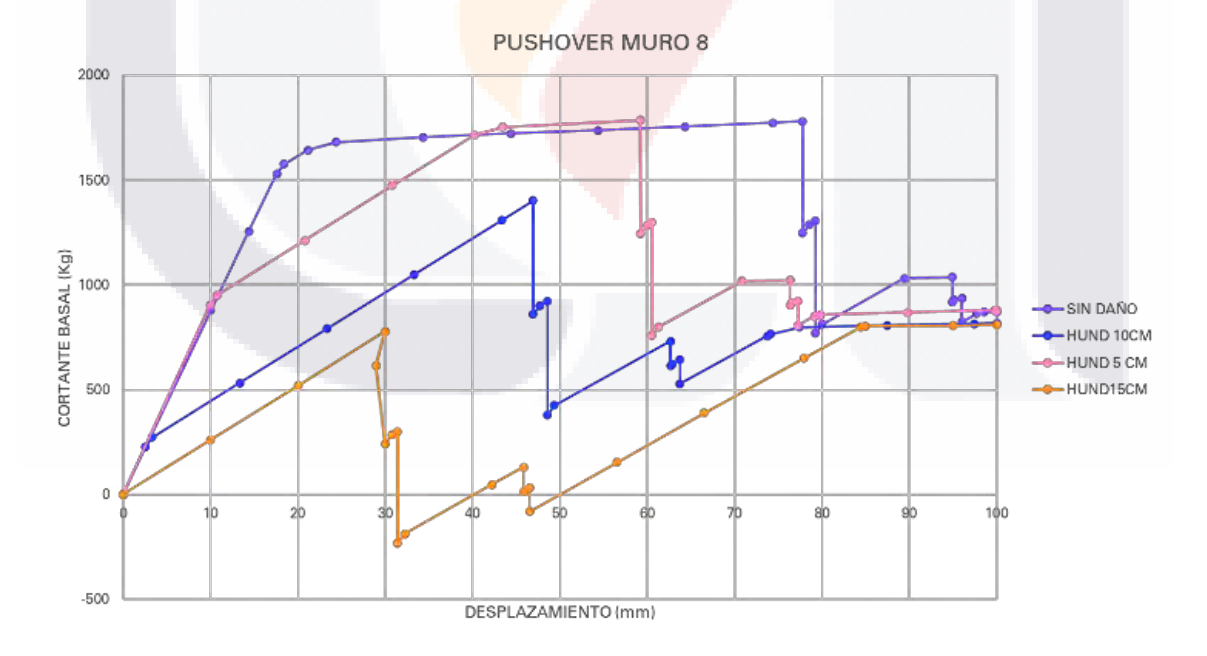

*Figura 5. 14 Pushover para un muro con diferentes hundimientos (Fuente propia).*

102

Para los modelos, se aplicó el procedimiento descrito en el capítulo anterior, en el cual se simuló hundimiento de acuerdo con los niveles obtenidos del levantamiento, obteniendo los siguientes resultados.

### **5.6.1 Columna Ancha**

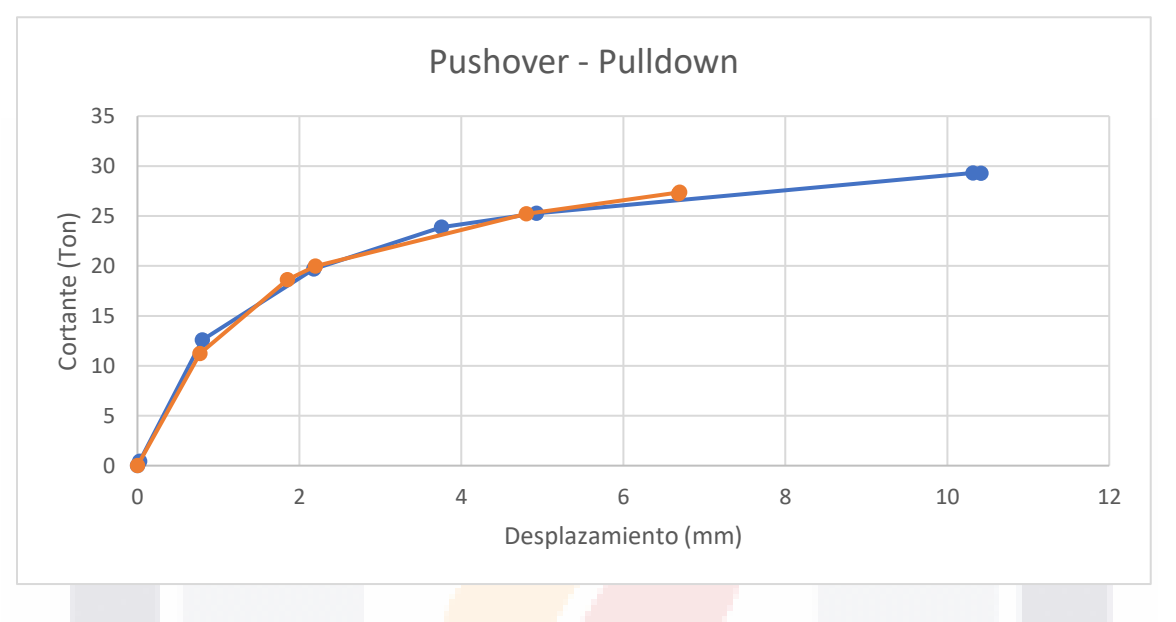

*Figura 5. 15 Pushover del Pulldown para modelo de columna ancha (Fuente propia).*

Aunque tiende a tener la misma curva del modelo normal, podemos ver que el colapso es a menor resistencia, de casi 30 Ton a 27 Ton, y el desplazamiento máximo bajo de 10 a 6.8 aproximadamente. Por lo que, aunque no se nota igual como en el muro, en este cambia porque ya es todo el sistema estructural de la casa y no un solo muro.

La metodología aplicada para el Pulldown no fue posible realizar en los modelos de la diagonal equivalente o el modelo de links, solo fue posible realizarla en el modelo de la columna ancha y en el modelo del muro.

TESIS TESIS TESIS TESIS TE
#### **5.7 Determinación del estado actual**

Con los valores obtenidos, ingresando en la curva de capacidad, se obtiene lo siguientes resultados separados para cada tipo de estructura.

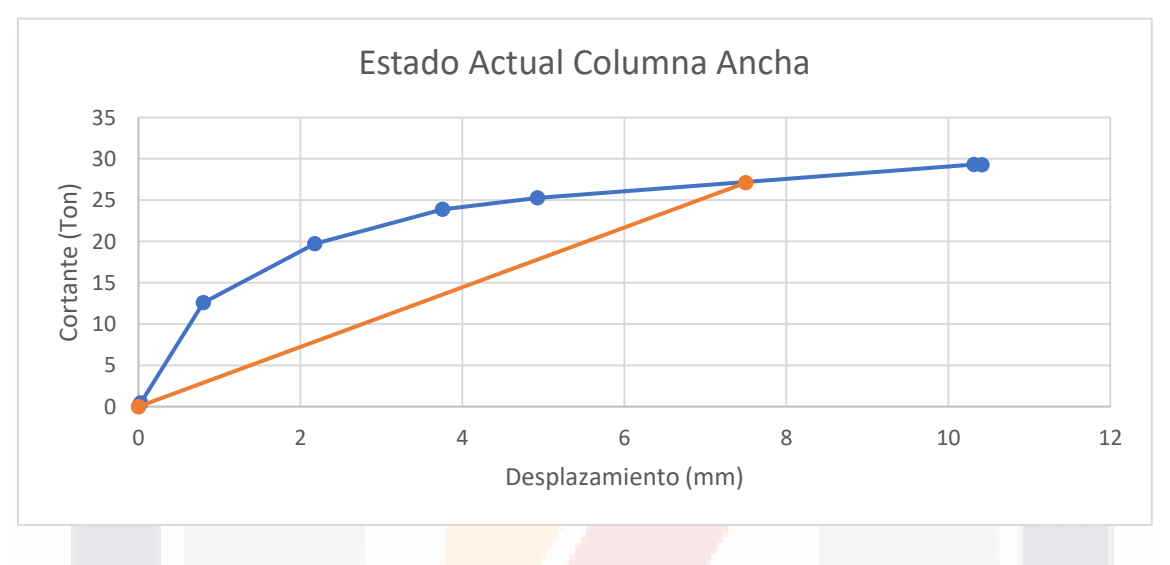

#### **5.7.1 Columna ancha**

*Figura 5. 16 Estado Actual según modelo de columna ancha (Fuente propia).*

De acuerdo con la perdida de rigidez, para la curva de columna ancha, la estructura ya se encuentra entre el estado límite de servicio y estado límite de control de daños.

TESIS TESIS TESIS TESIS TE

#### **5.7.2 Diagonal equivalente**

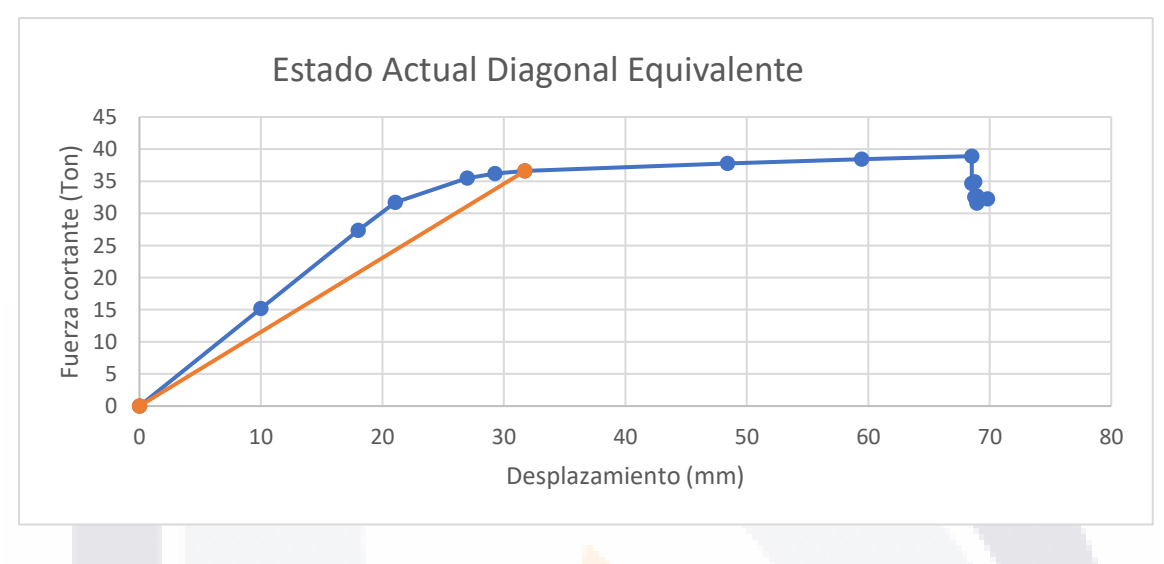

*Figura 5. 17 Estado Actual según modelo de diagonal equivalente (Fuente propia).*

De acuerdo con la perdida de rigidez, para la curva diagonal equivalente, la estructura ya se encuentra pasando el estado límite de servicio por muy poco.

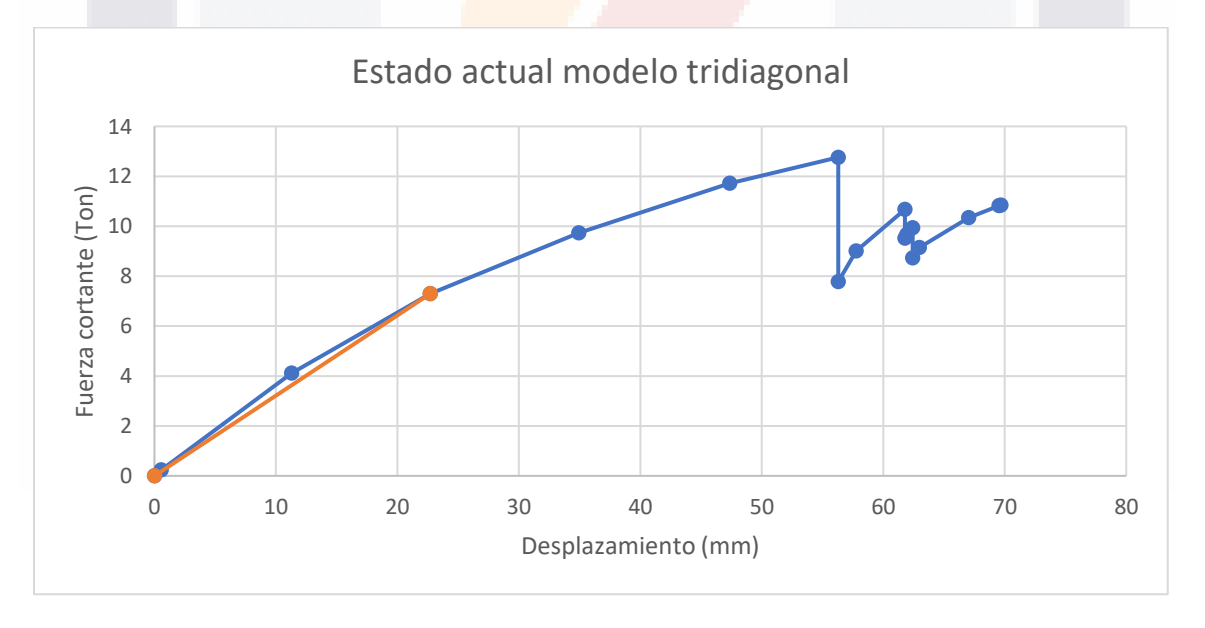

*Figura 5. 18 Estado Actual según modelo de tridiagonal equivalente (Fuente propia).*

TESIS TESIS TESIS TESIS TE

En el modelo tridiagonal, no se aprecia mucho el estado en el cual se pudiera encontrar la estructura puesto que su curva capacidad es muy bilineal, por el porcentaje de pérdida de rigidez, se pudiera tomar parecido al estado de la diagonal equivalente.

Para el caso del método por links no se tienen una consideración exacta de la rigidez, ya que el modelo muestra un valor del periodo muy flexible y que rebasa el periodo calculado de la medición de vibración ambiental.

De las gráficas anteriores, se puede decir que la estructura se encuentra entre el estado límite de servicio y el estado límite de control de daños, para apreciar esto de mejor forma, se calcularon todas las curvas de capacidad de los muros de forma manual, como lo explica en el modelo propuesto por Flores y Alcocer, el cual por medio de las fórmulas se puede calcular, y de acuerdo a los estudios experimentales, las distorsiones para los estados límites y últimos, se tienen ya de manera fija (Ver fórmulas de la figura 2.9).

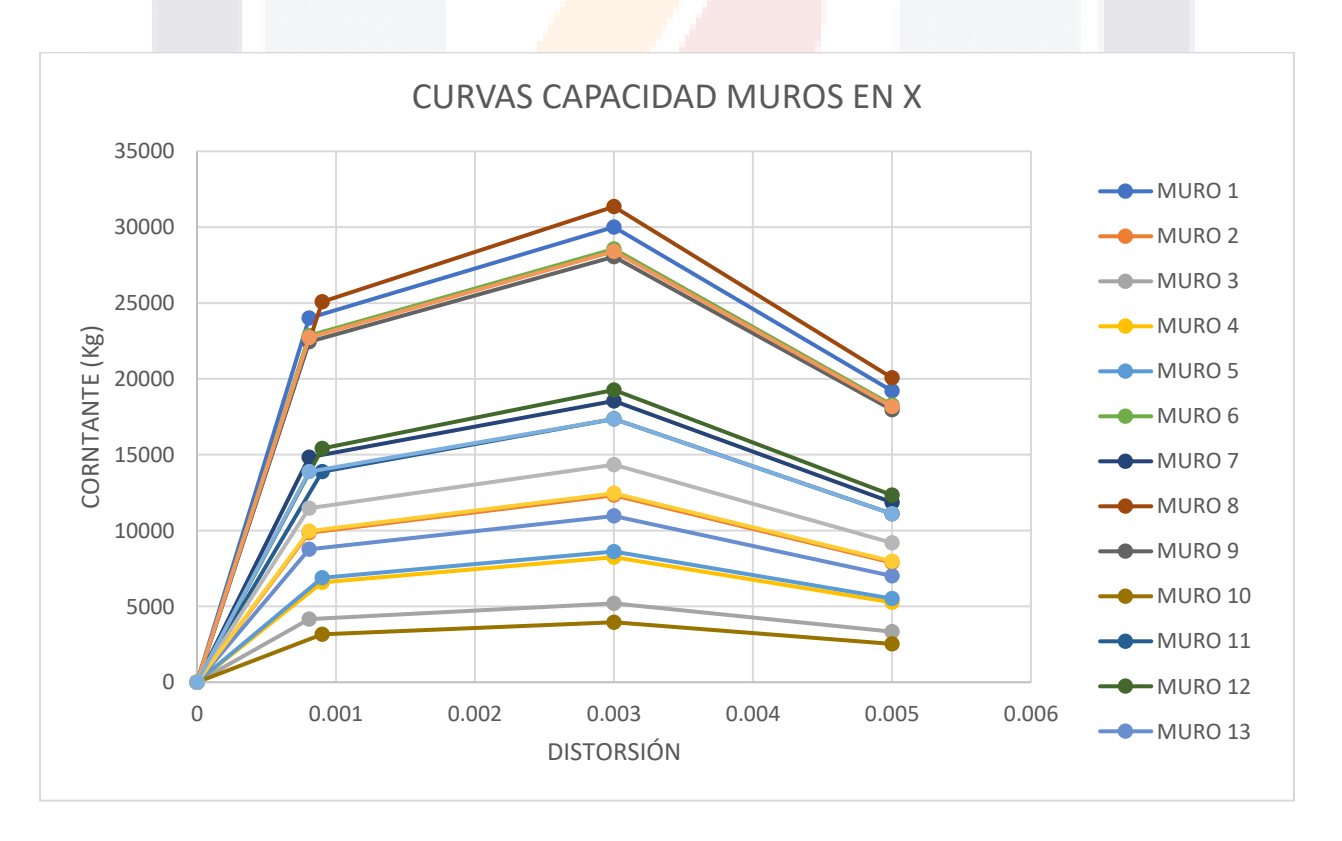

*Figura 5. 19 Curvas de capacidad calculadas muro en X (Fuente propia).*

TESIS TESIS TESIS TESIS TE

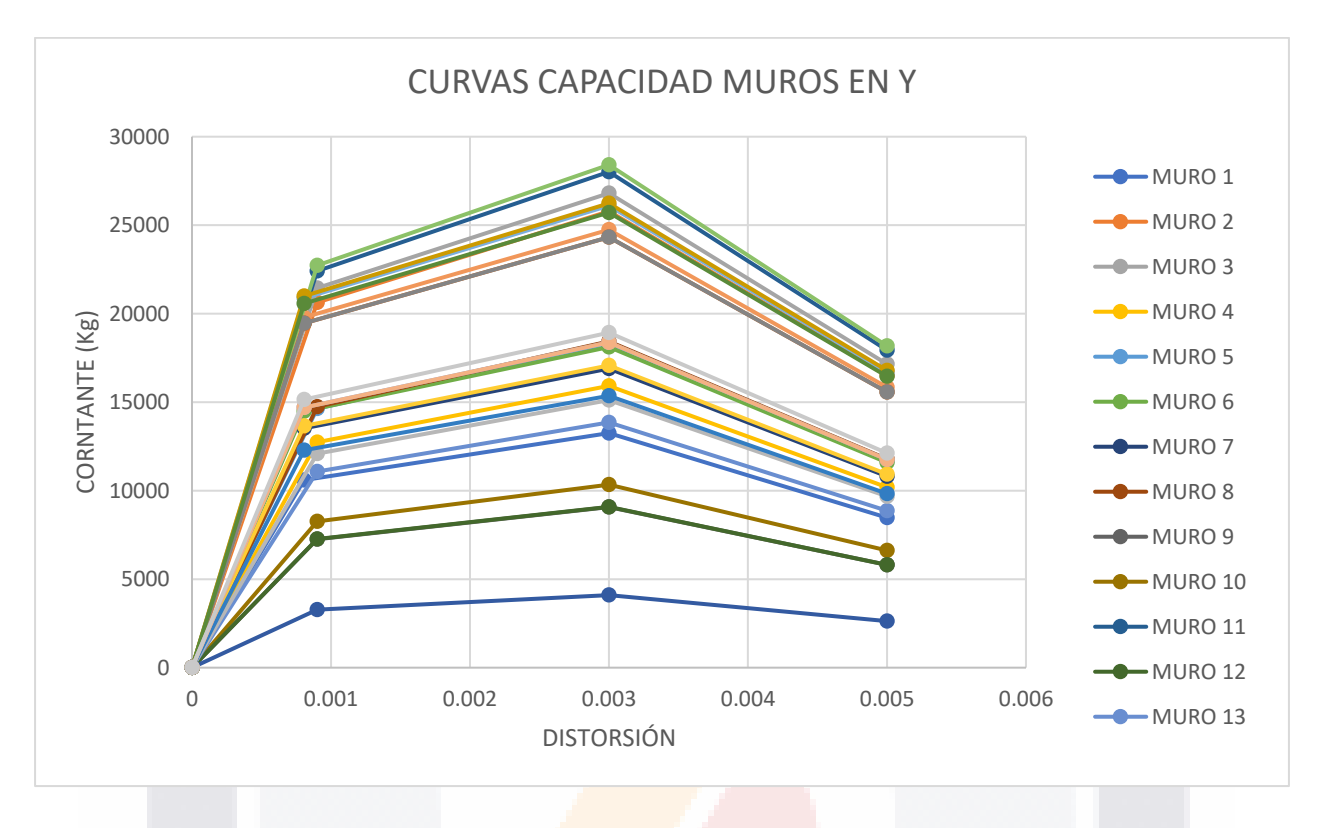

*Figura 5. 20 Curvas de capacidad calculadas muro en Y (Fuente propia).*

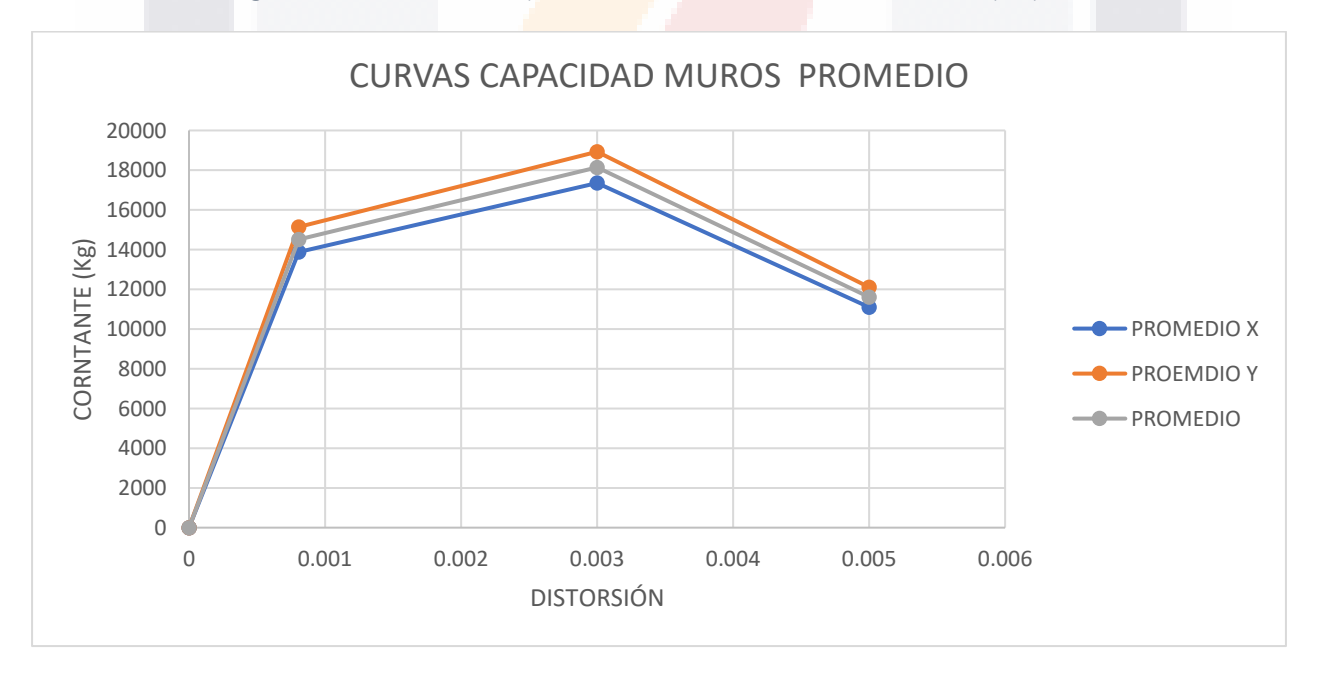

TESIS TESIS TESIS TESIS TES

*Figura 5. 21 Curvas de capacidad promedio muros (Fuente propia).*

107

S

De acuerdo con las gráficas anteriores, cada muro tiene cierta capacidad en resistencia, esto es por las dimensiones de este, en el caso de las distorsiones iniciales que son más grandes, es por muros muy pequeños, o muros con mayor carga vertical.

De acuerdo con la tabla de la figura 2.12, y de los daños visibles en los muros, podemos decir que el estado actual de la vivienda ha excedido el comportamiento elástico de los muros, esto por las grietas vistas que, de acuerdo con la tabla, nos encontramos en una distorsión aproximada entre 0.13 y 0.2%, que es un daño entre moderado y fuerte.

En vista de los resultados obtenidos de las curvas capacidad y la perdida de rigidez, podemos decir que ambos concuerdan con los daños vistos, cabe destacar que la estructura se percibe ligeramente inclinada además de los niveles tomados afectados por la subsidencia, por lo que el modelo de columna ancha podría ser más certero, en base a que la estructura está más cercana del estado límite de control de daños.

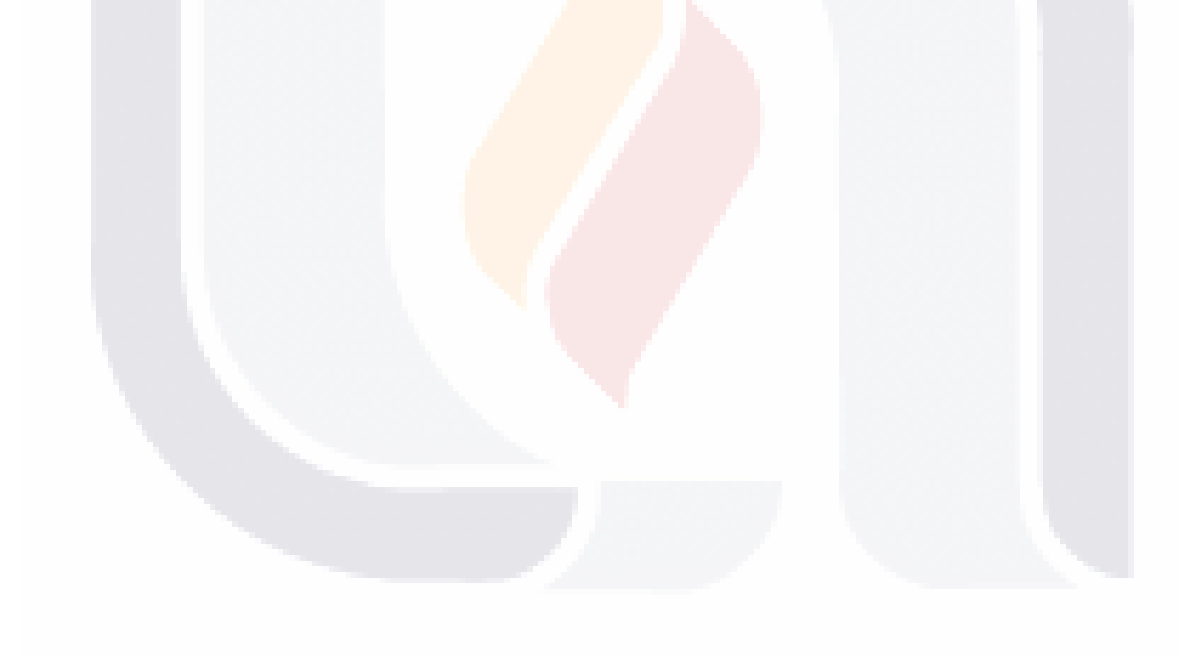

TESIS TESIS TESIS TESIS TE

#### **CAPITULO VI: CONCLUSIONES**

De acuerdo con la determinación del estado actual, la estructura está cercano al estado límite de resistencia, esta metodología se pudo confirmar con la revisión visual de la estructura, y lo determinado por el modelo de columna ancha.

La metodología cumple para este caso en particular, es necesario verificar si esto mismo se puede aplicar para otros casos y determinar la confiabilidad de la metodología.

Como sugerencia para una metodología más precisa, lo ideal es tener una medición cuando la estructura esta recién terminada de construir para poder tener menos margen de error al ajustar un modelo con lo medido en campo, claro que esto no es posible para estructuras ya construidas, por lo que se sugiere es tener un histórico de las mediciones de vibración ambiental, para ver cómo va perdiendo rigidez con el paso del tiempo.

Hay que recordar que la estructura afectada por subsidencia su hundimiento es paulatino, por lo que en el estado límite de resistencia puede llegar tardar en colapsar mostrando más problemas en la estructura, pero un movimiento sísmico puede provocar el colapso de este al ser un movimiento más fuerte aunque sea de corta duración.

El modelado de la mampostería como bien se sabe, es muy complejo por la cantidad de variables que existen al momento de su construcción, la creación de modelos tan complejos como es la columna ancha hace que una metodología como esta sea compleja lo que dificulta su aplicación.

De los 3 modelos, el más sencillo es el de los links, el problema es que no se puede obtener un valor certero, en este caso en particular, para la obtención de la rigidez, puesto que el periodo sale de rango, la metodología sugerida es el modelo de la columna ancha, puesto que bien no es tan fácil de modelar, tienda a dar un resultado más conservador para decir el estado actual de la estructura.

Como bien se sabe, la determinación del periodo inicial de la estructura en base al programa es un estimado de la realidad, cada programa hace sus cálculos modales de diferente forma, por lo que el valor de este periodo solo se puede confirmar midiendo vibración ambiental a una estructura recién construida.

TESIS TESIS TESIS TESIS TE

Un factor importante es que las estructuras afectadas por subsidencia pierden capacidad, sus desplazamientos y las fuerzas que resisten disminuyen, esto es importante pues la estructura presenta ya daños que la hacen vulnerable, pero son aún más vulnerables con la presencia de un sismo.

Los modelos de la diagonal equivalente y links nos pueden ayudar a obtener una curva de capacidad de una forma más sencilla, el problema es el valor obtenido del periodo de estos modelos, que no son lo más certero para trabajar, para futuras investigaciones habría que investigar si se puede relacionar el periodo de un modelo de estos, con un modelo en base a shells.

De igual forma, como línea de investigación, es necesario realizar proyectos experimentales a muros de escala real, pero afectados por subsidencia y determinar una relación entre lo experimental y lo analítico.

Se aprecia que el periodo de la vivienda es casi el mismo periodo que tiene el suelo, lo que indica que la estructura puede entrar en resonancia, durante un sismo; otra línea de investigación que se debe de revisar, para este caso, es el paso de los vehículos sobre la falla, ya que, pueden hacer que la estructura sufra afectaciones por las vibraciones ocasionadas por los vehículos.

Se sugiere aplicar la metodología en programas más avanzados que permitan un mejor modelado de la mampostería, así como la modelación del Pulldown.

TESIS TESIS TESIS TESIS TE

#### **CAPITULO IX: BIBLIOGRAFÍA**

- ASCE Metropolitan Section. (2012, January 4). *Ward House*. https://web.archive.org/web/20120104111633/http://www.ascemetsection.org /content/view/331/864/
- Astroza, M., & Schmidt, A. (2004). CAPACIDAD DE DEFORMACION DE MUROS DE ALBAÑILERIA CONFINADA PARA DISTINTOS NIVELES DE DESEMPEÑO. *REVISTA DE INGENIERIA SISMICA*, *70*, 59–75.
- Calvi, G. M., Kowalsky, M. J., & Priestley, M. J. N. (2007). *Displacement-Based Seismic Design Of Estructures*.
- Calvi, G. M., Kowalsky, M. J., & Priestley, M. J. N. (2008). Displacement-Based Seismic Design of Structures. *Earthquake Spectra*, 1–24. https://doi.org/10.1193/1.2932170
- Castellanos, H. (2012). *Desarrollo y validación de un método de evaluación y diseño sísmico basado en desplazamientos para edificios de concreto reforzado*. Universidad Nacional Autónoma de México.
- COMPUTERS & STRUCTURES (CSI). (2023). *LINK-TECHNICAL KNOWLEDGE BASE*. Https://Wiki.Csiamerica.Com/Display/Kb/Link.
- Esparza, C. (2013). *DIAGNOSTICO Y PROPUESTA DE RESCATE ESTRUCTURAL DE LA CAPILLA DE LA TRINIDAD, SAN FRANCISCO DE LOS ROMO, AGS.* UNIVERSIDAD AUTONOMA DE AGUASCALIENTES.
- Flores, L. E., & Alcocer, S. M. (1995). *ESTUDIO ANALITICO DE ESTRCUTRURAS DE MAMPOSTERIA CONFINADA*. UNIVERSIDAD NACIONAL AUTONOMA DE MEXICO.

Google Earth. (2021). *Captura de Google Earth*.

Google Maps. (2021). *Captura Google Street*.

Grijalva, L. P., & Narváez, H. J. (2018). *ELABORACIÓN DE CURVAS DE FRAGILIDAD PARA ENSAYOS EXPERIMENTALES REALIZADOS SOBRE MAMPOSTERIAS DE* 

SIS TESIS TESIS TESIS TE

*BLOQUES DE CONCRETO Y LADRILLOS EN QUITO*. ESCUELA POLITECNICA NACIONAL.

- Hernández Flores, F. (2011). Torre Latinoamericana: 50 años. Restauración de un testigo. *Anales Del Instituto de Investigaciones Estéticas*, *33*(98), 201–234. http://www.scielo.org.mx/scielo.php?script=sci\_arttext&pid=S0185- 12762011000100006&lng=es&nrm=iso&tlng=es
- Hystory. (2010, April 22). *Home Insurance Building*. https://www.history.com/topics/landmarks/home-insurance-building
- INEGI. (2019). *Detección de zonas de subsidencia en México con técnicas satelitales*.
- López, X. (2021). *MODELADO NO LINEAL DE UN EDIFICIO DE TRES NIVELES A BASE DE MUROS DE MAMPOSTERÍA UNIVERSIDAD NACIONAL AUTÓNOMA DE MÉXICO FACULTAD DE INGENIERÍA*. UNIVERSIDAD NACIONAL AUTÓNOMA DE MÉXICO.
- Mehrabi, A., Shing, P. B., Schuller, M., & Noland, J. (1994). *PERFORMANCE OF MASONRY-INFILLED R/C FRAMES UNDER IN-PLANE LATERAL LOADS*.
- Meli, R., & Bazán, E. (1998). *DISEÑO SISMICO DE EDIFICIOS* (NORIEGA EDITORES, Ed.). LIMUSA.
- Méndez, T. D. (2011). *ESTUDIO COMPARATIVO DE METODOS DE DISEÑO SISMICO BASADOS EN DESPLAZAMIENTOS APLICADOS A ESTRUCTURAS RETICULARES DE CONCRETO REFORZADO*. UNIVERSIDAD NACIONAL AUTÓNOMA DE MÉXICO.
- Moreno González, R., Bairán, J. M., & Huaman, V. (2011). *Estudio comparativo de los métodos de diseño sísmico basados en fuerzas y desplazamientos aplicados a un edificio de hormigón armado de media altura*.
- NTC-DCEM. (2020). *NORMAS TECNICAS COMPLEMENTARIAS PARA DISEÑO Y CONSTRUCCION DE ESTRUCTURAS DE MAMPOSTERIA*.

SIS TESIS TESIS TESIS TE

Orduña, A., & Ayala, G. (2001). SIMULACION ANALITICA DEL COMPORTAMIENTO NO LINEAL DE MUROS DIAFRAGMA DE MAMPOSTERIA SUJETOS A CARGAS LATERALES. *REVISTA DE INGENIERIA SÍSMICA*, *64*, 69–94.

Pérez, F. (2014). *Diseño sísmico basado en desplazamientos*.

- Ramírez, A. (2015). *EVALUACION DE PATOLOGIAS Y DESEMPEÑO ESTRUCTURAL EN VIVIENDAS AFECTADAS POR EL FENOMENO DE SUBSIDENCIA EN LA LOCALIDAD DE JOCOTEPEC, JALISCO, MEXICO*. UNIVERSIDAD AUTONOMA DE AGUASCALIENTES.
- Secretaría de Obras Públicas del Estado de Aguascalientes. (2021). *Introducción "SIFAGG."*
- Shehu, R. (2021). IMPLEMENTATION OF PUSHOVER ANALYSIS FOR SEISMIC ASSESSMENT OF MASONARY TOWERS: ISSUES AND PRACTICAL RECOMMENDATIONS. *MDPI*.
- Sociedad Mexicana de Ingeniería Estructural (SMIE). (2021). *EDIFICACIONES DE MAMPOSTERIA* (LIMUSA, Ed.; Segunda Edición). LIMUSA.
- Suárez, V. (2009). Diseño Basado en Desplazamientos, una Alternativa Racional al Diseño Basado en Fuerzas. *Revista Tecnológica ESPOL-RTE*, *22*, 47–59.
- Valenzuela, E. (2009). *SOBRERRESISTENCIA EN ESTRUCTURAS DE MAMPOSTERIA*. UNIVERSIDAD AUTONOMA METROPOLITANA UNIDAD AZCAPOTZALCO.
- Zúñiga, O., & Terán, A. (2008). EVALUACION BASADA EN DESPLAZAMIENTOS DE EDIFICACIONES DE MAMPOSTERIA CONFINADA. *REVISTA DE INGENIERIA SISMICA*, *79*, 25–48.

TESIS TESIS TESIS TESIS TE